Частное образовательное учреждение высшего образования

#### **«Региональный институт бизнеса и управления»**

Кафедра «Экономика, финансы и бухгалтерский учет»

*//*

#### **РАССМОТРЕНО**

На заседании Ученого Совета РИБиУ Протокол № \_1 «31 »августа 2017 г.

TWTYT OH<sub>34</sub> **YTBEPXYEAL** рактора РИБиУ 'И. Коровин «З вандуста 2017 г.

**AL OFPH 1025** 

1

#### **ПРОГРАММА ПРОИЗВОДСТВЕННОЙ ПРАКТИКИ ТИП ПРАКТИКИ:**

Практика по получению профессиональных умений и опыта профессиональной деятельности; научно-исследовательская работа

Направление подготовки:

Направление 38.03.01 — Экономика

Направленность (профиль): «Бухгалтерский учет, анализ и аудит»

Квалификация (степень) выпускника - БАКАЛАВР

Форма обучения - ЗАОЧНАЯ

Рязань 2017 г.

Рабочая программа составлена в соответствии с Федеральным государственным образовательным стандартом высшего образования направления 38.03.01 – «Экономика» и на основании рабочего учебного плана направления 38.03.01– «Экономика», направленность (профиль) – Бухгалтерский учет, анализ и аудит.

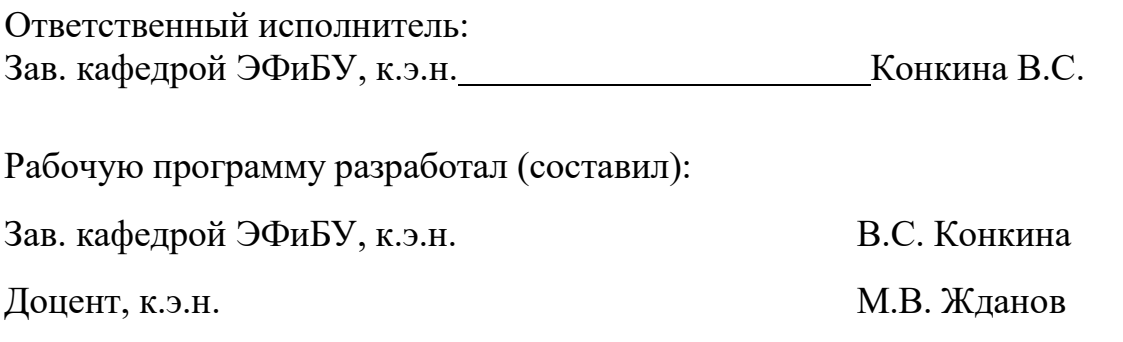

Доцент, к.э.н. **А.А. Абдулсаламова** Доцент, к.э.н. Н.Ф. Нариманов Доцент, к.э.н. А.В. Кривова

Рабочая программа производственной практики утверждена на заседании кафедры ЭФиБУ.

Протокол № 1 от 31 августа 2017 г.

# **Содержание**

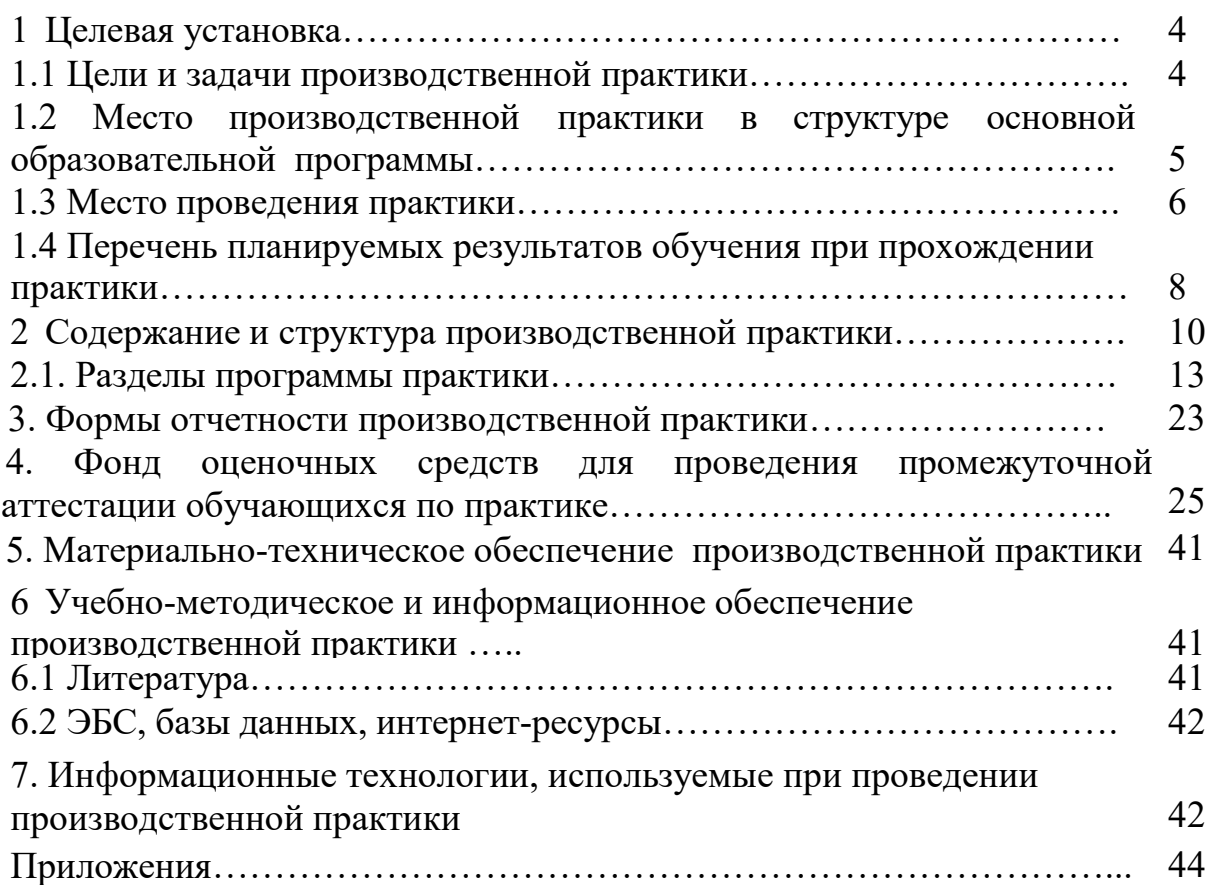

#### **1.1 Цели и задачи производственной практики**

Целями производственной практики являются:

- закрепление и углубление теоретических знаний, полученных студентами в процессе аудиторных занятий;

-расширение профессионального кругозора студентов;

-изучение опыта работы в сфере деятельности, соответствующей направлению бакалавриата 38.03.01 «Экономика», направленность (профиль) – Бухгалтерский учет, анализ и аудит;

- изучение конкретных методов и методик управления организацией.

- знакомство с реальной практической работой организации

(учреждения);

- изучение и анализ организации экономического (финансового) отдела организации (учреждения);

- развитие навыков самостоятельного решения проблем и задач, связанных с проблематикой, выбранной специализации;

- овладение методикой работы, применяемой в данной организации (учреждении);

- применение полученных в процессе обучения знаний для подготовки и последующего анализа финансовых (бухгалтерских) документов и дел.

Целью производственной практики является углубление, дополнение и закрепление теоретических и практических знаний, полученных в ВУЗе при изучении профильных дисциплин, а также сбор материалов для выполнения научно-исследовательской работы студентов и написания выпускной квалификационной работы (бакалаврской работы) (ВКР).

Производственная практика предназначена для закрепления теоретических знаний, полученных студентами в стенах вуза, путем изучения опыта работы предприятий, учреждений, организаций.

Задачами производственной практики являются:

- закрепление приобретенных теоретических знаний, акцентируя внимание на тех дисциплинах, которые являются базовыми по выбранному направлению: «Экономика организаций (предприятий)»,

«Эконометрика», «Статистика», «Бухгалтерский учет и анализ»,

 «Бухгалтерское дело», «Микроэкономика», «Аудит», «Финансовый менеджмент»;

- приобретение опыта работы в трудовых коллективах при решении производственно-экономических вопросов;

- получение дополнительной информации об особенностях толкования некоторых задач и особенностях разрешения различных финансово-экономических вопросов компетентными должностными лицами тех организаций (учреждений), в которых студенты проходят практику;

- получение дополнительной информации, необходимой студентам для написания письменных работ, отвечающих требованиям государственного образовательного стандарта;

- изучение принципов построения информационно-правовых баз данных, применяемых в конкретной организации (учреждении),

особенностей их функционирования, а также приобретение практического опыта их применения;

- изучение конкретной производственной и другой деловой документации;

- изучение структуры управления организацией, функций и методов управления, документооборота в организации;

- определение основных направлений управления финансовыми ресурсами организации;

- изучение должностных инструкций специалистов организации.

- анализ состава и структуры оборотных и внеоборотных активов;

- определение финансовой политики организации;

- получение практических навыков преподавательской деятельности

- анализ финансового состояния организации;

- анализ учетной документации;

- анализ бухгалтерской документации.

Задачами производственной практики являются: закрепление приобретенных теоретических и практических знаний; знакомство и изучение объекта производственной практики; приобретение опыта работы в коллективах при решении производственно-экономических вопросов; получение дополнительной информации, необходимой студентам для научноисследовательской работы студентов и написания выпускной квалификационной работы.

Виды профессиональной деятельности, к которым готовятся выпускники РИБиУ, освоившие программу бакалавриата по направлению подготовки 38.03.01 Экономика, направленность (профиль) – Бухгалтерский учет, анализ и аудит:

Основные виды деятельности:

- аналитическая, научно-исследовательская;

Дополнительные виды деятельности:

- организационно-управленческая;

- учетная;

- расчетно-экономическая.

#### **1.2 Место производственной практики в структуре основной образовательной программы**

Производственная практика студента является обязательным компонентом учебного плана. Ответственность за организацию практики несет высшее учебное заведение. Производственная практика организуется с таким расчетом, чтобы студент получил возможность использовать опыт, накопленный при ее прохождении.

В рамках ознакомления с работой конкретного предприятия (органа, организации) студенты получают представление о взаимоотношениях, связях основных субъектов экономической системы.

Производственная практика - Практика по получению профессиональных умений и опыта профессиональной деятельности; научно-исследовательская

работа - относится к блоку Б.2. «Практики», разделу Б.2.П.1 «Производственная практика» учебного плана по направлению подготовки 38.03.01 Экономика, направленность (профиль) – Бухгалтерский учет, анализ и аудит в соответствии с ФГОС ВО по направлению 38.03.01 Экономика.

Для успешного прохождения производственной практики обучающиеся используют знания, умения и навыки, сформированные в ходе изучения дисциплин базовой части: «Экономика организаций (предприятия)» (ПК-3), «Эконометрика» (ПК-1, ПК-3), «Статистика» (ОПК-2, ПК- 6, 17), «Мировая экономика и международные экономические отношения» (ОК-3, ПК-1), «Информационные технологии в профессиональной деятельности» (ОПК-1, ПК-10), «Экономика труда» (ОПК-4, ПК-9), «Методы оптимальных решений» (ОПК-3, ОПК-4, ПК-11), «Основы предпринимательской деятельности» (ПК-2, ПК-9), «Бухгалтерское дело» (ПК-14, ПК-15, ПК-16, ПК-17), «Аудит» ПК-14, ПК-15, ПК-16, ПК-17.

Компетенции, приобретенные в результате прохождения практики необходимы для последующей подготовки к итоговой государственной аттестации.

### **1.3 Место проведения практики**

Тип производственной практики: Практика по получению профессиональных умений и опыта профессиональной деятельности; научноисследовательская работа

Способы проведения производственной практики:

- стационарная;

- выездная.

Формы проведения практики - непрерывно - путем выделения в календарном учебном графике непрерывного периода учебного времени для проведения всех видов практик, предусмотренных учебным планом.

**Практика** может быть 1) концентрированной и 2) **рассредоточенной**. Ввиду различных видов и форм **практики** в учебный план по каждой направленности обучения вносится только концентрированная **практика**

Производственная практика в рамках учебного плана может проходить в экономических, финансовых, маркетинговых, производственно-экономических и аналитических службах организаций различных отраслей, сфер и форм собственности; финансовых, кредитных и страховых учреждениях; органах государственной и муниципальной власти; академических и ведомственных научно-исследовательских организациях; учреждениях системы высшего и среднего профессионального образования, среднего общего образования, системы дополнительного образования. Производственная практика может проводиться в структурных подразделениях РИБиУ. Отдельные студенты могут проходить практику по индивидуальному плану, содержание и сроки выполнения которого определяются руководителем практики и утверждаются заведующим кафедрой.

Для руководства практикой, проводимой в организациях, назначается

руководитель (руководители) практики от Института из числа лиц, относящихся к профессорско-преподавательскому составу Института.

Для руководства практикой, проводимой в профильной организации, назначаются руководитель (руководители) практики из числа лиц, относящихся к профессорско-преподавательскому составу Института, организующего проведение практики (далее - руководитель практики от организации, руководитель практики от института), и руководитель (руководители) практики из числа работников профильной организации (далее - руководитель практики от профильной организации).

Руководитель практики от организации:

составляет рабочий график (план) проведения практики;

разрабатывает индивидуальные задания для обучающихся, выполняемые в период практики;

участвует в распределении обучающихся по рабочим местам и видам работ в организации;

осуществляет контроль за соблюдением сроков проведения практики и соответствием ее содержания требованиям, установленным ОПОП ВО;

оказывает методическую помощь обучающимся при выполнении ими индивидуальных заданий, а также при сборе материалов к выпускной квалификационной работе в ходе преддипломной практики;

оценивает результаты прохождения практики обучающимися.

Руководитель практики от профильной организации:

согласовывает индивидуальные задания, содержание и планируемые результаты практики;

предоставляет рабочие места обучающимся;

обеспечивает безопасные условия прохождения практики обучающимся, отвечающие санитарным правилам и требованиям охраны труда;

проводит инструктаж обучающихся по ознакомлению с требованиями охраны труда, техники безопасности, пожарной безопасности, а также правилами внутреннего трудового распорядка.

Обучающиеся в период прохождения практики:

выполняют индивидуальные задания, предусмотренные программами практики;

соблюдают правила внутреннего трудового распорядка;

соблюдают требования охраны труда и пожарной безопасности.

Практика может проходить на предприятиях различных сфер деятельности и организационно-правовых форм, в научно-исследовательских и образовательных организациях, государственных органах и службах при

условии, что выполняемая студентами работа во время практики лежит в области направления 38.03.01 Экономика.

При наличии в организации вакантной должности, работа на которой соответствует требованиям к содержанию практики, с обучающимся может быть заключен срочный трудовой договор о замещении такой должности.

Студенты могут проходить практику по индивидуальному плану, содержание и сроки выполнения которого определяются руководителем практики и утверждаются заведующим кафедрой.

Конкретное место прохождения практики определяется руководителем практики от вуза, с учетом пожеланий студента и утверждается приказом ректора.

Обучающиеся, совмещающие обучение с трудовой деятельностью, вправе проходить практику по месту трудовой деятельности в случаях, если профессиональная деятельность, осуществляемая ими, соответствует требованиям к содержанию практики.

Направление на практику оформляется распорядительным актом руководителя организации.

Практика для обучающихся с ограниченными возможностями здоровья и инвалидов проводится с учетом особенностей их психофизического развития, индивидуальных возможностей и состояния здоровья.

Для инвалидов и лиц с ограниченными возможностями здоровья при выборе мест прохождения практик учитываются состояние здоровья и требования по доступности.

### **1.4 Перечень планируемых результатов обучения при прохождении практики**

В соответствии с видами профессиональной деятельности, на которые ориентирована ООП РИБиУ по направлению 38.03.01 Экономика, направленность (профиль) – Бухгалтерский учет, анализ и аудит, в результате прохождения практики студент должен обладать следующими компетенциями:

способностью использовать основы экономических знаний в различных сферах деятельности (ОК-3);

способностью решать стандартные задачи профессиональной деятельности на основе информационной и библиографической культуры с применением информационно-коммуникационных технологий и с учетом основных требований информационной безопасности (ОПК-1);

способностью осуществлять сбор, анализ и обработку данных, необходимых для решения профессиональных задач (ОПК-2);

способностью выбрать инструментальные средства для обработки экономических данных в соответствии с поставленной задачей, проанализировать результаты расчетов и обосновать полученные выводы (ОПК-3);

способностью находить организационно-управленческие решения в профессиональной деятельности и готовность нести за них ответственность  $(O$  $TK-4)$ .

способностью собрать и проанализировать исходные данные, необходимые для расчета экономических и социально-экономических показателей, характеризующих деятельность хозяйствующих субъектов (ПК-1);

способностью на основе типовых методик и действующей нормативно-

правовой базы рассчитать экономические и социально-экономические показатели, характеризующие деятельность хозяйствующих субъектов, (ПК-2);

способностью выполнять необходимые для составления экономических разделов планов расчеты, обосновывать их и представлять результаты работы в соответствии с принятыми в организации стандартами (ПК-3);

способностью на основе описания экономических процессов и явлений строить стандартные теоретические и эконометрические модели, анализировать и содержательно интерпретировать полученные результаты (ПК-4);

способностью анализировать и интерпретировать финансовую, бухгалтерскую и иную информацию, содержащуюся в отчетности предприятий различных форм собственности, организаций, ведомств и т.д. и использовать полученные сведения для принятия управленческих решений (ПК-5);

способностью анализировать и интерпретировать данные отечественной и зарубежной статистики о социально-экономических процессах и явлениях, выявлять тенденции изменения социально-экономических показателей (ПК-6);

способностью, используя отечественные и зарубежные источники информации, собрать необходимые данные проанализировать их и подготовить информационный обзор и/или аналитический отчет (ПК-7);

 способностью использовать для решения аналитических и исследовательских задач современные технические средства и информационные технологии (ПК-8);

способностью организовать деятельность малой группы, созданной для реализации конкретного экономического проекта (ПК-9);

способностью использовать для решения коммуникативных задач современные технические средства и информационные технологии (ПК-10);

способностью критически оценить предлагаемые варианты управленческих решений и разработать и обосновать предложения по их совершенствованию с учетом критериев социально-экономической эффективности, рисков и возможных социально-экономических последствий  $($  $\Pi$ K-11):

способностью осуществлять документирование хозяйственных операций, проводить учет денежных средств, разрабатывать рабочий план счетов бухгалтерского учета организации и формировать на его основе бухгалтерские проводки (ПК-14);

способностью формировать бухгалтерские проводки по учету источников и итогам инвентаризации и финансовых обязательств организации (ПК-15);

способностью оформлять платежные документы и формировать бухгалтерские проводки по начислению и перечислению налогов и сборов в бюджеты различных уровней, страховых взносов - во внебюджетные фонды  $($  $\Pi$ K-16 $);$ 

способностью отражать на счетах бухгалтерского учета результаты хозяйственной деятельности за отчетный период, составлять формы бухгалтерской и статистической отчетности, налоговые декларации (ПК-17);

способностью организовывать и осуществлять налоговый учет и налоговое планирование организации (ПК-18);

В результате прохождения данной производственной практики обучающийся должен:

**Знать**: организационную структуру предприятия, основные его подразделения и службы, их функции и взаимодействие; виды производственной деятельности; назначение изделий, основные финансовоэкономические показатели деятельности предприятий,

**Уметь:** рассчитывать основные финансово-экономические показатели, анализировать полученные данные, делать выводы.

**Владеть**: методикой работы, применяемой в данной организации (учреждении); применять полученные в процессе обучения знаний для подготовки и последующего анализа финансово-экономических (бухгалтерских) документов и дел.

### **2. СОДЕРЖАНИЕ И СТРУКТУРА ПРОИЗВОДСТВЕННОЙ ПРАКТИКИ**

#### **Объем практики и ее продолжительность**

Производственная практика студентов. Тип практики - Практика по получению профессиональных умений и опыта профессиональной деятельности; научно-исследовательская работа проводится на пятом курсе, трудоемкость практики составляет 4 недели или 216 часов (6 ЗЕТ). Формой промежуточной аттестации является зачет с оценкой. Объем контактной работы – 4 часа.

Неудовлетворительные результаты промежуточной аттестации по практике или непрохождение промежуточной аттестации по практике при отсутствии уважительных причин признаются академической задолженностью.

#### **Содержание практики**

На начальном этапе прохождения производственной практики студент обязан:

- присутствовать на всех организационных собраниях и консультациях по производственной практике;

- познакомиться с программой прохождения производственной практики;

- в случае самостоятельного подбора места прохождения производственной практики представить на кафедру письмо-запрос организации;

- получить документацию по производственной практике (программу производственной практики и дневник производственной практики с направлением на практику) в сроки, определенные программой;

- получить индивидуальное задание у научного руководителя по производственной практике и согласовать с ним календарный план работы на период практики;

В период прохождения производственной практики студент обязан:

- активно овладевать практическими навыками работы по направлению;

- качественно и полностью выполнять индивидуальное задание;

- выполнять правила внутреннего распорядка организации;

- систематически отчитываться перед руководителем о выполненных заданиях;

- качественно выполнять выданные поручения и возложенные на него должностные обязанности по месту прохождения практики;

- регулярно вести дневник практики;

На заключительном этапе прохождения производственной практики студент

обязан:

- оформить дневник по установленной форме и сдать на кафедру сразу после окончания практики; представить отзывы руководителя практики от предприятия.

- подготовить отчет по практике в соответствии с требованиями программы производственной практики и своевременно сдать на кафедру;

- защитить в установленные сроки отчёт по практике.

Содержание отчета должно соответствовать программе производственной практики. Отчет по прохождению практики является основным документом, определяющим качество проделанной студентом работы. Изучение и оформление материалов для отчета должно проводиться студентом равномерно в течение всего времени прохождения производственной практики.

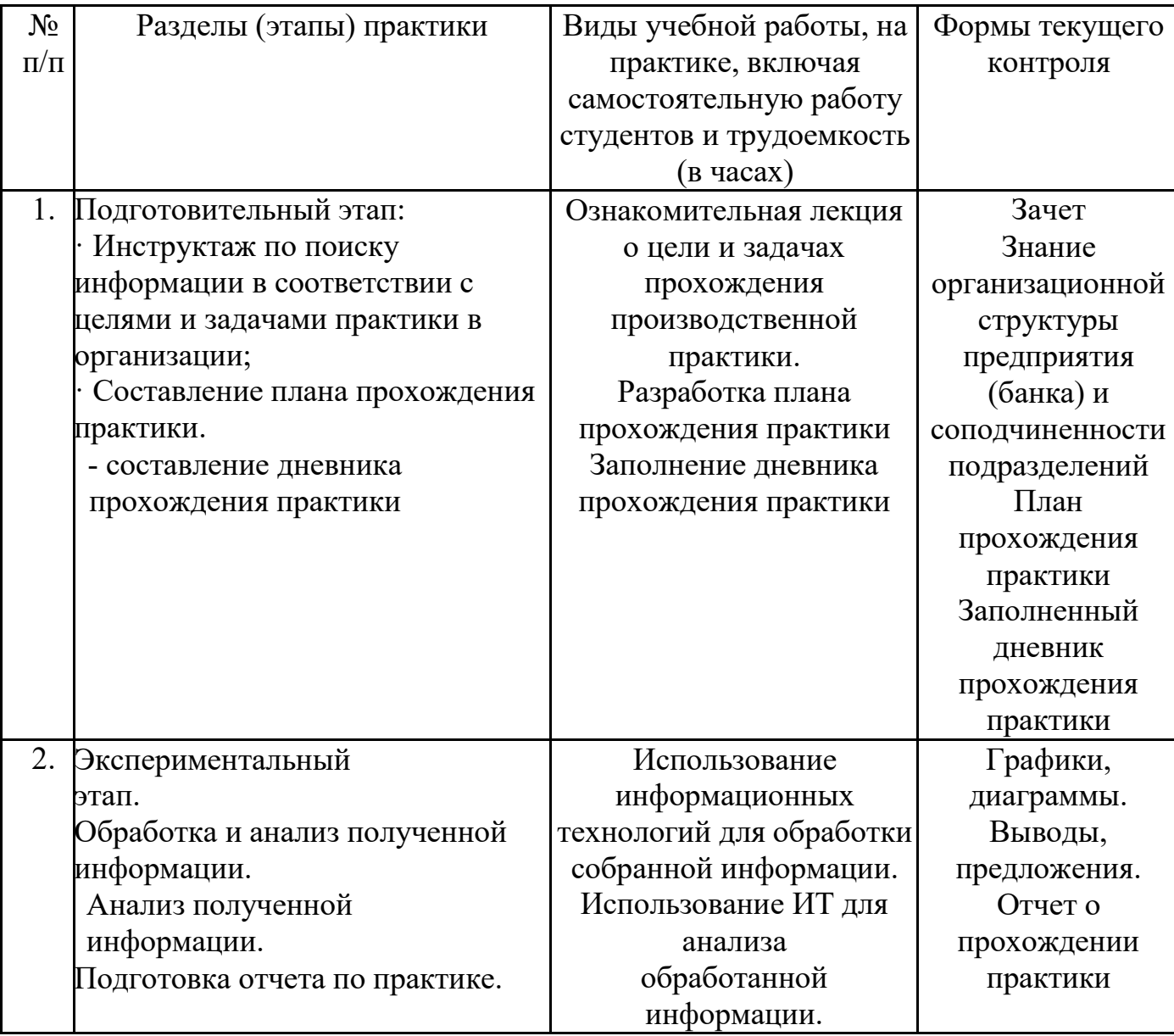

В процессе прохождения преддипломной практики студент обязан:

ознакомиться с организационной структурой предприятия,

технологией и основными функциями главных производственных и управленческих подразделений; составить краткую технико-экономическую характеристику организации;

 углубить знания и усилить практические навыки в области бухгалтерского учета, автоматизации учетно-вычислительных работ, экономического анализа и аудита.

Для этого необходимо:

 1) изучить организацию бухгалтерского учета предприятия; построение учетного аппарата, форм бухгалтерского учета, автоматизации документооборота, форм аналитического учета; описать действующую организацию и технику учета; внести предложения по их усовершенствованию;

 2) участвовать в работе бухгалтерии с наличием рабочих мест в отделах; учета основных фондов, учета материальных ценностей, учета труда и заработной платы, учета производства и калькулирования себестоимости продукции и др.;

 3) ознакомиться с организацией и техникой бухгалтерского учета в общем, отделе бухгалтерии, а также денежных, расчетных и кредитных операций, учета фондов и финансовых результатов, учета капитальных вложений и др.;

 4) изучить состав, содержание и технику составления квартальной и годовой бухгалтерской отчетности, порядок ее рассмотрения и утверждения; ознакомиться на конкретном участке бухгалтерии с ведением учета с использованием компьютерной техники.

 Примерная продолжительность работы студентов над отдельными вопросами программы практики и последовательность их изучения определяются в соответствии с прилагаемым примерным календарно-тематическим планом.

 Конечным итогом преддипломной производственной практики является написание отчета с разработкой студентами конкретных предложений по совершенствованию учета, отчетности, анализа хозяйственной деятельности и повышению эффективности работы организации, где проводилась практика.

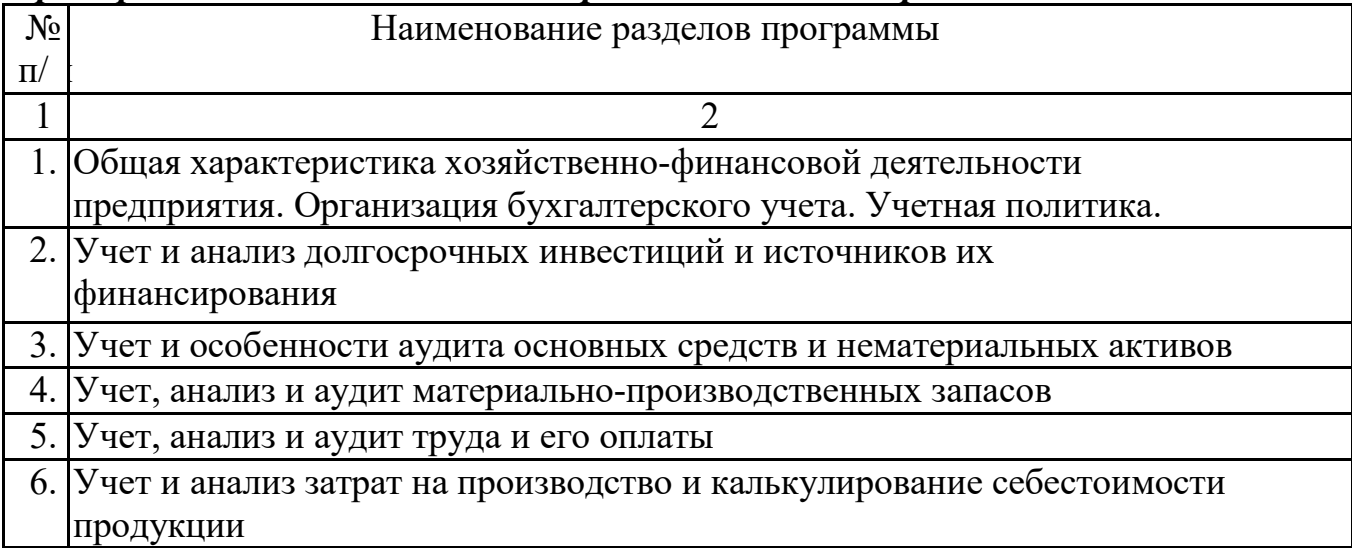

*Примерный тематический план производственной практики*

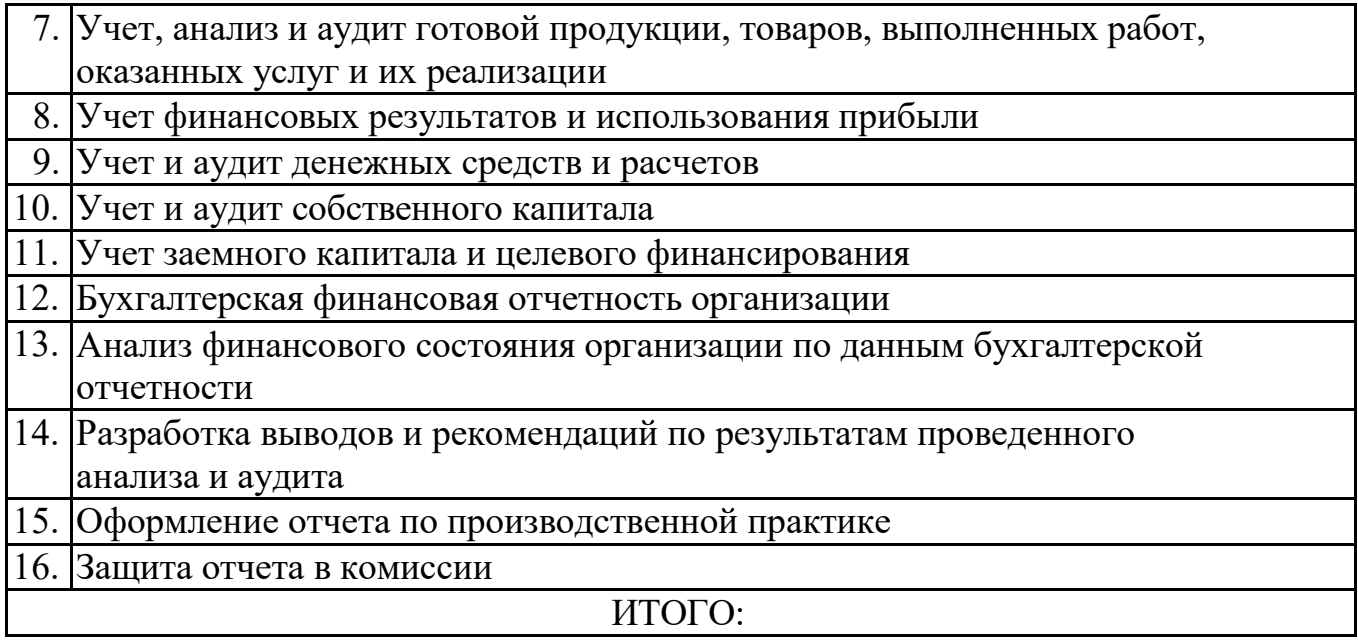

*Примечание:* Суббота может включаться в общее число дней практики. По субботам изучаются литературные источники, обрабатывается материал, пишется отчет и первый вариант диплома. При необходимости, по согласованию с руководителями практики от кафедры и базы практики можно внести коррективы в содержание разделов (тем) и график работ.

## **2.1 РАЗДЕЛЫ ПРОГРАММЫ ПРАКТИКИ**

### **РАЗДЕЛ 1. Общая характеристика хозяйственно-финансовой деятельности предприятия. Организация бухгалтерского учета. Учетная политика**

 Производственная практика начинается с общего ознакомления с организацией, а также с изучения структуры учетного аппарата и организации учета. Для ознакомления с организацией руководитель от предприятия проводит практикантов по отделам, цехам, рабочим участкам, местам хранения материальных ценностей и другим участкам с подробным объяснением характера работы каждого подразделения. После этого студенты знакомятся с основными показателями, характеризующими деятельность предприятия в предыдущем отчетном году, а также за прошедшее до начала практики время.

 По результатам предварительного ознакомления с предприятием студент готовит его краткую технико-экономическую характеристику, в которой должны быть отражены:

- учредительные документы;

- объем и тип производства, производственный профиль, организационно-правовая структура предприятия, ассортимент выпускаемой и реализуемой продукции (товаров, работ, услуг), функции отделов;

- учетная политика организации и ее основные элементы.

После изучения работы бухгалтерии и функций каждого ее подразделения студенты дают описание организации бухгалтерского учета, структуры учетного аппарата и применяемых на предприятии форм и методов учета. Особое внимание следует уделить автоматизированной форме учета.

При наличии отдела внутреннего контроля (аудита) студент знакомится с

его функциями и целью.

### **РАЗДЕЛ 2. Учет и анализ долгосрочных инвестиций и источников их финансирования**

 Изучить порядок документального оформления поступления, выбытия и перемещения основных средств и организацию синтетического и аналитического их учета.

 Изучить порядок начисления амортизации основных средств и составить расчет амортизационных отчислений за отчетный месяц.

 Изучить учет затрат на осуществление ремонта и модернизацию основных средств.

 Ознакомиться с порядком выявления и списания результатов по продаже и ликвидации основных средств.

 Ознакомиться с источниками финансирования долгосрочных инвестиций. Изучить учет их образования и использования.

Изучить учет капитальных вложений и расчетов с подрядчиками.

 Изучить учет капитального строительства, осуществляемого хозяйственным способом, состав инвентарной стоимости объектов строительства.

 Ознакомиться с порядком проведения инвентаризации основных средств и их переоценки и отражения ее результатов в учете.

 Изучить организацию учета арендованных основных средств и отражение операций по текущей и долгосрочной аренде основных средств в учете арендодателя и арендатора.

 При анализе инвестиционной деятельности студент должен ознакомиться с видами инвестиций и проанализировать взаимосвязи между инвестиционными сферами.

 Рассмотреть и оценить экономические последствия различных видов инвестиций.

 Рассмотреть информационную базу для использования финансовых методов анализа.

Раскрыть достоинства и недостатки финансовых методов анализа.

#### **РАЗДЕЛ 3**. **Учет и особенности аудита нематериальных активов**

Ознакомиться с объектами нематериальных активов.

 Изучить, как осуществляется квалификация и оценка нематериальных активов в зависимости от вариантов поступления в организацию, учет амортизации и особенности ее начисления в соответствии с Положением о бухгалтерском учете и бухгалтерской отчетности в РФ.

 Ознакомиться с учетом поступления и выбытия нематериальных активов и результатами инвентаризации.

Определить финансовый результат от выбытия и отразить ее в учете.

 Составить программу аудиторской проверки нематериальных активов. Осуществить проверку.

 В случае выявлений нарушения в учете нематериальных активов дать рекомендации по их устранению.

### **РАЗДЕЛ 4**. **Учет, анализ и аудит материально-производственных запасов**

 Изучить основные условия поставки важнейших видов материалов, применяемые на предприятии ценники и методику исчисления цен на материалы, учет выполнения договора с поставщиками. Ознакомиться с порядком оплаты счетов на материалы и контрольными функциями за состоянием складских запасов, а также отпуском материалов в производство.

 Ознакомиться с порядком нормирования расхода материалов с выпиской лимитных карт.

 Ознакомиться с оценкой материально-производственных запасов по себестоимости методами: ФИФО, средней себестоимости и др. методами.

 Ознакомиться с порядком хранения лимитных карт, выпиской и регистрацией разовых требований на материалы и ведением оперативного учета использования материалов в производстве.

 Ознакомиться с организацией складского хозяйства и, в частности, с порядком размещения на складах различных видов материалов и обеспеченностью складов весоизмерительными приборами и тарой. Усвоить функции, права и обязанности материально-ответственных лиц.

 Изучить организацию учета поступления материалов, их отпуска в производство и внутренней переброски.

 Изучить построение картотеки и порядок ведения количественного учета материалов, сверку складского учета с данными бухгалтерского учета материалов. Изучить порядок проведения инвентаризации материалов.

 Изучить порядок учета инструментов, выдаваемых рабочим, составления актов на списание в расход инструментов, пришедших в негодность. Изучить оперативный учет выдачи, возврата, списания инструментов длительного пользования в лицевых карточках и карточках предметного их учета. Освоить применяемую марочную систему учета выдачи рабочим инструментов кратковременного пользования.

 В материальном подотделе бухгалтерии организации изучить номенклатуру ценника материалов, его построение и применение, изучить работу по проверке поступающих в бухгалтерию счетов-фактур поставщиков и сопроводительных документов к ним. Усвоить порядок контроля за своевременным оприходованием поступивших материалов. Ознакомиться с журналом заготовления и приобретения материальных ценностей (журнал расчетов с поставщиками и подрядчиками). Изучить претензионные расчеты.

 Изучить технику составления оборотных (сальдовых) ведомостей и порядок сверки их данных с записями синтетического учета.

 Ознакомиться с расчетом отклонений от плановой (покупной) стоимости израсходованных материалов. Изучить порядок документального оформления и учета отгрузки и продажи избыточных и ненужных материалов.

 Изучить порядок отражения выявленных излишков и недостач материальных ценностей на счетах бухгалтерского учета.

 Изучить схему корреспонденции счетов по поступлению и расходованию материально-производственных запасов.

Изучить организацию аналитического и синтетического учета

наличия и движения товаров и тары в организациях оптовой, розничной и комиссионной торговли.

Составить схему документооборота по учету материальнопроизводственных запасов.

 Проанализировать обеспеченность организации материальными ресурсами.

 Проанализировать использование производственных запасов на предприятии, материалоемкость производства.

 Определить правильность раскрытия информации о материальнопроизводственных запасах в бухгалтерской отчетности.

 Ознакомиться с программой по автоматизации учета материальнопроизводственных запасов с описанием выполняемых работ бухгалтером и материально ответственным лицом на персональных ЭВМ. Внести предложения по улучшению системы учета материально-производственных запасов.

#### **РАЗДЕЛ 5**. **Учет, анализ и аудит труда и его оплаты**

 Усвоить технику списочного состава работников организации, порядок документального оформления приема, перевода и увольнения рабочих и служащих, построение картотеки личного состава и исчисление среднесписочного состава работников.

Изучить организацию табельного учета.

В расчетном отделе бухгалтерии студент должен:

- изучить группировку данных по учету выработки;

 - изучить систему установления отдельных расценок и систему контроля за правильностью их оформления;

 - изучить документальное оформление и произвести группировку документов по доплатам к прямой сдельщине (доплатные листы, ведомости сверхурочной работы и т.д.), расчеты по начислению заработной платы и по удержанием из нее;

 - самостоятельно вести личные счета и составлять расчетноплатежные ведомости (при этом усвоить способы исчисления среднего заработка при оплате отпусков, времени исполнения государственных или общественных обязанностей и т.д.);

 - ознакомиться с порядком установления должностных окладов административно-управленческому и инженерно-техническому персоналу;

- изучить учет расчетов по социальному страхованию и обеспечению;

- изучить учет депонированной заработной платы;

 - вести по синтетическим счетам записи начисления и распределения заработной платы по направлениям затрат, расчетов с рабочими и служащими по заработной плате;

 - ознакомиться с системой контроля за расходованием фонда заработной платы и способами выявления приписок;

 составить схему документооборота и учетных записей по заработной плате и по расчетам с рабочими и служащими.

Провести анализ укомплектованности предприятия персоналом,

изучить структуру персонала, оценить численность работающих.

 Проанализировать причины изменений производительности труда на предприятии.

Оценить уровень социального развития предприятия.

 Провести выборочную проверку любого из изучаемых участков: начислений оплаты труда (основной и дополнительной), удержаний и сумм, причитающихся к выдаче на руки.

 описать применяемую в организации систему учета труда и его оплаты и внести предложения по ее совершенствованию.

#### **РАЗДЕЛ 6. Учет и анализ затрат на производство и калькулирование себестоимости продукции**

 В подотделе учета затрат на производство и калькулирования себестоимости продукции бухгалтерии организации:

 ознакомиться с составом отдельно учитываемых производств и хозяйств, с номенклатурой производственных расходов;

составить ведомость распределения заработной платы;

 произвести распределение начисленной амортизации по счетам производственных затрат;

 вести учет и распределение потерь от простоев и брака в производстве;

 вести учет определения себестоимости работ и услуг вспомогательных производств и распределения расходов по направлениям затрат;

 вести работу по составлению производственного отчета и калькуляции продукции основного производства, усвоить порядок выявления и отражения отклонений фактической себестоимости готовой продукции от плановой;

 изучить применяемые в организации методы учета производства и калькулирования себестоимости продукции;

 изучить организацию сводного учета затрат на производство и организацию учета движения полуфабрикатов собственного производства, составить отчеты о затратах на производство и выпуск по цеху (производству), принять участие в составлении свода на производство по организации в целом;

 рассмотреть порядок формирования и отражения в учете резервов, формируемых за счет себестоимости продукции (работ, услуг).

 При условии применения в организации нормативного метода учета производства изучить организацию нормативного хозяйства , порядок составления нормативных калькуляций, организацию учета отклонений от норм по материалам, оплате труда и другим статьям затрат.

 Проанализировать себестоимость основных видов продукции (работ, услуг), выявить отклонения фактической себестоимости от установленной при определении цены.

 Выявить возможности снижения себестоимости изделий (работ, услуг).

Проанализировать величину материальных затрат, затрат на оплату

труда, затрат по обслуживанию производства и управлению, коммерческих расходов.

 В торговых предприятиях необходимо изучить учет расходов на продажу, их состав.

Произвести расчет этих расходов на остаток товаров.

 В «Заключении» описать применяемую в организации систему учета производства и калькуляции себестоимости продукции и внести предложения по ее улучшению.

#### **РАЗДЕЛ 7**. **Учет, анализ и аудит готовой продукции, товаров, выполненных работ, оказанных услуг и их продажи**

 Ознакомиться с организацией сбытовой деятельности, выяснить состав покупателей и основные условия поставки готовой продукции, товаров.

 Проанализировать документацию и последовательность ее прохождения и обработки по отделам.

 На складе изучить порядок оформления и учета поступления, отгрузки, отпуска готовых изделий, а также контроля за соблюдением нормативов запаса готовых изделий.

В бухгалтерии изучить:

- учет выпуска готовой продукции;

- варианты оценки и учета товаров отгруженных, выполненных работ и услуг;

- ознакомиться с порядком оценки продукции и составлением расчетов для определения фактической себестоимости товаров отгруженных;

- изучить учет расходов на продажу и их распределение;

- изучить учет реализации продукции (товаров, работ, услуг) и порядок признания в учете выручки от продаж;

- ознакомиться с содержанием показателей и участвовать в работе по составлению отчета о реализации продукции.

 Проанализировать состав объема продаж продукции (работ, услуг), определить факторы его изменения.

 Проанализировать изменения выпуска продукции, выполненных работ, оказанных услуг по сравнению с прошлыми периодами по объему, ассортименту, качеству.

 Оценить конкурентоспособность выпускаемой продукции, выполняемых работ, оказываемых услуг.

 Осуществить аудит затрат на производство готовой продукции (работ, услуг) и их продажи.

 описать применяемую на предприятии систему учета готовой продукции (товаров, работ, услуг) и их реализации; внести предложения по улучшению учета.

#### **РАЗДЕЛ 8**. **Учет финансовых результатов и использования прибыли**

Изучить структуру финансового результата деятельности организации.

 Ознакомиться с учетом финансовых результатов от продажи продукции, товаров, работ, услуг; от финансовых вложений в другие организации.

Изучить состав расходов на продажу, порядок списания и

отражения в учете.

 Рассмотреть порядок формирования финансового результата по обычным видам деятельности и определение финансового результата по прочим доходам (расходам).

 Изучить состав и организацию прочих внереализационных доходов и расходов.

 Ознакомиться с порядком формирования балансовой прибыли (убытка) организации. Отражение операций в учете.

 Изучить направления и учет использования прибыли при начислении налога на прибыль и других платежей в бюджет.

Ознакомиться с учетом дивидендов.

 Рассмотреть нераспределенную прибыль, направления ее использования и отражение в учете.

Изучить причины образования убытка организации.

#### **РАЗДЕЛ 9**. **Учет и аудит денежных средств и расчетов**

 Ознакомиться с документальным оформлением и ведением учета кассовых операций и операций по расчетному счету и другим счетам в банке.

Изучить порядок учета подотчетных сумм.

 Изучить особенности учета кассовых операций в иностранной валюте и операций по валютному счету.

 Ознакомиться со средствами автоматизации денежных средств и расчетов и составлением регистров с использованием программного обеспечения.

 Ознакомиться с применяемыми формами расчетов с поставщиками и покупателями, порядком ведения учета при различных формах безналичных расчетов и мерами воздействия, применяемыми к неаккуратным плательщикам.

 Изучить учет расчетов с бюджетом по налогам и сборам и учет расчетов с внебюджетными фондами.

 Ознакомиться с учетом расчетов с прочими дебиторами и кредиторами и порядком списания просроченной дебиторской задолженности.

Ознакомиться с организацией учета внутрихозяйственных расчетов.

Изучить учет расчетов с учредителями и акционерами.

 Ознакомиться с организацией учета расчетов по векселям полученным и выданным.

Изучить учет расчетов по претензиям и по нетоварным операциям.

 Осуществить проверку учета и сохранности денежных средстви документов в организации (либо принять участие в аудите):

кассовых операций;

операций по расчетному счету, операций на прочих счетах в банках;

денежных документов;

 денежных средств в пути.  $\overline{\phantom{a}}$ 

**РАЗДЕЛ 10**. **Учет и аудит собственного капитала**

Изучить составляющие собственного капитала.

Изучить порядок учета уставного капитала и его формирования.

 Изучить порядок формирования, назначения и учета добавочного капитала.

 Ознакомиться с порядком учета резервного капитала и его формированием.

Изучить учет нераспределенной прибыли, целевых фондов и резервов.

Ознакомиться с отчетностью о собственном капитале организации.

 Аудит учредительных документов, учета уставного капитала и расчетов с учредителями.

Аудит формирования и учета фондов и резервов.

### **РАЗДЕЛ 11**. **Учет заемного капитала и целевого финансирования**

 Изучить виды и порядок кредитов банка. Порядок отражения в учете расходов по уплате процентов по ссудам банка.

 Изучить виды и порядок учета заемных средств. Порядок учета расходов по уплате процентов по займам.

 Ознакомиться с порядком учета операций по выпуску и размещению финансовых векселей.

 Изучить порядок безвозмездного получения денежных средств от других организаций и физических лиц.

 Проанализировать причины возникновения кредиторской задолженности, способы ее учета и погашения.

 В «Заключении» описать применяемую в организации систему учета заемного капитала и целевого финансирования и внести предложения по ее улучшению.

### **РАЗДЕЛ 12. Бухгалтерская финансовая отчетность организации**

 Ознакомиться с порядком и техникой составления бухгалтерского баланса (форма № 1).

 Усвоить порядок формирования данных по отдельным статьям баланса из главной книги и других учетных регистров.

 Ознакомиться с возможными допущениями произвольности оценки отдельных статей баланса, искаженным суммированием или добавлением отдельных балансовых цифр, неправильным сальдированием (зачетом) требований и обязательств, не включением в баланс отдельных статей, сохранением в балансе сумм, подлежащих исключению.

 Рассмотреть возможность использования данных бухгалтерского баланса при оценке финансового состояния организации.

 Усвоить порядок составления отчета о прибылях и убытках (форма № 2) и использование этого отчета при оценке доходности и рентабельности организации.

 Изучить целевое назначение отчета о движении денежных средств (форма № 4) для внутренних и внешних пользователей.

 Изучить взаимосвязь отчета с оперативным финансовым планированием и контролем за движением денежных потоков организации, а

также балансом и отчетом о прибылях и убытках.

Усвоить порядок представления и утверждения отчета.

Ознакомиться со средствами автоматизации финансовой отчетности.

### **РАЗДЕЛ 13. Анализ финансового состояния организации по данным бухгалтерской финансовой отчетности**

- Осуществить анализ:
- финансовой устойчивости и кредитоспособности организации;
- деловой активности организации;
- доходности и рентабельности организации;
- уровня и динамики финансовых результатов.

 Результаты анализа использовать в заключительной части отчета при разработке предложений по улучшению финансовых результатов и финансового положения организации, а также при подготовке дипломной работы.

На заключительном этапе прохождения производственной практики студент обязан:

 оформить дневник по установленной форме и сдать на кафедру сразу после окончания практики;

 подготовить отчет по практике в соответствии с требованиями программы производственной практики и своевременно сдать руководителю или на кафедру;

защитить в установленные сроки отчет по практике.

Содержание отчета должно соответствовать программе производственной практики. Отчет по прохождению практики является основным документом, определяющим качество проделанной студентом работы. Изучение и оформление материалов для отчета должно проводиться студентом равномерно в течение всего времени прохождения производственной практики.

Заключительный этап подготовки отчета

Заключительный этап подготовки отчета по преддипломной производственной практике состоит в том, что на основе проведенного исследования разработать предложения, направленные на:

-совершенствование документов, их типизацию и унификацию;

-разработку рациональных схем документооборота;

- -совершенствование организации бухгалтерского учета;
- -применение новых прогрессивных методов учета;
- -совершенствование структуры бухгалтерии, уточнение обязанностей;
- -совершенствование учетной политики;
- -разработку проектов автоматизации учетно-аналитических работ;
- -совершенствование организации экономического анализа и его методики;
- -поиск резервов производства;

- разработку положений по применению персональных ЭВМ в

учете и экономическом анализе и т.д.

Если предложения студента носят внедренческий характер, то должен быть получен документ, подтверждающий внедрение, характер и размер экономического эффекта.

Индивидуальное задание должно представлять **научно-исследовательскую работу.** Эта часть практики предусматривает выполнение студентами научных исследований в период прохождения практики. Тематика научноисследовательской работы студентов должна быть актуальна и должна носить исследовательский, поисковый характер. Тема задания определяется руководителем практики от кафедры по согласованию со студентомпрактикантом.

При разработке программы научно-исследовательской работы предоставляется возможность обучающимся:

- изучать специальную литературу и получать другую справочную и научнотехническую информацию, отражающую достижения отечественной зарубежной науки;

- участвовать в проведении научных исследований, в выполнении инновационных разработок (проектов);

- осуществлять сбор, обработку, анализ и систематизацию научнотехнической информации по теме (заданию);

- принимать участие в разработке новых видов продуктов и услуг;

- составлять отчеты (разделы отчета) по научно-исследовательской теме или ее разделу (этапу, заданию);

- публиковаться в научно-практических изданиях;

- выступить с докладом на конференции и т.п.

Тематика индивидуальных заданий для студентов подбирается совместно руководителями практики от кафедры и предприятия. Задания могут относиться к области теоретических и научных исследований.

Индивидуальное задание должно предусматривать более глубокое изучение студентом той или иной стороны производства, чем это предусмотрено программой для всей группы студентов.

Сложность поручаемого студенту индивидуального задания должна соответствовать его теоретической подготовке, предстоящему проектированию.

Индивидуальное задание может представлять научно-исследовательскую работу, реальным выходом которой студентов могут быть публикации в научных изданиях, представление материалов на конкурсы и т.д.

Кроме того, в ходе практики студент должен изучить основные аспекты деятельности подразделения, в котором он проходит практику, в частности:

 задачи и функции, выполняемые подразделением, его место в общей организационной структуре предприятия;

принципы работы подразделения;

документооборот в подразделении;

основные применяемые методики в деятельности подразделения;

В зависимости от того, в какой организации и структурном подразделении студент проходит производственную практику, руководитель практики вправе самостоятельно определить основные вопросы деятельности организации и

подразделения, которые студент должен будет изучить и осветить в отчѐте. Определение этих вопросов руководителем должно происходить с учѐтом конкретных обстоятельств деятельности организации.

Контроль выполнения программы производственной практики проводится во время консультаций, на которые явка студентов обязательна. Допускаются иные формы контроля прохождения производственной практики со стороны руководителя практики от вуза (личное посещение предприятия, получение сообщений руководителя производственной практики от предприятия и др.).

Выполнение студентом индивидуального задания является важнейшим этапом прохождения производственной практики, развивающим самостоятельность в работе, расширяющим кругозор и позволяющим применить полученные в вузе теоретические знания для решения конкретных задач производства. Выполнение индивидуального задания развивает творческие способности будущих специалистов, активизирует формы и методы их работы на предприятии, способствует овладению эффективными методами выявления и мобилизации резервов производства и его интенсификации.

Индивидуальные задания могут носить теоретический, организационный или управленческий характер.

### **3. ФОРМЫ ОТЧЕТНОСТИ ПРОИЗВОДСТВЕННОЙ ПРАКТИКИ**

По окончании производственной практики студент должен предоставить на кафедру следующие документы:

- отчет о прохождении производственной практики;

дневник производственной практики - практики по получению профессиональных умений и опыта профессиональной деятельности, научноисследовательской работы - индивидуальное задание;

- отзыв руководителя практики от предприятия;

Формы отчета о прохождении практики, дневника производственной практики - практики по получению профессиональных умений и опыта профессиональной деятельности, научно-исследовательской работы индивидуальное задание; отзыв руководителя практики от предприятия представлены в **Приложении Б.**

Отзыв дается на основе работы практиканта и должна содержать оценку степени выполнения программы практики, умение практиканта применять полученные в процессе теоретического обучения знания на практике. Отзыв должен содержать описание проделанной студентом работы, общую оценку качества его профессиональной подготовки, умение контактировать с людьми, анализировать ситуацию, работать со статистическими данными и т.д. Дневник должен быть заверен подписью ответственного лица и печатью организации.

По окончании практики студент-практикант составляет письменный отчет и дневник прохождения практики и сдает отчетные материалы руководителю практики от Института одновременно с отзывом от руководителя практики от предприятия, подписанным непосредственным руководителем практики от предприятия, учреждения или организации. Руководитель практики от Института проводит проверку и анализ полученных материалов от студента. Руководитель практики от Института согласно графику проводит защиту материалов практики с выставлением оценки. При оценке итогов работы студента принимаются во внимание отзывы, данные ему руководителем практики от предприятия, учреждения или организации.

Отчет по производственной практике защищается перед руководителем производственной практики от Института.

Отчет должен состоять из следующих частей:

 - Практика по получению профессиональных умений и опыта профессиональной деятельности

- Научно-исследовательская работа - индивидуальное задание

- Приложения.

### **Практика по получению профессиональных умений и опыта профессиональной деятельности**

Эта часть отчета должна содержать следующую информацию:

Краткое описание организации, в которой студент проходил производственную практику, конкретного отдела (подразделения) и его основных функций.

Основные вопросы деятельности организации, с которыми студент ознакомился в период практики.

Выполняемые студентом обязанности в период практики, описание проделанной работы и полученных результатов.

Направления и результаты исследовательской работы студента в период прохождения практики (направления исследования, расчеты, анализ, выводы).

Предложения студента по улучшению работы организации, в которой студент проходил практику.

Текстовая часть данной части отчета традиционно состоит из трех частей − введения, основной части и заключения.

Введение должно обобщить собранные материалы и раскрыть основные вопросы и направления, которыми занимался студент на практике.

Основная часть включает в себя аналитическую записку по разделам задания на практику.

В заключении приводятся краткое описание проделанной работы и общие выводы, а также даются практические рекомендации.

**Научно-исследовательская работа -** (индивидуальное задание) студентов должна быть оформлена частью отчета в виде пояснительной записки.

Содержание НИРС

- цель научной работы;

- предмет и объект исследования;

- методика проведения исследования;

- анализ полученных результатов;

- выводы и предложения;

- список использованной литературы.

Приложение должно включать собранные информацию и материалы для проведения научно-исследовательской работы и может содержать схемы, таблицы, должностные инструкции и другие материалы.

## **4. ФОНД ОЦЕНОЧНЫХ СРЕДСТВ ДЛЯ ПРОВЕДЕНИЯ ПРОМЕЖУТОЧНОЙ АТТЕСТАЦИИ ОБУЧАЮЩИХСЯ ПО ПРАКТИКЕ**

### **Таблица 1**

### **Перечень компетенций с указанием этапов их формирования в процессе освоения образовательной программы**

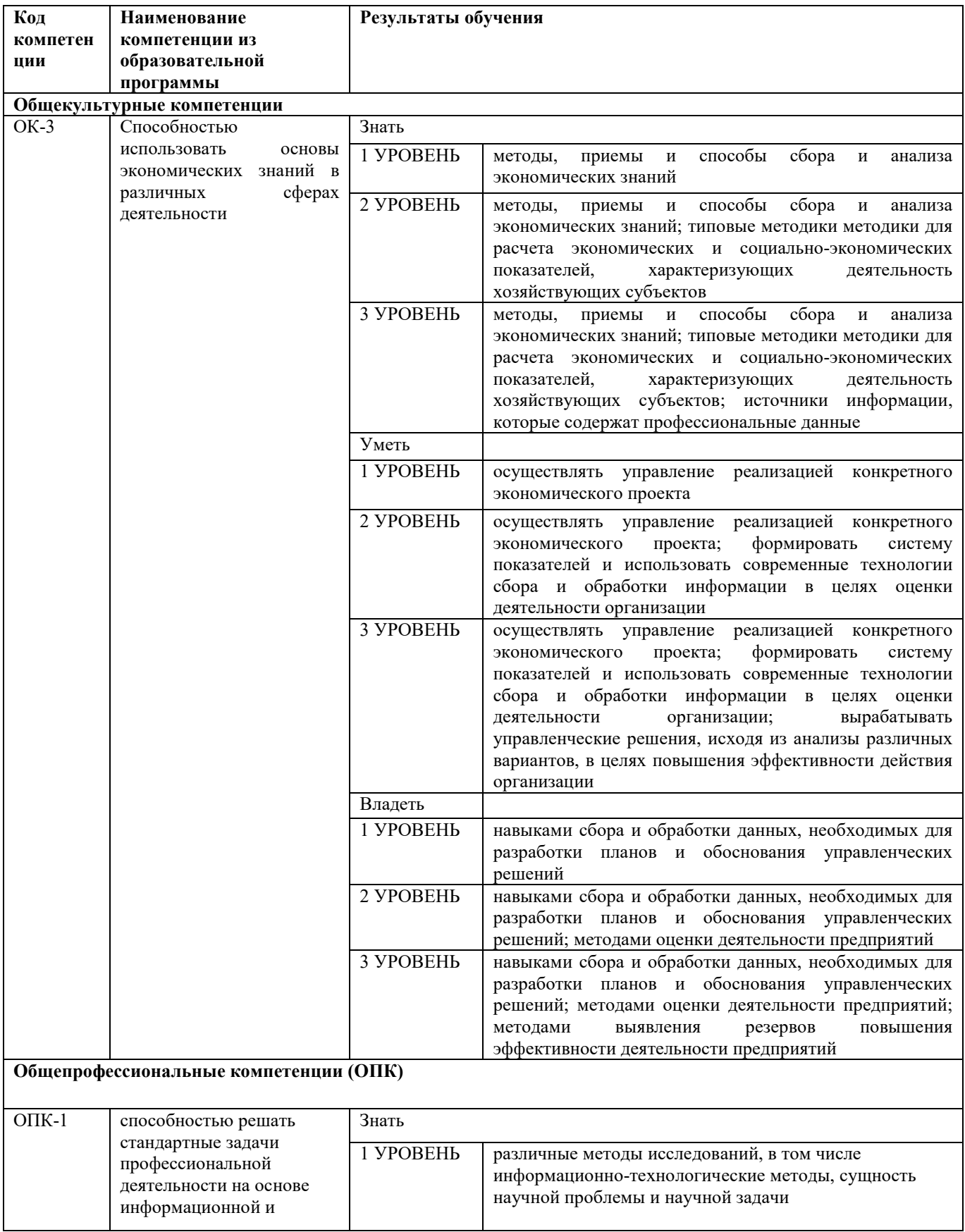

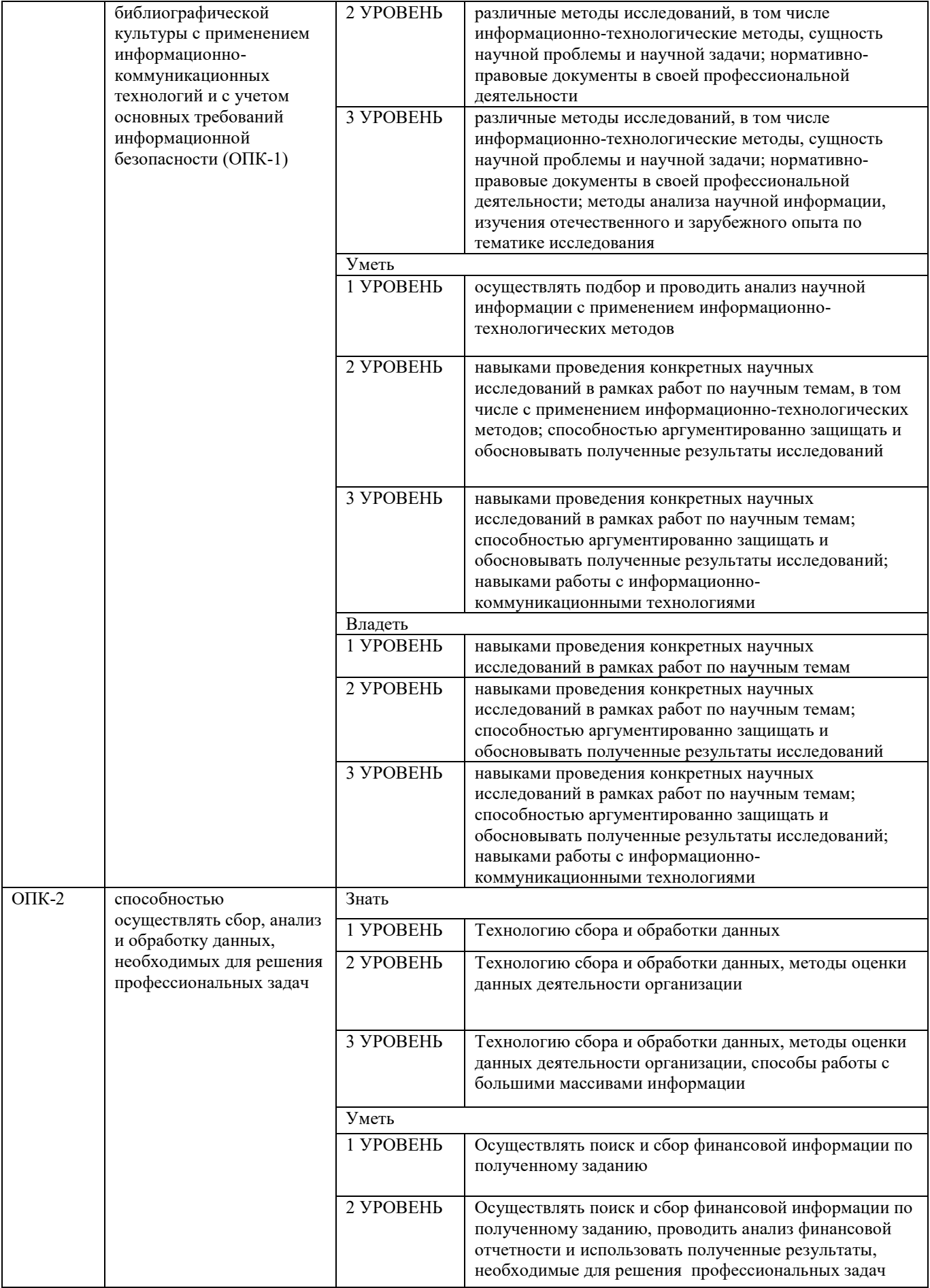

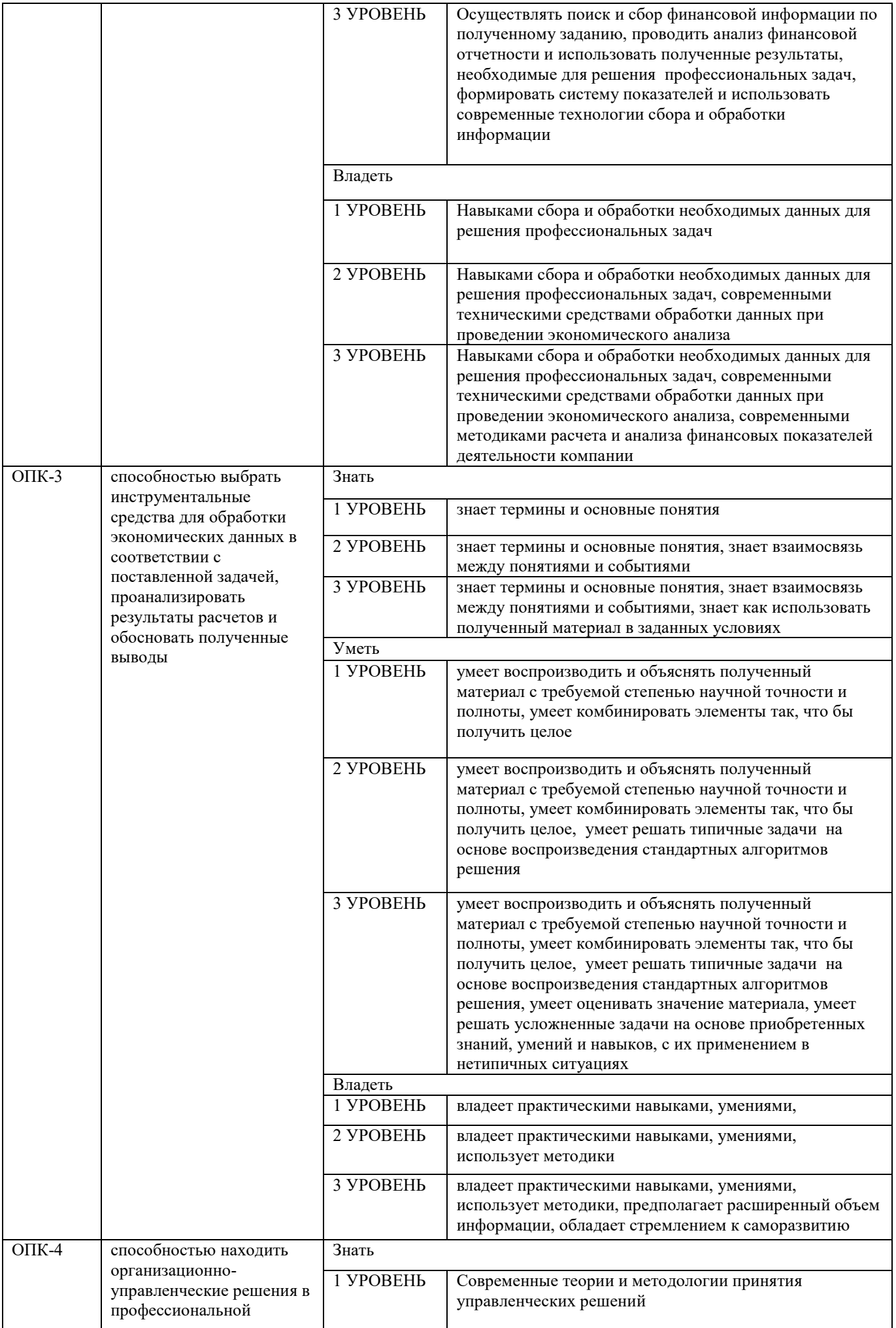

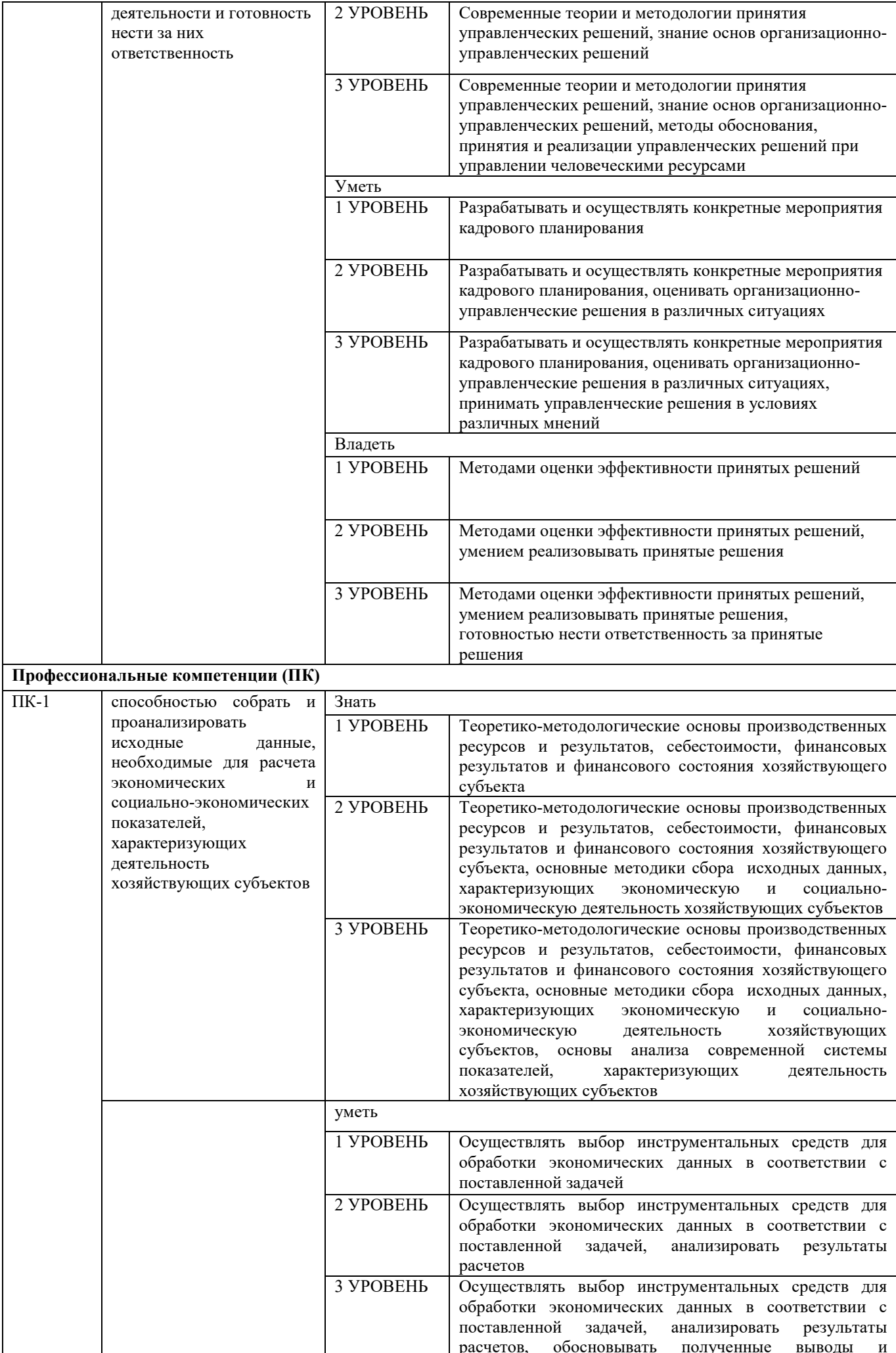

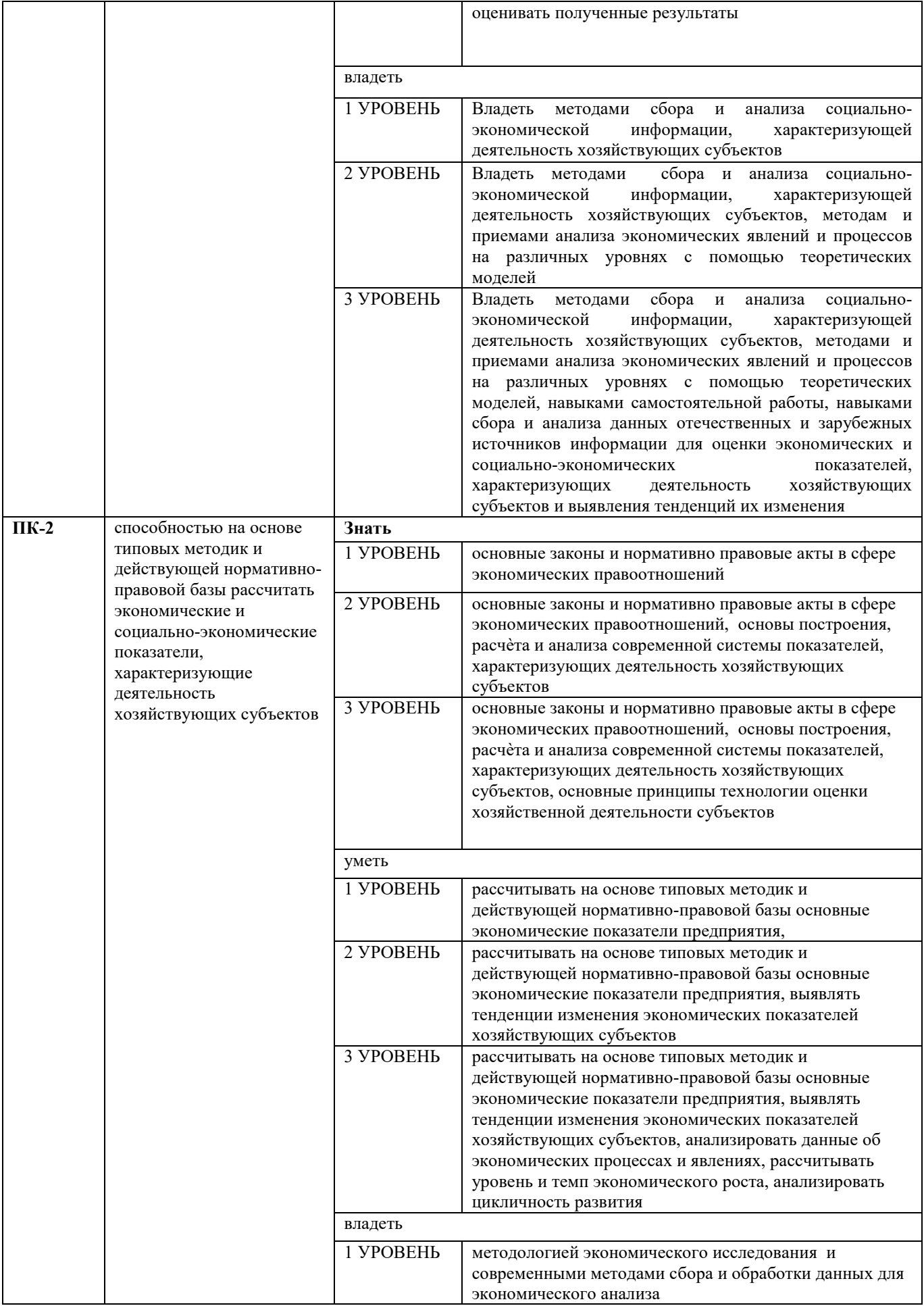

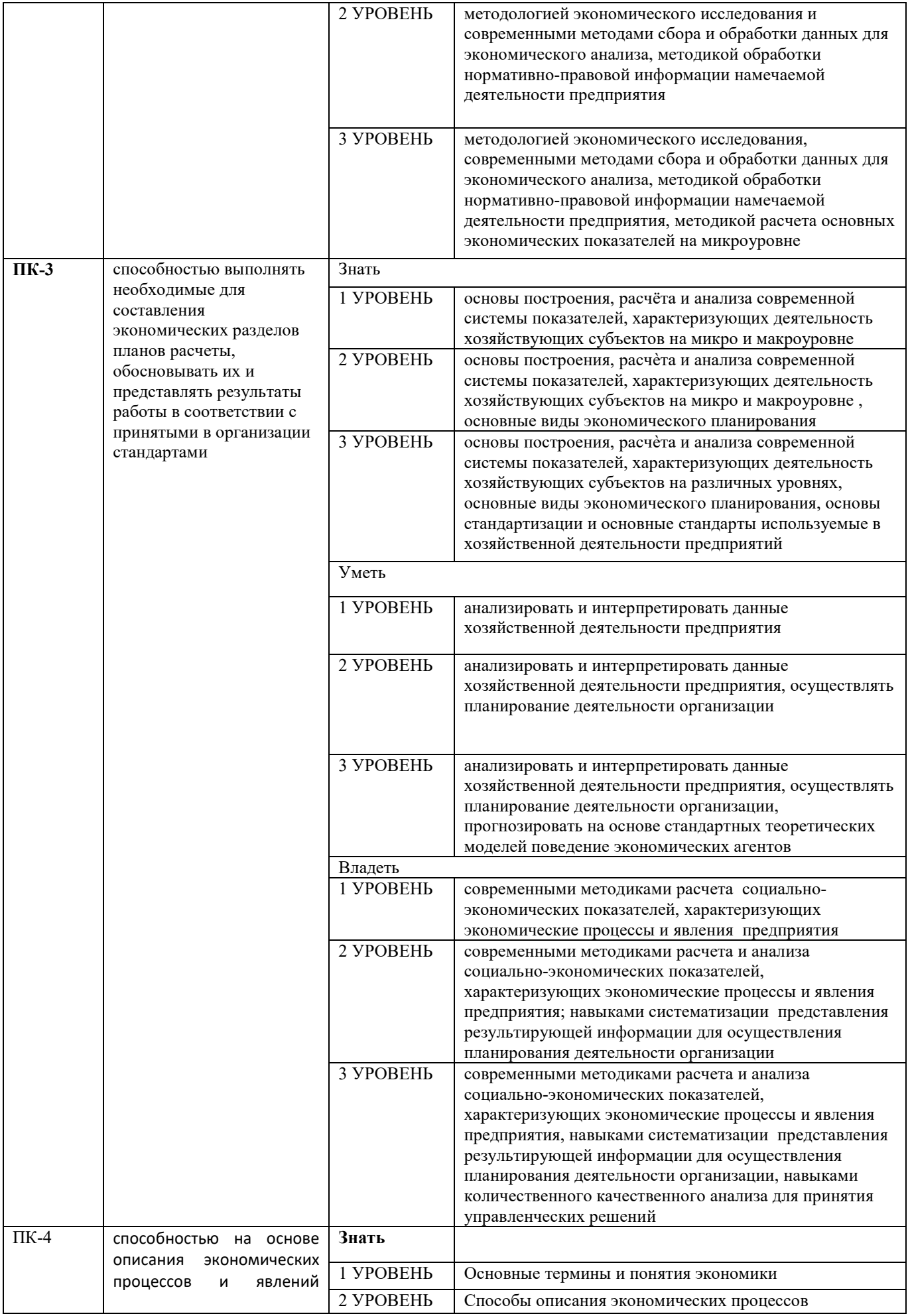

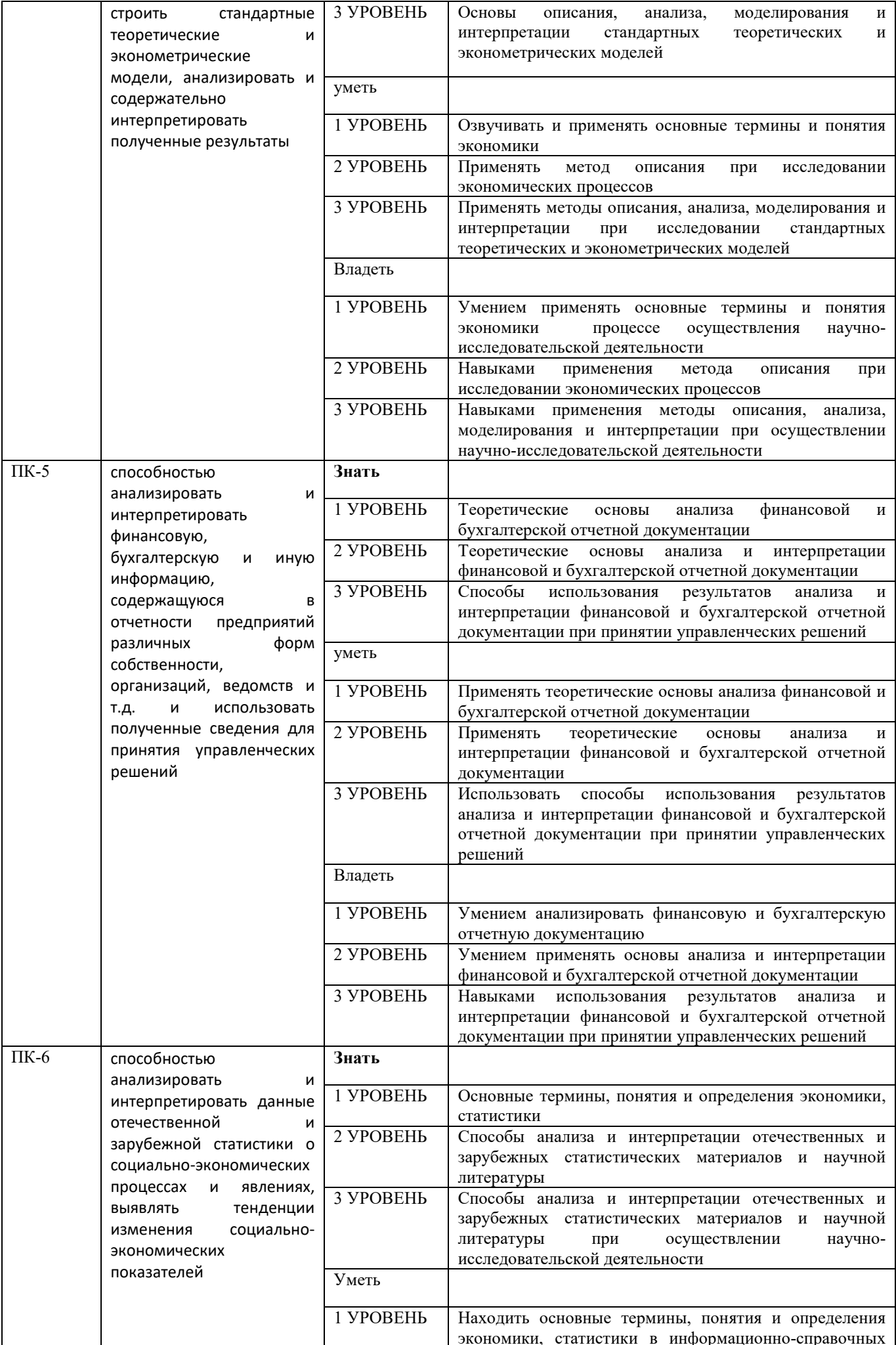

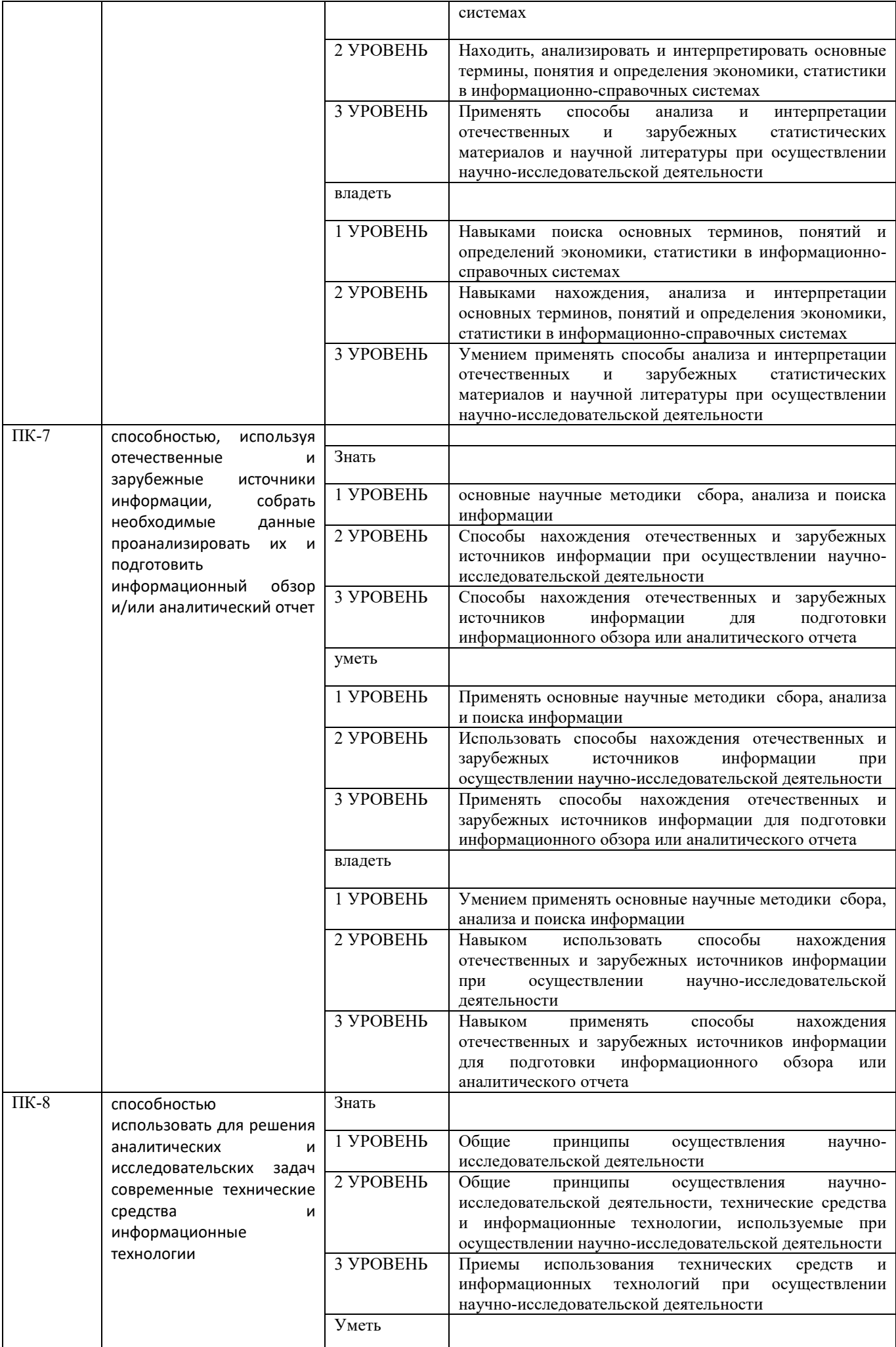

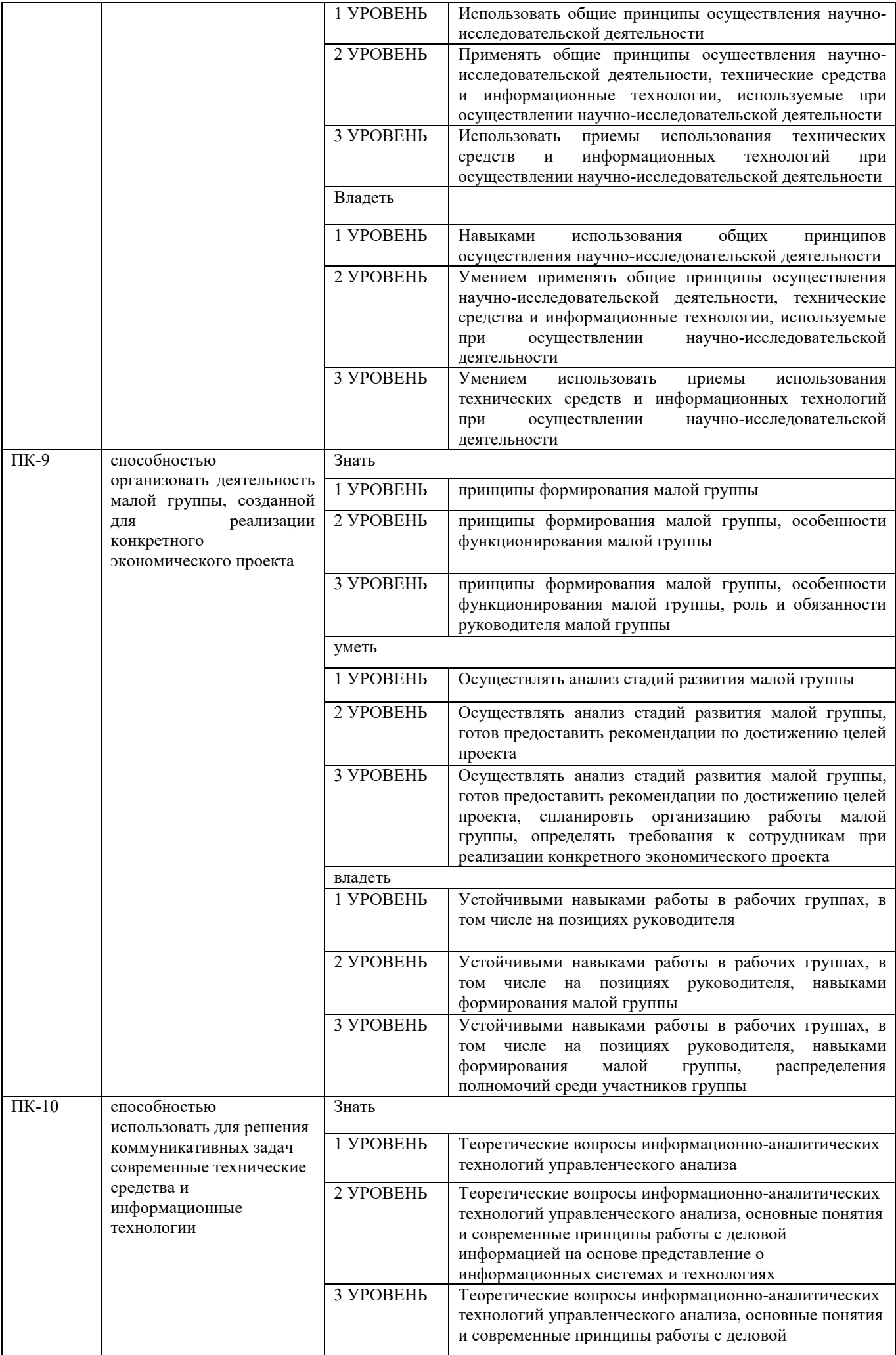

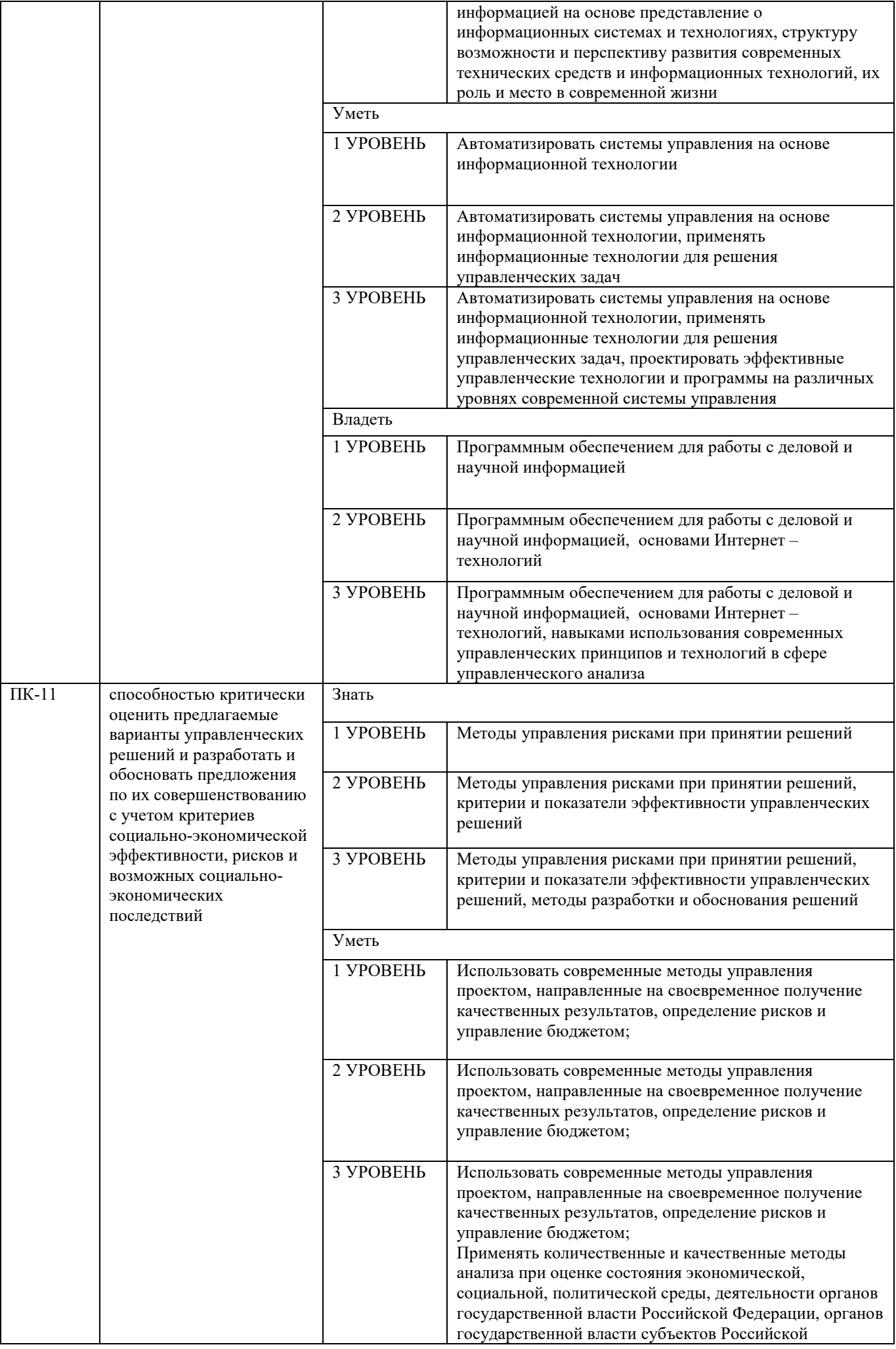

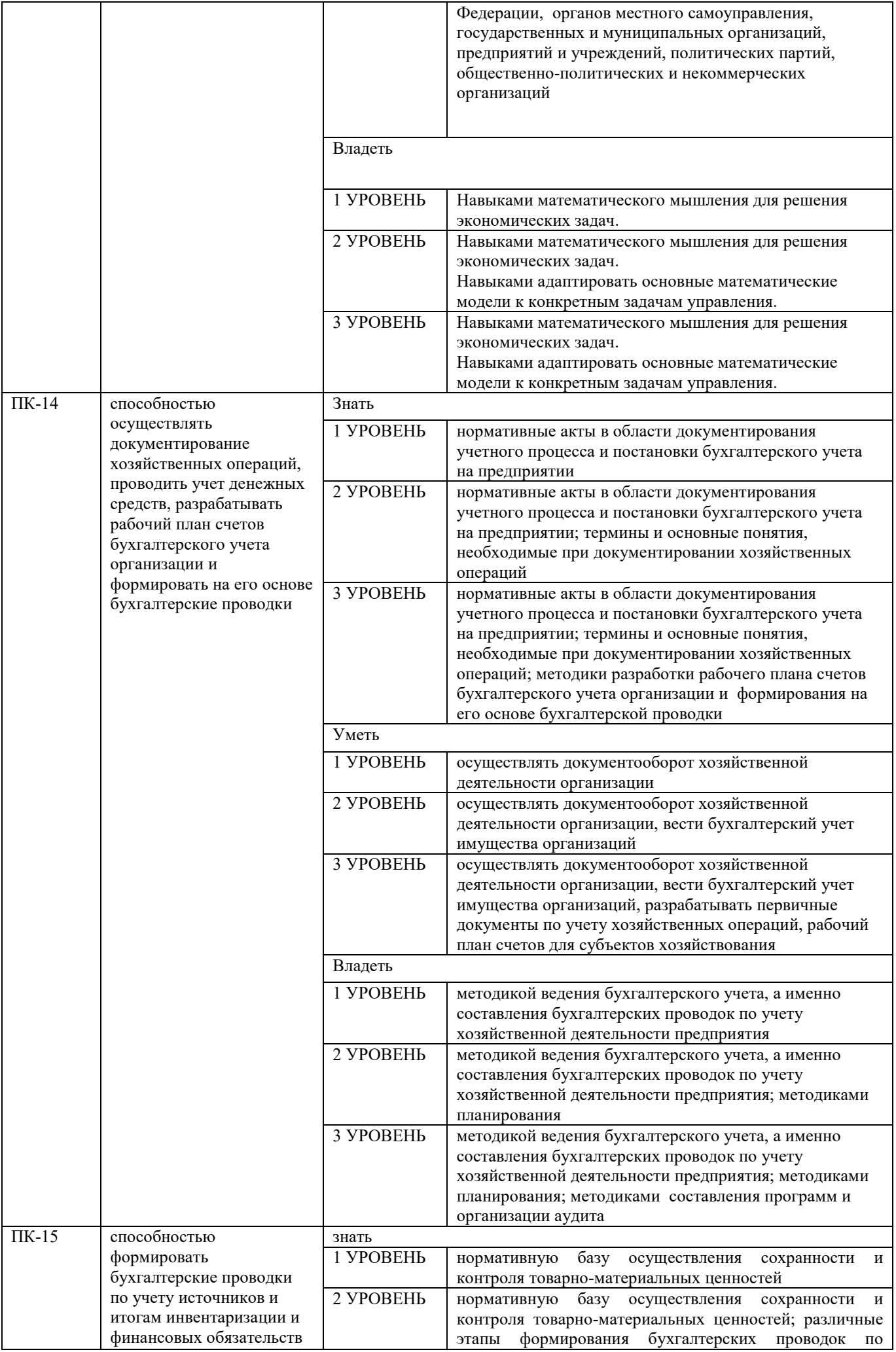

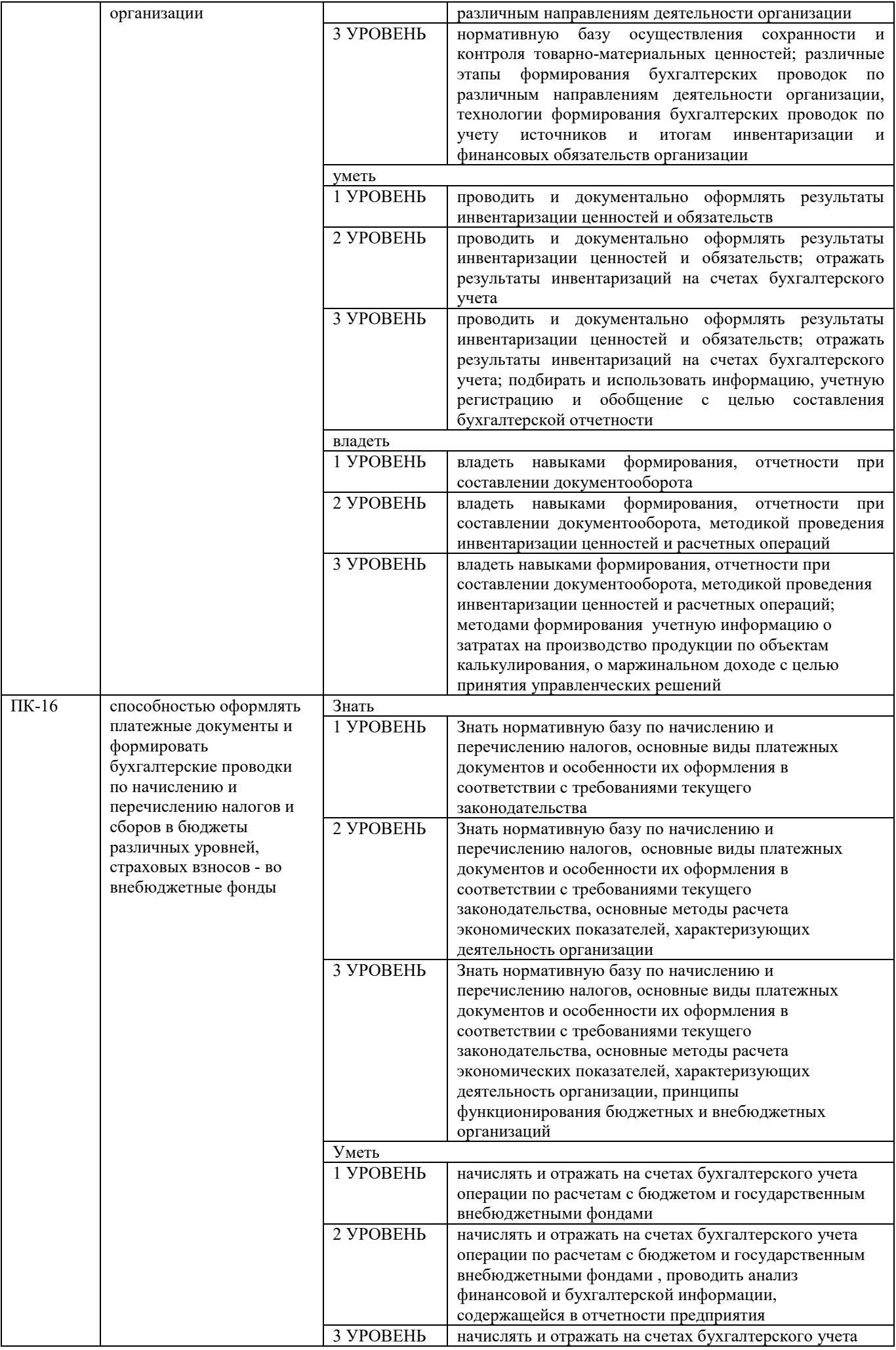
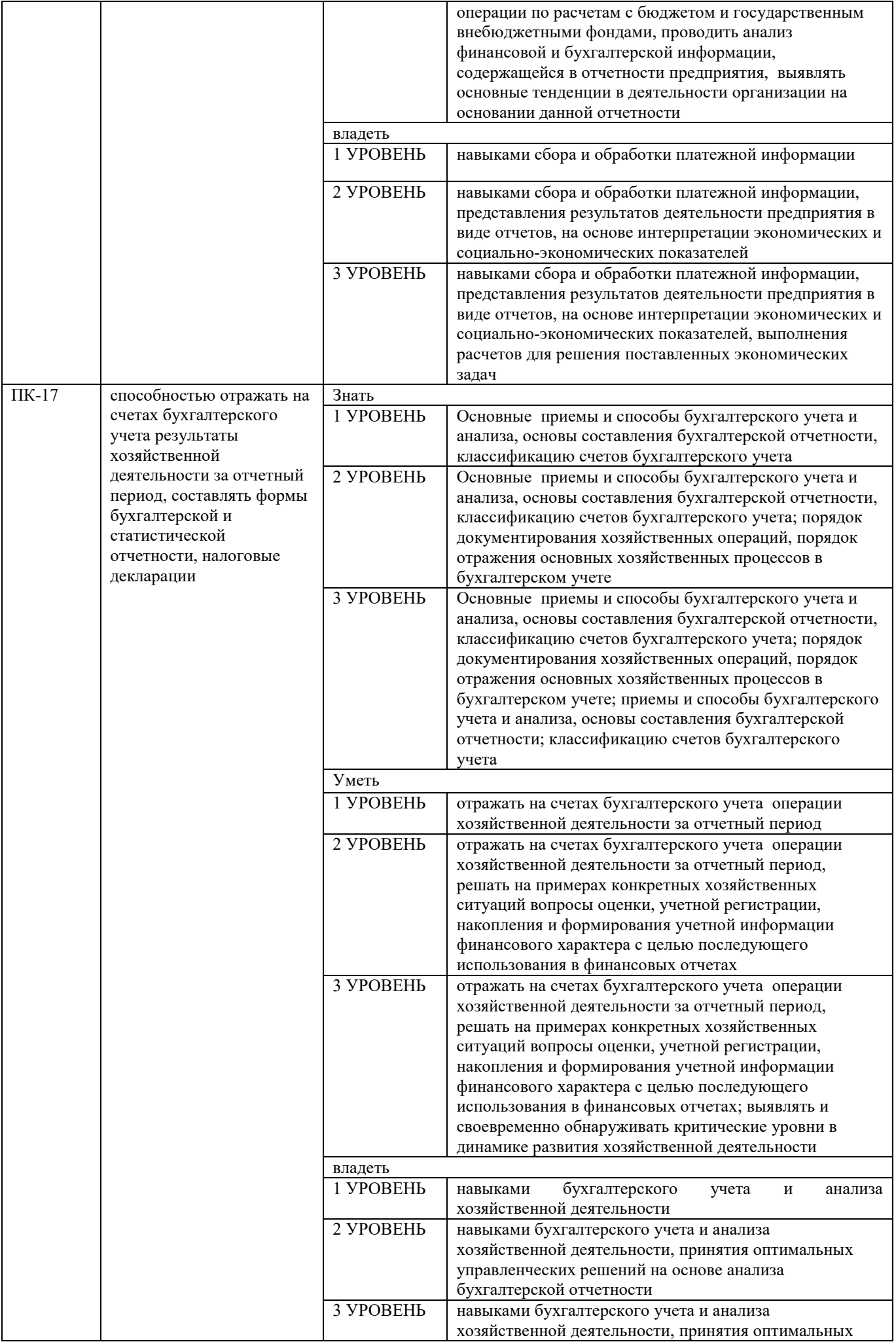

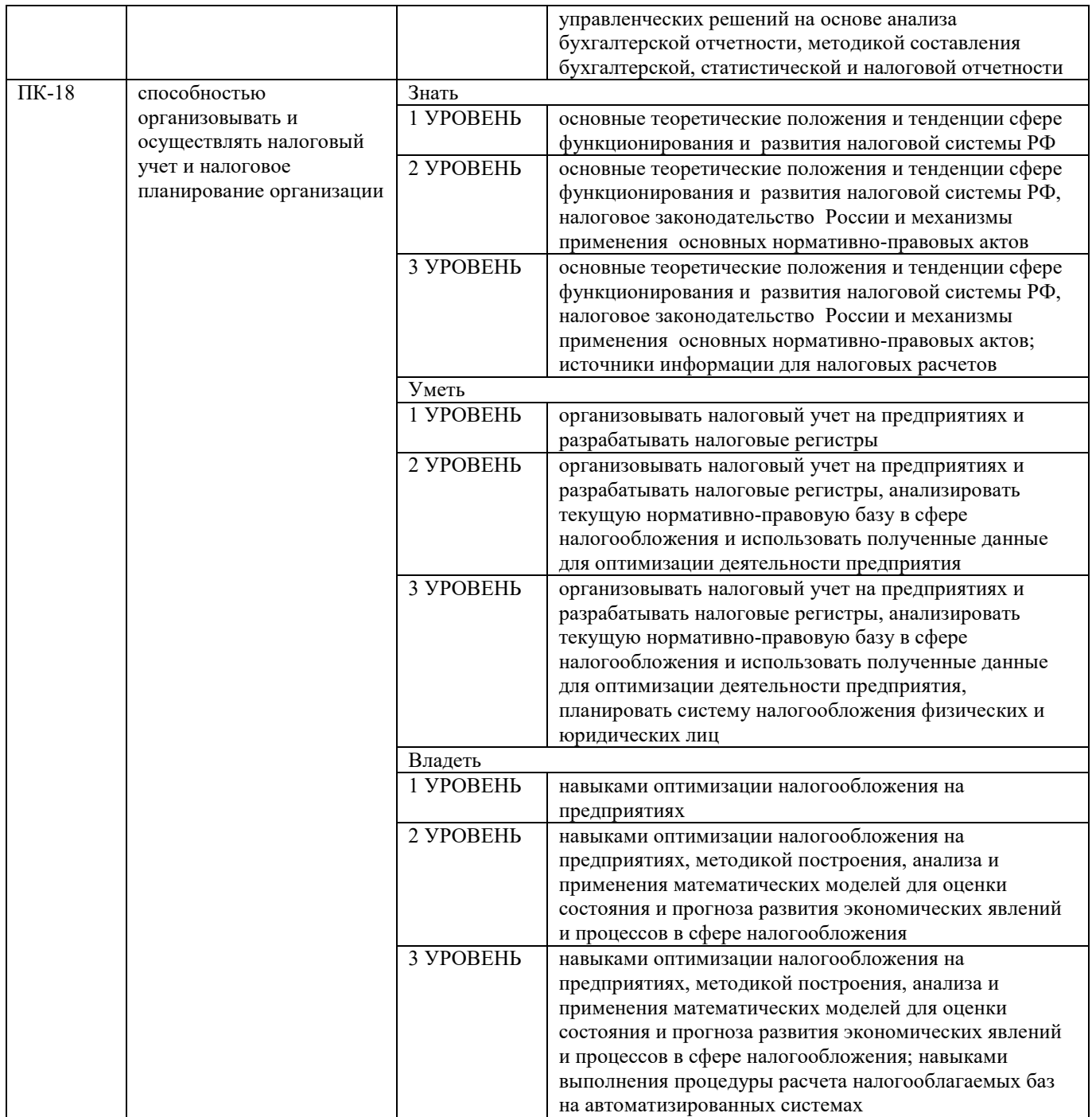

На защите студенту задаются вопросы, связанные с деятельностью организации, которые прорабатывались им в период производственной практики.

## **Этапы формирования компетенций в процессе прохождения производственной практики**

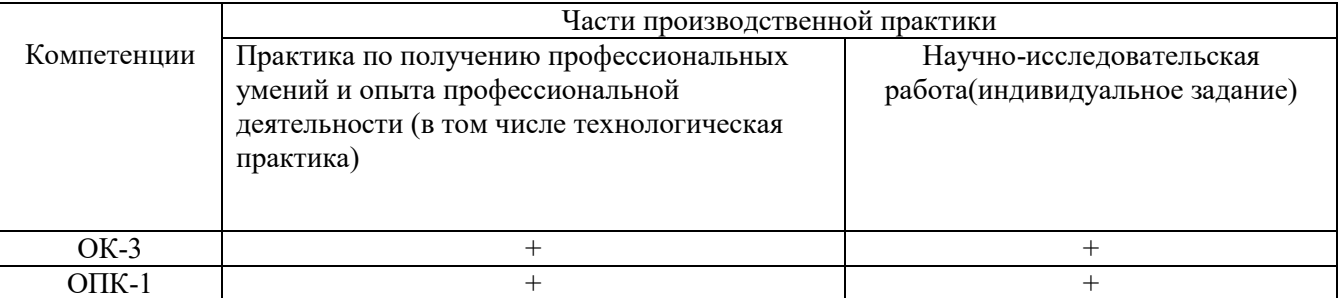

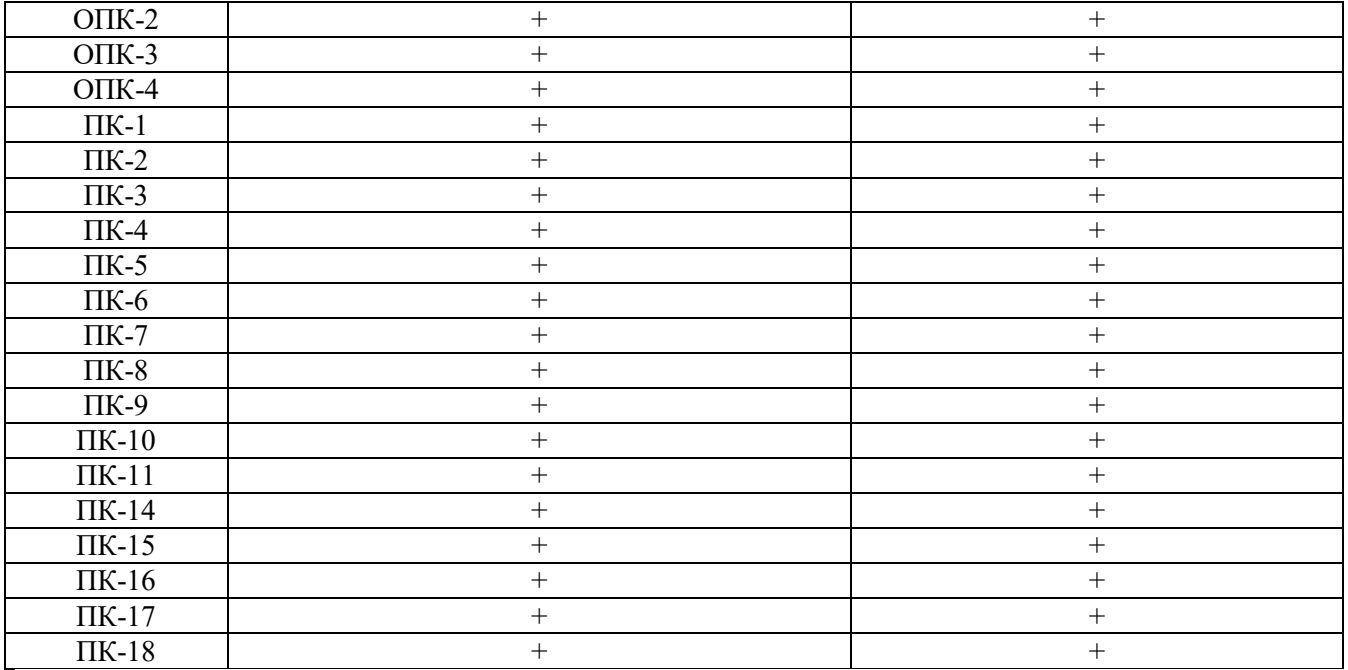

### **Показатели и критерии оценивания знаний, умений, навыков и (или) опыта деятельности**

Показателями являются ответы на вопросы.

В соответствии с заданием руководителя практики от кафедры студент дает подробное описание исследуемого объекта в соответствии с разделами практики

На защите студент должен быть готов ответить на вопросы, связанные с основными аспектами деятельности подразделения, в котором он проходил практику, в частности:

- задачи и функции, выполняемые подразделением, его место в общей организационной структуре предприятия (организации);

- принципы работы подразделения;

- документооборот в подразделении;

- основные применяемые методики расчетов;

методики обоснования решений, принимаемых руководством подразделения.

В зависимости от того, в какой организации и структурном подразделении студент проходит практику, руководитель практики вправе самостоятельно определить основные вопросы по деятельности организации и подразделений, которые студент должен будет изучить и осветить в отчёте. Данные вопросы формулируются студенту до защиты отчета о производственной практике. Определение этих вопросов руководителем должно происходить с учётом конкретных обстоятельств деятельности организации.

Примерные контрольные вопросы для проведения аттестации по итогам практики:

1. Каковы назначение, цели деятельности, структура учреждения (предприятие, организация), в которой проходила практика?

2. На основании каких учредительных документов функционирует данное учреждение (предприятие, организация)?

3. Какими основными нормативно-правовыми актами руководствуется в своей деятельности данное учреждение (предприятие, организация)?

4. Какие знания, умения и навыки были приобретены или развиты в результате прохождения практики?

5. Какие задания были выполнены в ходе прохождения практики?

## **Шкала академических оценок**

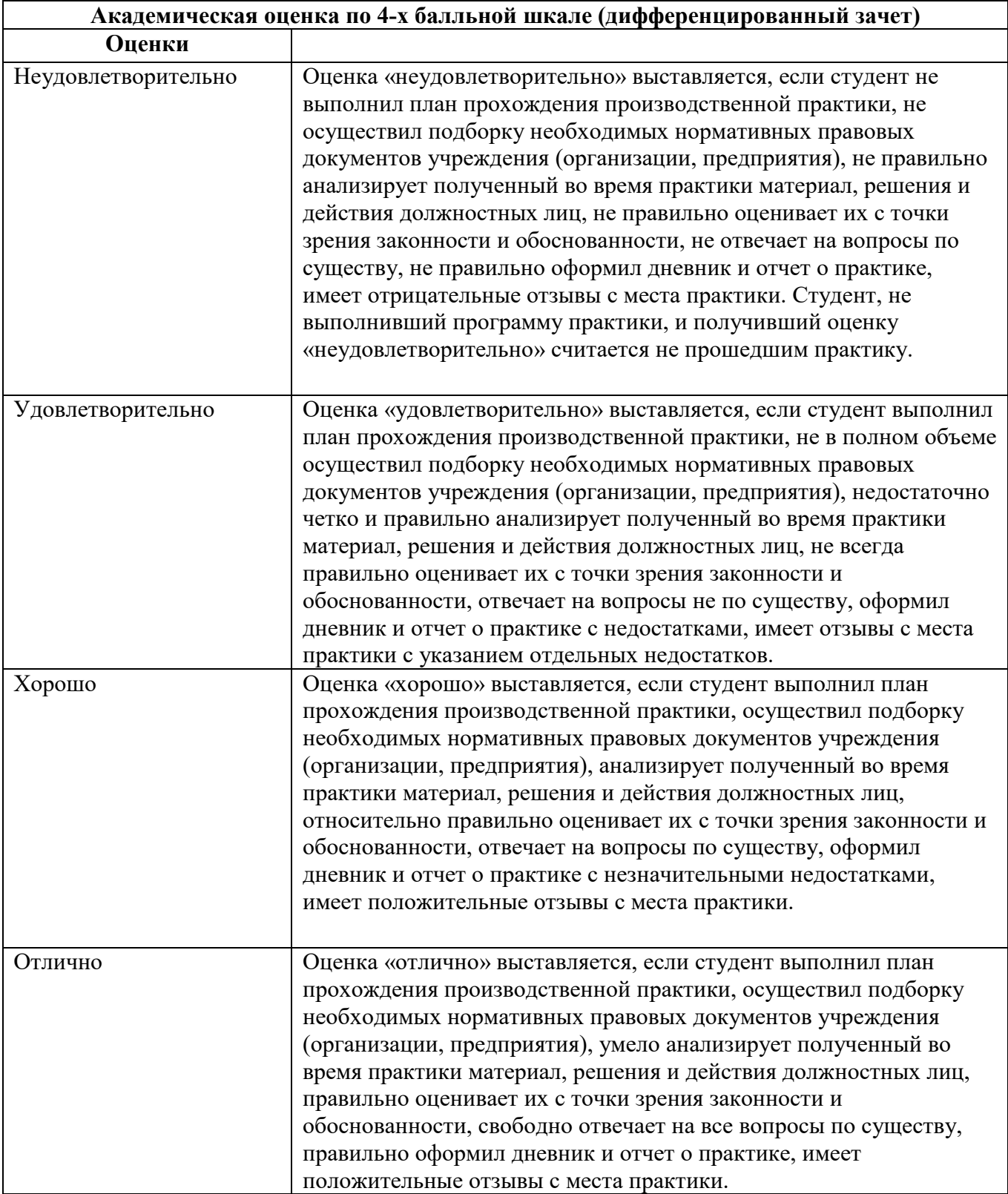

Студенты, не выполнившие программу практики по уважительной причине, направляются на практику вторично в свободное от учебы время.

Студенты, не выполнившие программу практики без уважительной причины или получившие отрицательную оценку, могут быть отчислены из вуза как имеющие академическую задолженность.

## **5. МАТЕРИАЛЬНО-ТЕХНИЧЕСКОЕ ОБЕСПЕЧЕНИЕ ПРОИЗВОДСТВЕННОЙ ПРАКТИКИ**

Производственная практика осуществляется на основе договоров о базах практики между институтом и организациями. Согласно утвержденной форме типового договора принимающая на производственную практику студентов организация (учреждение, предприятие) обязана предоставлять студентам места практики с соответствующим направленности профессиональной подготовки уровнем материально-технического оснащения.

В случае прохождения студентами практики в структурных подразделениях РИБиУ, вуз обеспечивает условия для прохождения практики, рабочее место практиканта.

Материально-техническое обеспечение направления 38.03.01 Экономика, направленность (профиль) – Бухгалтерский учет, анализ и аудит, описано в **Приложении В.**

Для проведения защиты отчетов о прохождении производственной практики используются учебные аудитории, оснащенные техническими средствами обучения, служащими для представления учебной информации большой аудитории, компьютерной техникой с возможностью подключения к сети "Интернет" и обеспечением доступа в электронную информационнообразовательную среду РИБиУ.

## **6. УЧЕБНО-МЕТОДИЧЕСКОЕ И ИНФОРМАЦИОННОЕ ОБЕСПЕЧЕНИЕ ПРОИЗВОДСТВЕННОЙ ПРАКТИКИ**

Для прохождения производственной практики студентам необходимо ознакомиться с программой и методическими рекомендациями по прохождению производственной практики, которые находятся на кафедре «Экономика, финансы и бухгалтерский учет» на бумажном носителе, а также на официальном сайте РИБиУ http://ribiu.ru/.

## **6.1Литература**

Бородин В.А. Бухгалтерский учет (3-е издание): учебник / Бородин В.А.— М.: ЮНИТИ-ДАНА, 2015г. - http://www.iprbookshop.ru/52444

Толкачева Н. А., Толкачева О. М. Бухгалтерский учет и анализ: учебное пособие. Директ-Медиа 2013 г - http://www.knigafund.ru .

Стребкова Л.Н. Основы предпринимательской деятельности: учебное пособие / Стребкова Л.Н.— Н.: Новосибирский государственный технический университет, 2014г. -

http://www.iprbookshop.ru/44984

Буклей Т.В. Организация предпринимательской деятельности: учебное пособие / Буклей Т.В., Гаврилюк М.В., Кривошеева Т.М., Ксенитова Л.Ф., Нестеренко А.И., Петрова Е.О., Танеева Е.Ш., Харитонова Т.В., Шеменева О.В.— М.: Дашков и К, 2017г. -

http://www.iprbookshop.ru/60462

Уткин В.Б. Информационные системы и технологии в экономике: учебник / Уткин В.Б., Балдин К.В. М.: ЮНИТИ-ДАНА, 2012г. - http://www.iprbookshop.ru /55041.

Гиляровская Л.Т. Бухгалтерское дело (2-е издание): учебник / Гиляровская Л.Т.,— М.: ЮНИТИ-ДАНА, 2015г. - http://www.iprbookshop.ru/52445

Бухгалтерское дело: практикум СКФУ 2016 г. - http://www.knigafund.ru /

Танков В.А. Аудит: учебное пособие / Танков В.А.— М.: Институт законодательства и сравнительного правоведения при Правительстве Российской Федерации, Юриспруденция, 2014г. - http://www.iprbookshop.ru/23008

Дейнека А.В. Управление человеческими ресурсами: учебник / Дейнека А.В., Беспалько В.А.— М.: Дашков и К, 2017г. - http://www.iprbookshop.ru/60538

Чернов В.А. Бухгалтерская (финансовая) отчетность: учебное пособие / Чернов В.А.— М.: ЮНИТИ-ДАНА, 2015г. - http://www.iprbookshop.ru/52443

## **6.2.Интернет-ресурсы**

http://www.e-college.ru/ http://orgtm.ru/ http://www.cfin.ru/ http://www.aup.ru/ http://ru.wikipedia.org

### **6.3.ЭБС**

 ЭБС «Книга Фонд» http://www.knigafund.ru/ ЭБС «Ай Пи Ар Букс» http://www.iprbookshop.ru/ ЭБС РИБиУ

## **7. ИНФОРМАЦИОННЫЕ ТЕХНОЛОГИИ, ИСПОЛЬЗУЕМЫЕ ПРИ ПРОВЕДЕНИИ ПРОИЗВОДСТВЕННОЙ ПРАКТИКИ**

 В ходе проведения производственной практики студенты используют различные информационные технологии и информационно–справочные системы:

- 1. Текстовые редакторы
- 2. Табличные редакторы
- 3. Автоматизированные информационно-поисковые системы
- 4. Автоматизированные рабочие места

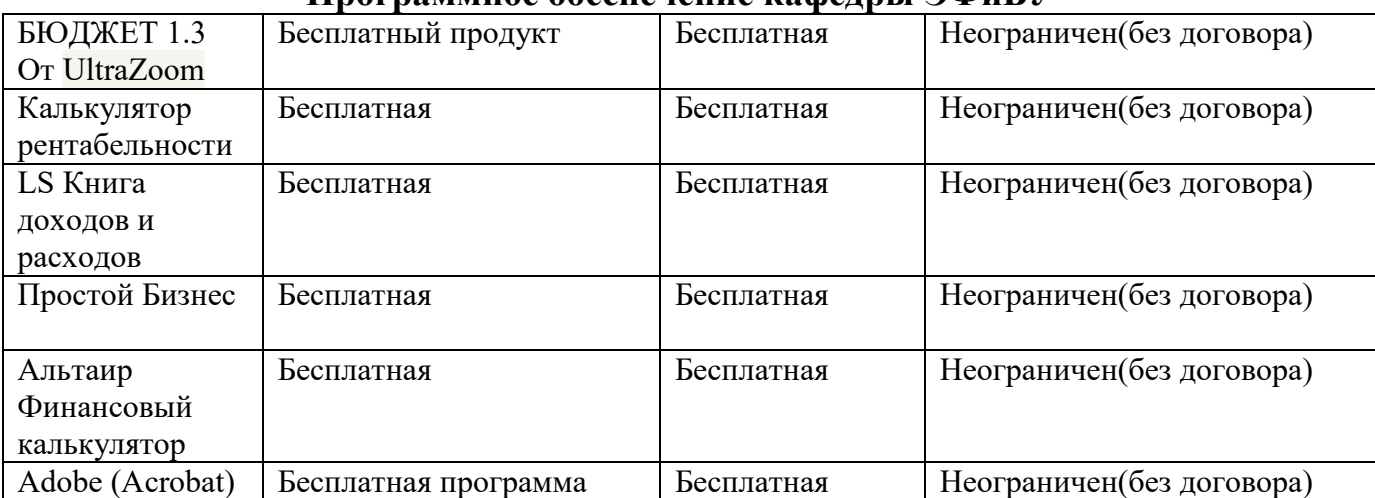

### **Программное обеспечение кафедры ЭФиБУ**

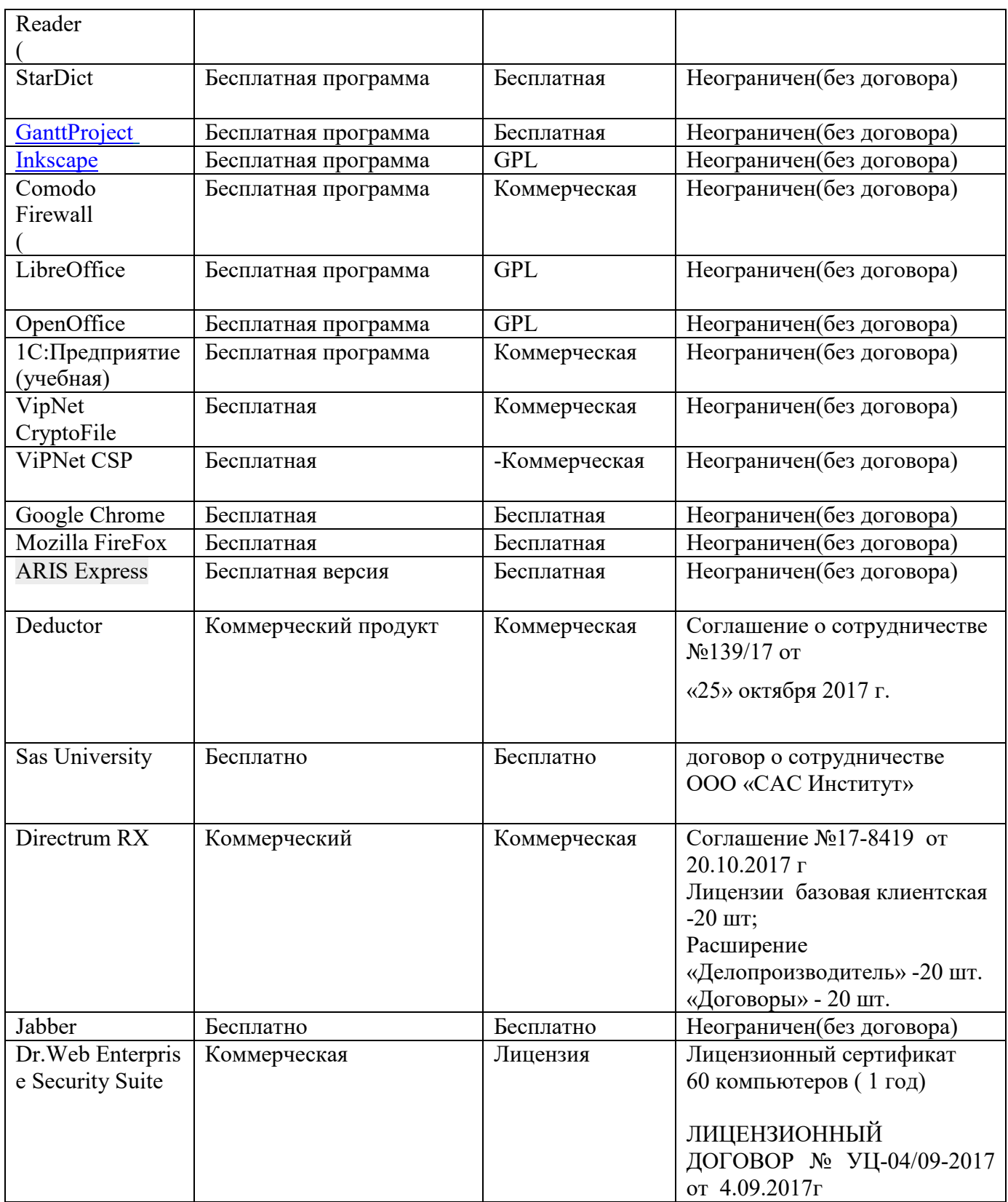

### **Приложение А**

### **Примерная тематика научно-исследовательской работы**

- 1. Конкурентоспособность, производительность, эффективность.
- 2. Эволюция рыночного механизма.
- 3. Цикличность рыночного развития.
- 4. Природа экономического кризиса.
- 5. Производительность решающий параметр экономического прогресса.
- 6. Акционерная собственность и её современная роль.
- 7. Внутрифирменный механизм современной компании.
- 8. Неосязаемые активы бизнеса. Интеллектуальная собственность.
- 9. Экономические функции государства.
- 10. Современные формы рыночной структуры.
- 11. Государство и коррупция: рыночный аспект.
- 12. Экономика Интернета.
- 13. Экономическое значение информационно коммуникационных технологий.
- 14. Информационный фактор современного развития.
- 15. Интеллектуальная собственность и её эволюция на рубеже ХХІ века.
- 16. Рыночный механизм информационной экономики.
- 17. Глобализация и неравномерность развития мирового хозяйства.
- 18. Частная жизнь, коммерческая тайна, свобода выбора и общественные интересы.
- 19. Слияния и поглощения в современной экономике.
- 20. Государство-гарант эффективных «правил игры».
- 21. Западная и Восточная модели рыночного развития.
- 22. Китайская модель экономики.
- 23. Экономические санкции и Россия.
- 24. Траектория финансовых рынков.
- 25. Финансовый и фиктивный капитал.
- 26. Влияние информационных технологий на производственные возможности экономики
- 27. Производительность труда в эпоху информационных технологий
- 28. Информационный сектор экономики: общая и сравнительная характеристика
- 29. Динамика инвестиций в наукоемкие отрасли в начале XXI века
- 30. Понятие и основные черты «новой экономики»
- 31. Понятие и основные черты глобализации экономики
- 32. Рынки сетевых благ: особенности функционирования и роль в современной экономике
- 33. Место и роль электронной коммерции в современной экономике
- 34. Модели ценообразования в электронной торговле
- 35. Особенности рынка информационных благ в современной экономике
- 36. Поведение фирм на рынках информационных благ
- 37. Поведение фирм на рынках с сетевыми внешними эффектами
- 38. Конкурентные стратегии фирм в эпоху информационной революции
- 39. Воздействие информационной революции на внутреннюю структуру и цели фирмы
- 40. Модели ценовой дискриминации
- 41. Асимметрия информации на рынках товаров, услуг и факторов производства
- 42. Сигнализирование как способ минимизации негативных последствий неблагоприятного отбора в теории и на практике
- 43. Моральный ущерб (риск) как разновидность постконтрактного оппортунизма: условия возникновения, последствия и способы уменьшения
- 44. Особенности государственного регулирования экономики в условиях современного кризиса.
- 45. Антикризисные стратегии фирм.
- 46. Особенности поведения фирм на отраслевых рынках в эпоху информационных технологий.
- 47. Роль государства в формировании конкурентной среды на современном рынке.
- 48. Анализ олигополии как доминирующей структуры современной рыночной экономики.
- 49. Сравнительный анализ основных рыночных структур.
- 50. Естественные монополии: опыт Запада и России. Методы государственного регулирования естественных монополий.
- 51. Антимонопольная политика разных стран: анализ сравнительной эффективности.
- 52. Роль рекламы в стратегии и тактике современной фирмы.
- 53. Конкурентные стратегии фирм на отраслевых рынках (особенности стратегического взаимодействия).

### **Приложение Б.**

### ЧАСТНОЕ ОБРАЗОВАТЕЛЬНОЕ УЧРЕЖДЕНИЕ ВЫСШЕГО ОБРАЗОВАНИЯ РЕГИОНАЛЬНЫЙ ИНСТИТУТ БИЗНЕСА И УПРАВЛЕНИЯ

Кафедра «Экономики, финансов и бухгалтерского учета»

Заведующий кафедрой ЭФиБУ

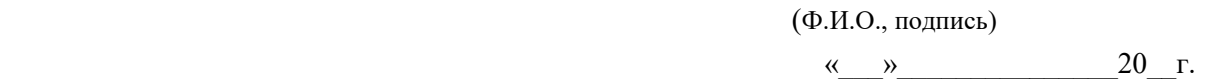

### **ОТЧЕТ**

#### **о прохождении производственной практики**

студента \_\_\_\_\_\_\_\_\_\_\_\_\_\_\_\_\_\_\_\_\_\_\_\_\_\_\_\_\_\_\_\_\_\_\_  $\frac{1}{\phi_{H.0}}$ 

группы \_\_\_\_\_\_\_\_\_\_\_\_\_\_\_\_\_\_\_\_\_\_\_\_\_\_\_\_\_\_\_\_\_\_\_\_

направления

Руководитель практики от кафедры

 *(должность, ученая степень, ученое звание, Ф.И.О.)* 

Оценка

 *Цифрой (прописью)* 

 *(подпись)* 

Рязань 20\_\_

### ЧАСТНОЕ ОБРАЗОВАТЕЛЬНОЕ УЧРЕЖДЕНИЕ ВЫСШЕГО ОБРАЗОВАНИЯ РЕГИОНАЛЬНЫЙ ИНСТИТУТ БИЗНЕСА И УПРАВЛЕНИЯ

Кафедра «Экономики, финансов и бухгалтерского учета»

## **ДНЕВНИК**

**производственной практики - практики по получению профессиональных умений и опыта профессиональной деятельности, научно-исследовательской работы** 

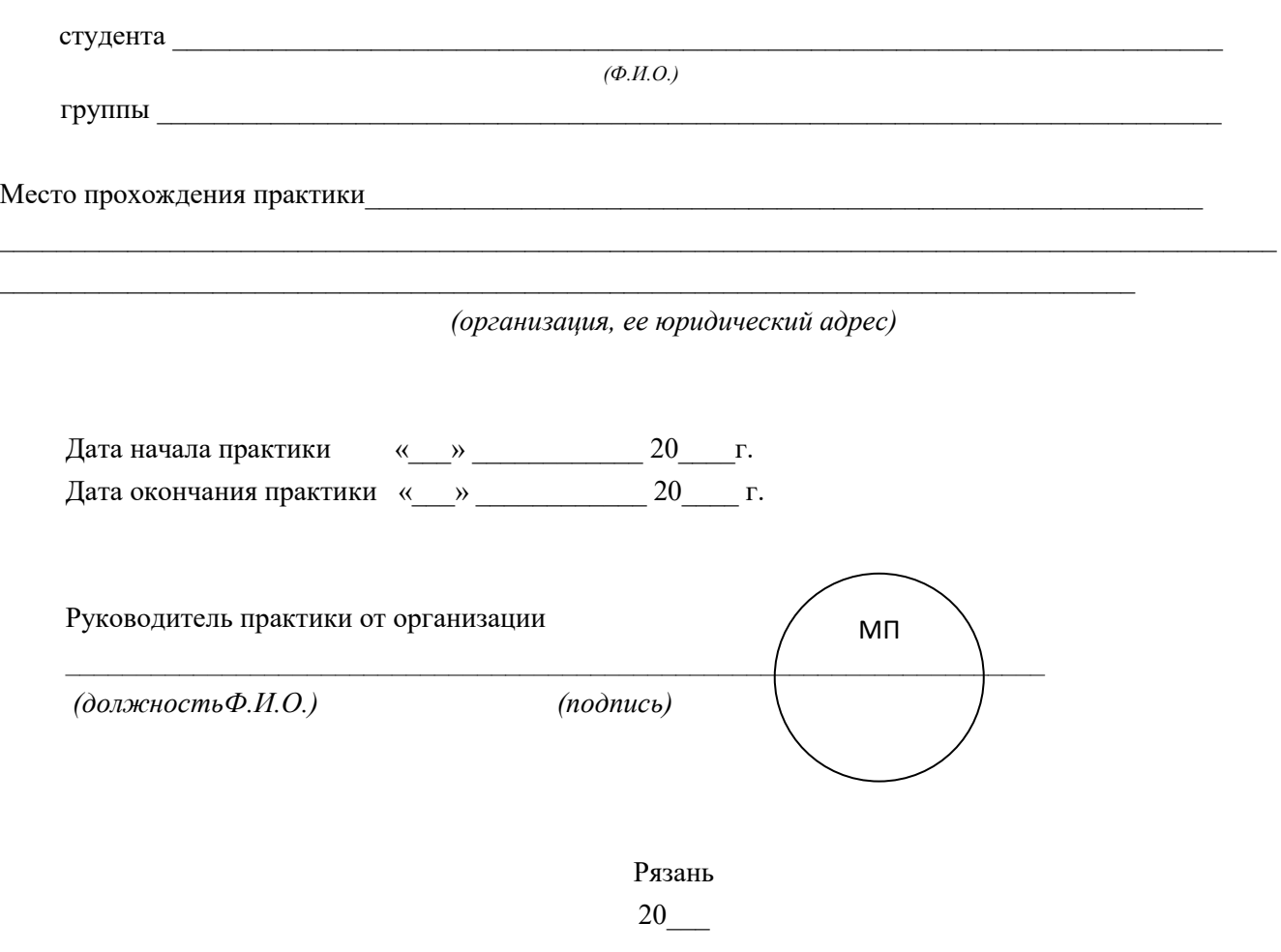

# **ДНЕВНИК ПРАКТИКИ**

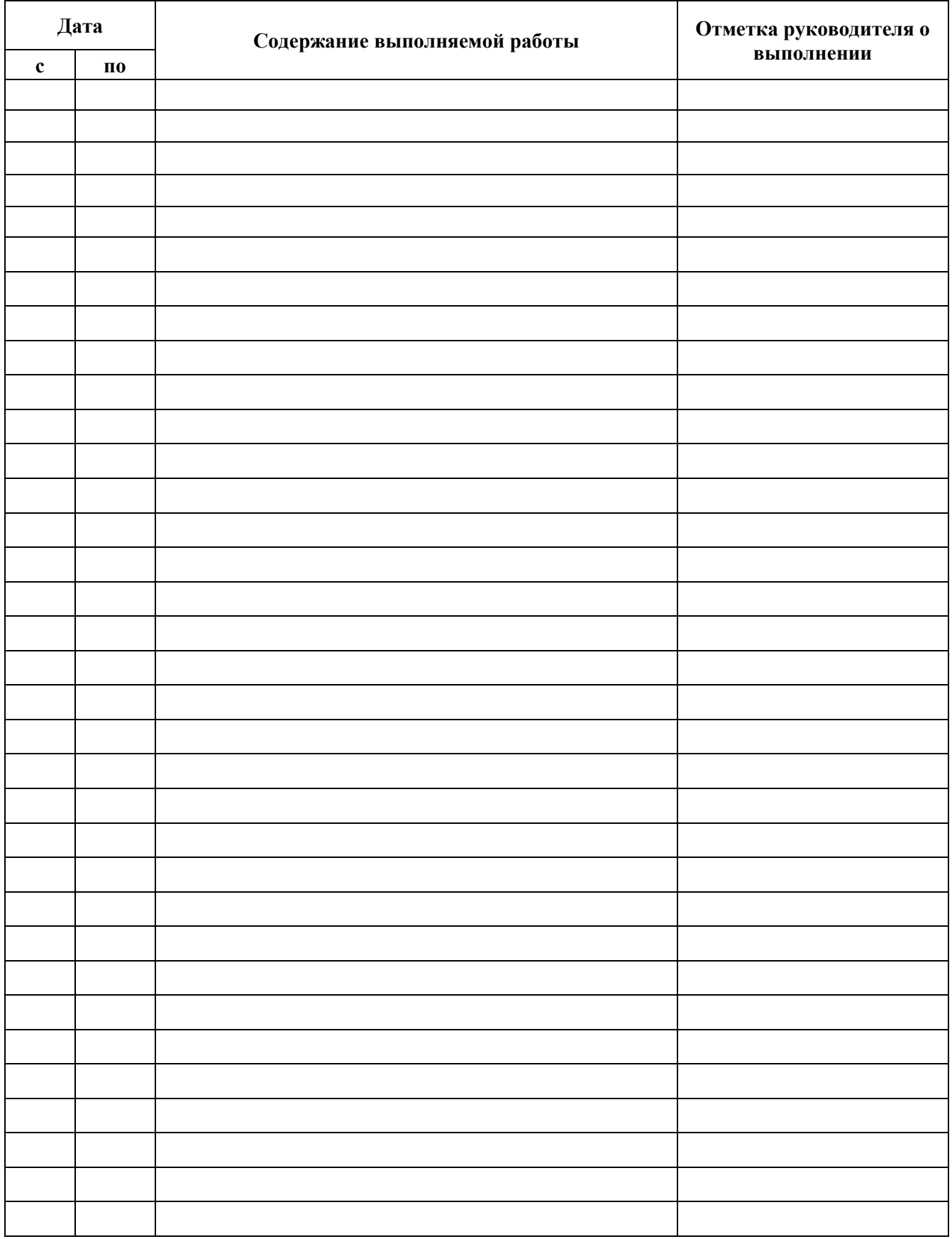

# **ОТЗЫВ**

#### *(заполняется руководителем практики от организации)*  на студента (Ф.И.О., группа), проходившего практику

Отзыв на студента, проходившего производственную практику, составляется руководителем от места практики в произвольной форме и должна содержать следующие сведения:

-полное наименование организации, являющейся местом прохождения практики;

- период, за который характеризуется практикант;

- перечень подразделений организации, в которых практикант работал;

- работы, проводимые практикантом по поручению руководителя, в том числе в рамках индивидуального задания (научно-исследовательской работы);

- отношение практиканта к выполняемой работе, степень выполнения поручений, качественный уровень и степень подготовленности студента к самостоятельному выполнению отдельных заданий;

- качество выполнения научно-исследовательской работы;

результаты закрепления и освоения профессиональных компетенций, соответствующих видам профессиональной деятельности, на которые ориентирована программа бакалавриата по направлению подготовки 38.03.01 Экономика, направленность (профиль) – Бухгалтерский анализ, учет и аудит;

- дисциплинированность, деловые и компетентностные качества, которые проявил студент во время практики;

- умение контактировать с клиентами, сотрудниками, руководством организации;

- наличие отрицательных черт, действий, проявлений, характеризующих студента с негативной стороны в период прохождения практики;

- рекомендуемая оценка прохождения практики;

- дата составления характеристики.

Отзыв оформляется на бланке организации, являющейся базой практики, или на обычном листе с любой печатью этой организации. Отзыв подписывается руководителем (заместителем руководителя) организации или его подразделения и заверяется любой печатью.

Организация, которая выдает характеристику практиканту, должна соответствовать приказу о направлении студентов для прохождения учебной практики. В случае несовпадения (если студент представляет характеристику и отчет не из той организации, которая закреплена как места практики по приказу), прохождение практики не засчитывается.

### *Приложение* ЧАСТНОЕ ОБРАЗОВАТЕЛЬНОЕ УЧРЕЖДЕНИЕ ВЫСШЕГО ОБРАЗОВАНИЯ «РЕГИОНАЛЬНЫЙ ИНСТИТУТ БИЗНЕСА И УПРАВЛЕНИЯ»

Кафедра «Экономики, финансов и бухгалтерского учета»

### **ИНДИВИДУАЛЬНОЕ ЗАДАНИЕ**

### **на производственную практику ( научно-исследовательская работа)**

Студент \_\_\_\_\_\_\_\_\_\_\_\_\_\_\_\_\_\_\_\_\_\_\_\_\_\_\_\_\_\_\_\_\_\_\_\_\_\_\_\_\_\_\_\_\_\_\_\_\_\_\_\_\_\_\_\_\_\_\_\_\_

Группа \_\_\_\_\_\_\_\_\_\_\_\_\_\_\_\_\_\_\_\_\_\_\_\_\_\_\_\_\_\_\_\_\_\_\_\_\_\_\_\_\_\_\_\_\_\_\_\_\_\_\_\_\_\_\_\_\_\_\_\_\_

 $\overline{a}$ 

Сроки прохождения практики\_\_\_\_\_

Место прохождения практики (юридический адрес организации)

Должность на период практики \_\_\_\_\_\_\_\_\_\_\_\_\_\_\_\_\_\_\_\_\_\_\_\_\_\_\_\_\_\_\_\_\_\_\_\_\_

Задания, обязательные к выполнению:

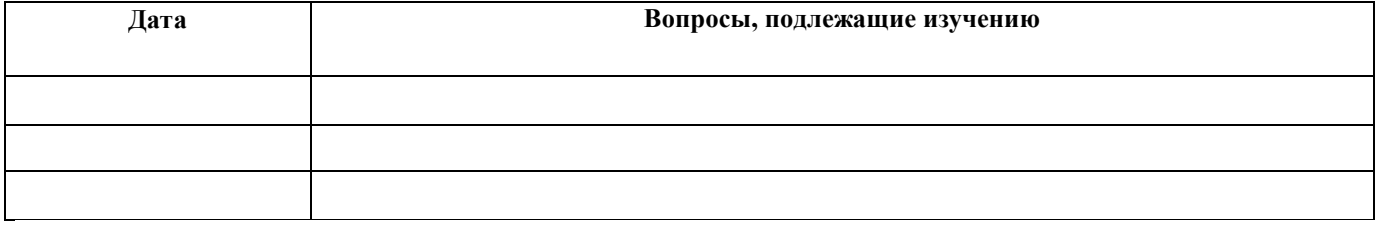

 $\Lambda$ ополнительные задания<sup>1</sup>:

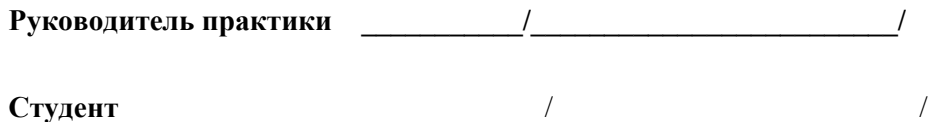

<sup>1</sup>Примечание: при выдаче дополнительного задания руководителем практики должны учитываться специфика и род деятельности компании, доступ к тем или иным материалам и источникам информации.

## **Методика анализа финансово-экономического состояния предприятия**

Таблица 1.\* - Основные технико-экономические показатели деятельности предприятия

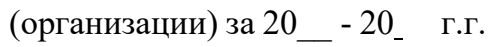

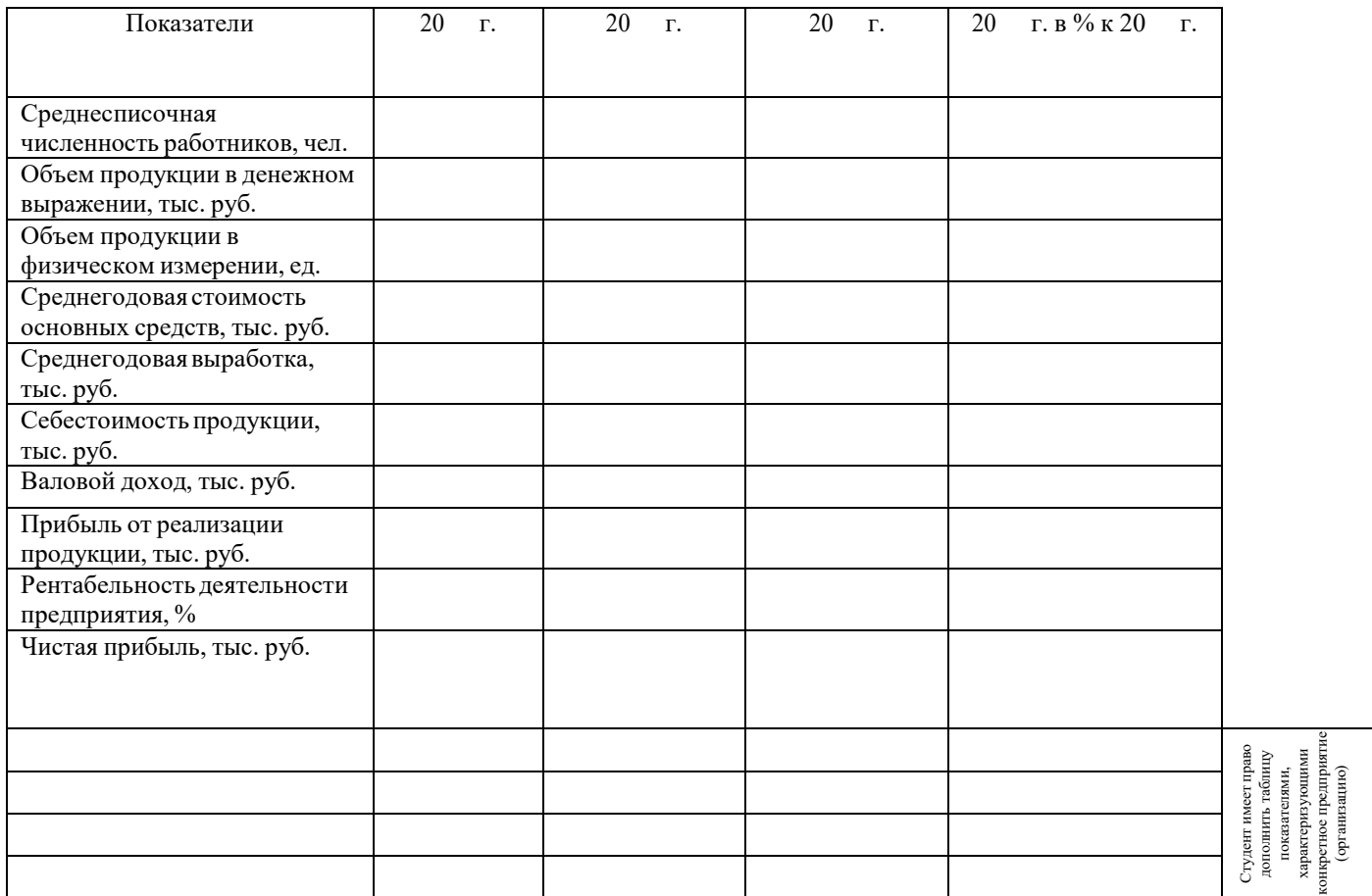

\*-рассчитываются только показатели, актуальные для конкретного предприятия (организации)

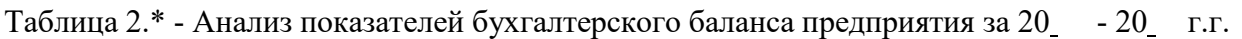

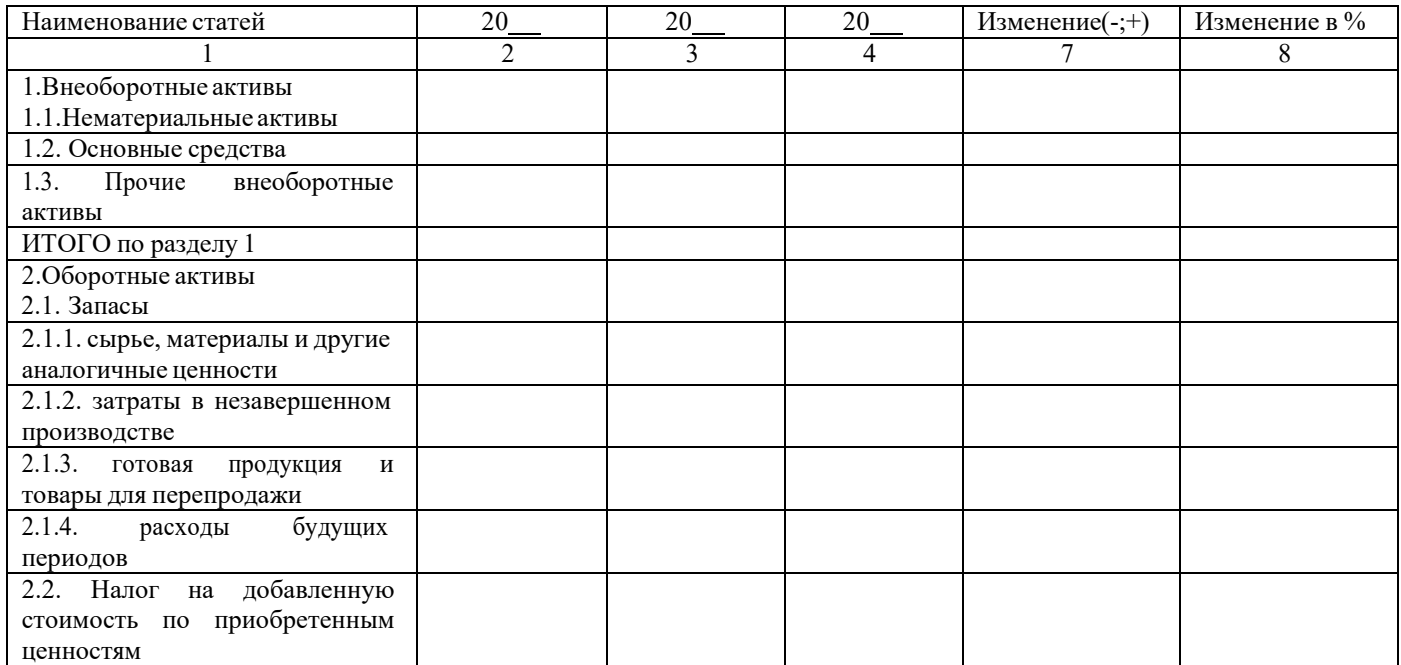

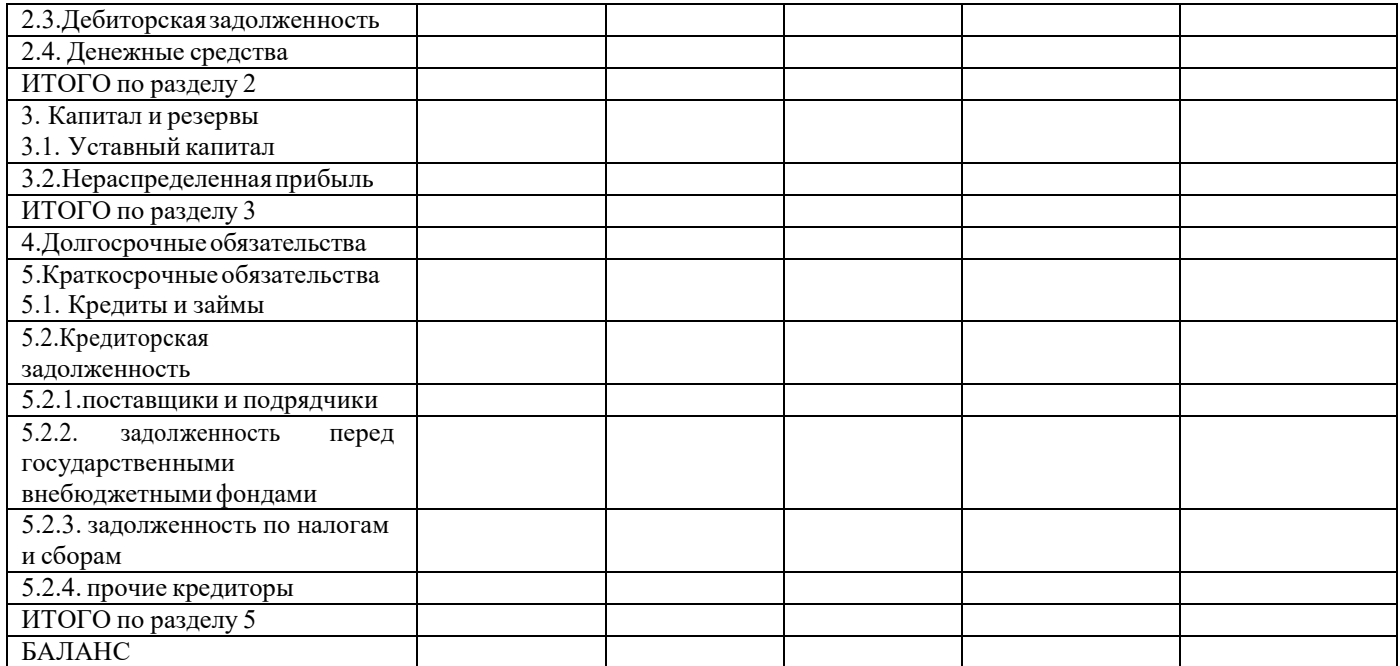

\*-рассчитываются только показатели, актуальные для конкретного предприятия (организации)

### **Анализ финансового состояния предприятия (организации)\***

*\*-рассч итыва ютс я о сновн ые показате ли (коэфф ициенты ) финансово -хозя йствен но й деятельности, характеризующие состояние конкретн ого предпри ятия (органи зации ). Студент* **имеет право по согласованию с руководителем** *практики, дополнит ь либо сок р атить предложенный списо к.*

*Ликвидность баланса* определяется как степень покрытия обязательств организации ее активами, срок превращения которых в деньги соответствует сроку погашения обязательств.

В зависимости от степени ликвидности, т.е. скорости превращения в денежные средства, активы предприятия разделяются на следующие группы.

А1. Наиболее ликвидные активы — к ним относятся все статьи денежных средств предприятия и краткосрочные финансовые вложения (ценные бумаги). Данная группа рассчитывается следующим образом:

А1 = Денежные средства + Краткосрочные финансовые вложения

или стр.  $250 +$  стр.  $260$  (стр.  $1240 +$  стр.  $1250$ ) **Здесь и далее чет** *ырехзначное*

### <u>обозначение строк относится к 1 и 2 формам бухгалтерской отчет</u> *ност и,*

### <u>применяемым в Российской Федерации с 2011 года.</u>

А2. Быстро реализуемые активы — дебиторская задолженность, платежи по которой ожидаются в течение 12 месяцев после отчетной даты.

 $A2 =$  Краткосрочная дебиторская задолженность или стр. 240. (1230)

A3. Медленно реализуемые активы — статьи раздела II актива баланса, включающие запасы, налог на добавленную стоимость, дебиторскую задолженность (платежи по которой ожидаются более чем через 12 месяцев после отчетной даты) и прочие оборотные активы.

A3 = Запасы + Долгосрочная дебиторская задолженность +НДС+Прочие

оборотные активы или стр. 210 + стр. 220 + стр. 230 + стр. 270. (1210 + 1220 + 1230 + 1260)

А4. Трудно реализуемые активы — статьи раздела I актива баланса внеоборотные активы.

 $A4 = B$ необоротные активы или стр. 190. (1100)

Пассивы баланса группируются по степени срочности их оплаты.

П1. Наиболее срочные обязательства — к ним относится кредиторская

задолженность.  $\Pi$  1 = Кредиторская задолженность или стр. 620. (1520)

П2 Краткосрочные пассивы — это краткосрочные заемные средства, задолженность участникам по выплате доходов, прочие краткосрочные пассивы.

 $\Pi2 =$  Краткосрочные заемные средства + Задолженность участникам по выплате доходов + Прочие краткосрочные обязательства или стр.  $610 +$  стр.  $630 +$  стр.  $660$ . (1510)  $+ 1550$ 

ПЗ. Долгосрочные пассивы — это статьи баланса, относящиеся к разделам IV и V, т.е. долгосрочные кредиты и заемные средства, а также доходы будущих периодов, резервы предстоящих расходов и платежей.

ПЗ = Долгосрочные обязательства + Доходы будущих периодов + Резервы предстоящих расходов и платежей или стр.  $590 +$  стр.  $640 +$  стр.  $650. (1400 + 1530 + 1540)$ 

П4. Постоянные пассивы или устойчивые — это статьи раздела III баланса «Капитал и резервы».

П4 = Капитал и резервы (собственный капитал организации) или стр. 490. (1300)

Для определения ликвидности баланса следует сопоставить итоги приведенных групп по активу и пассиву.

Баланс считается абсолютно ликвидным, если имеют место следующие

соотношения: А1 ≥ П1

$$
A2 \geq \newline \Pi2 \quad A3 \geq \quad \Pi3 \newline \newline A4 \quad \leq \newline \Pi4
$$

Если выполняются первые три неравенства в данной системе, то это влечет выполнение и четвертого неравенства, поэтому важно сопоставить итоги первых трех групп по активу и пассиву. Выполнение четвертого неравенства свидетельствует о соблюдении одного из условий финансовой устойчивости — наличия у предприятия оборотных средств. В случае, когда одно или несколько неравенств системы имеют знак, противоположный зафиксированному в оптимальном варианте, ликвидность баланса в большей или меньшей степени отличается от абсолютной. При этом недостаток средств по одной группе активов компенсируется их избытком по другой группе в стоимостной оценке,

в реальной же ситуации менее ликвидные активы не могут заместить более ликвидные.

Сопоставление ликвидных средств и обязательств позволяет вычислить следующие показатели:

◆ *текущую ликвидность,* которая свидетельствует о платежеспособности (+) или неплатежеспособности (-) организации на ближайший к рассматриваемому моменту промежуток времени:

 $TJ = (A1 + A2) - (T11 + T2);$ 

◆ *перспективную ликвидность* — это прогноз платежеспособности на основе сравнения будущих поступлений и платежей:

 $\Pi$ Л = А3 -  $\Pi$ 3.

Для анализа ликвидности баланса составляется таблица 2. В графы этой таблицы записываются данные из сравнительного аналитического баланса (см. табл. 1) по группам актива и пассива. Сопоставляя итоги этих трупп, определяют абсолютные величины платежных излишков или недостатков на начало и конец отчетного периода.

Ликвидность баланса определяется как степень покрытия обязательств организации еѐ активами, срок превращения которых в деньги соответствует сроку погашения обязательств.

Таблица 3. - Анализ ликвидности баланса

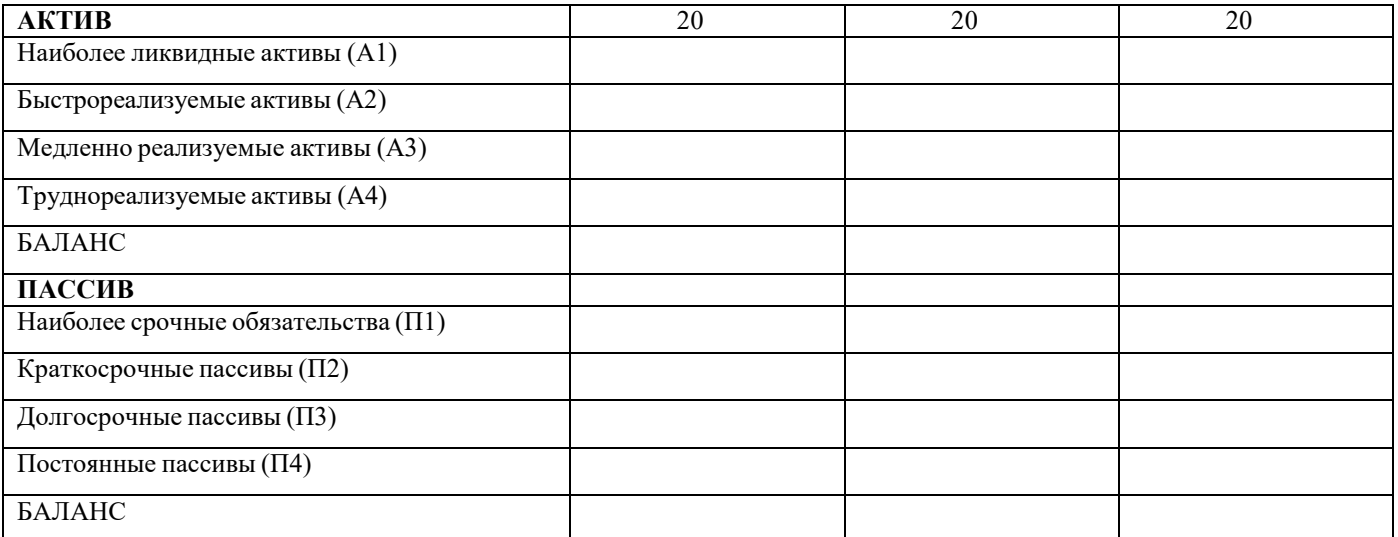

# Платежный излишек или недостаток ( +; - )

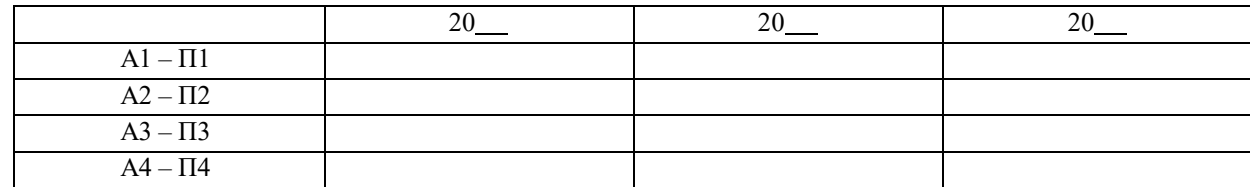

# Таблица 4 - Финансовые коэффициенты платѐжеспособности

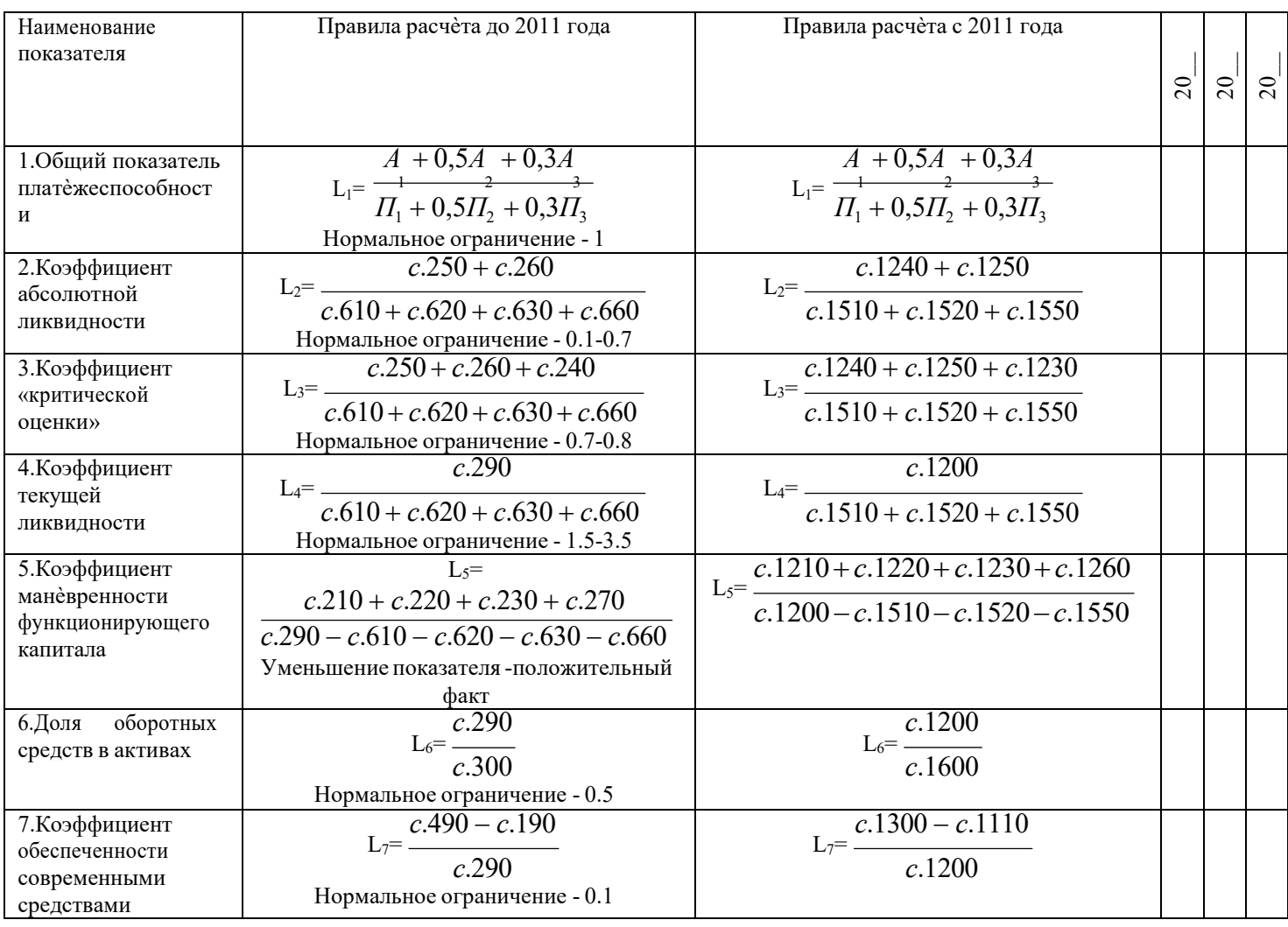

| Наименование<br>показателя | Правила расчета до<br>2011 года | Правила расчета с 2011<br>года                                                                                                    | $\overline{c}$ | $\overline{c}$ | $\overline{c}$ | Нормальное<br>ограничение |
|----------------------------|---------------------------------|----------------------------------------------------------------------------------------------------|----------------|----------------|----------------|---------------------------|
| 1. Коэффициент             | $U_1 = \frac{c.590 + c.690}{ }$ | $c.1400 + c.1500$<br>$U_1 = \frac{244.00 + 0.11}{1}$                                                                                                    |                |                |                | $He$ выше 1.5             |
| капитализации              | c.490                           | c.1300                                                                                                    |                |                |                |                           |
| 2. Коэффициент             | $U_2 = \frac{c.590 - c.190}{C}$ | $U_2 = \frac{c.1400 - c.1100}{u}$                                                                                                    |                |                |                | $0.1$ и выше              |
| обеспеченности             | c.290                           | c.1200                                                                                                    |                |                |                |                           |
| собственными источн.       |                                 |                                                                                                    |                |                |                |                           |
| фин-ия                     |                                 |                                                                                                    |                |                |                |                           |
| 3. Коэффициент             | $U_3 = \frac{c.490}{1}$         | $U_3 = \frac{c.1300}{1}$                                                                                                    |                |                |                | $0.4 - 0.6$               |
| финансовой                 | c.700                           | c.1700                                                                                                    |                |                |                |                           |
| независимости              |                                 |                                                                                                    |                |                |                |                           |
| 4. Коэффициент             | $U_4 = \frac{c.490}{c.490}$     | $U_4 = \frac{c.1300}{c.1300}$                                                                                                    |                |                |                | $0.7 - 1.5$               |
| финансирования             | $c.590c + c.690$                | $c.1400 + c.1500$                                                                                                    |                |                |                |                           |
| 5. Коэффициент             | $U_5 = \frac{c.490 + c.590}{ }$ | $c.1300 + c.1400$                                                                                                    |                |                |                | $0.6$ и выше              |
| финансовой                 |                                 | $U_5 =$ $\frac{1}{2}$ $\frac{1}{2}$ $\frac{1}{2}$ $\frac{1}{2}$ $\frac{1}{2}$ $\frac{1}{2}$ $\frac{1}{2}$ $\frac{1}{2}$ $\frac{1}{2}$ $\frac{1}{2}$ $\frac{1}{2}$ $\frac{1}{2}$ $\frac{1}{2}$ $\frac{1}{2}$ $\frac{1}{2}$ $\frac{1}{2}$ $\frac{1}{2}$ $\frac{1}{2}$ $\frac{1}{2}$ $\frac{1}{2}$ $\frac{1}{2}$ $\frac{$ |                |                |                |                           |
| устойчивости               | c.700                           | c.1700                                                                                                    |                |                |                |                           |

Таблица 5. - Показатели финансовой устойчивости

## Таблица 6. - Коэффициенты деловой активности

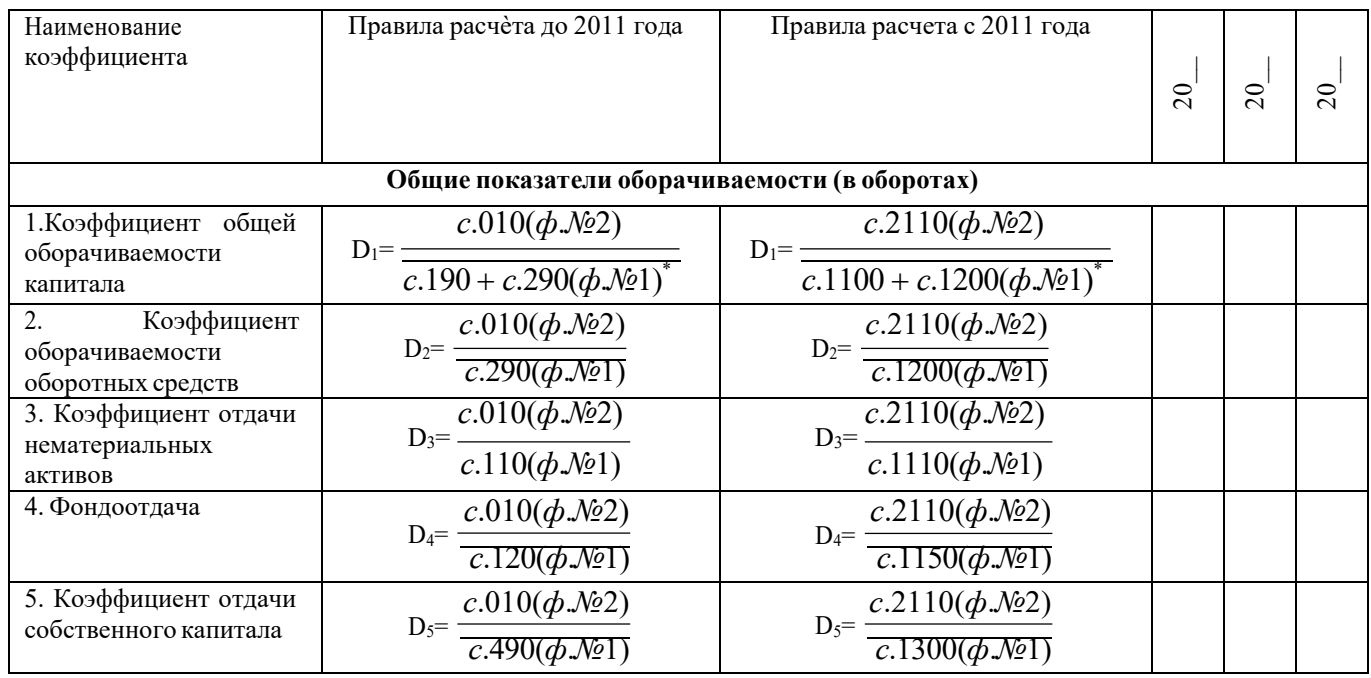

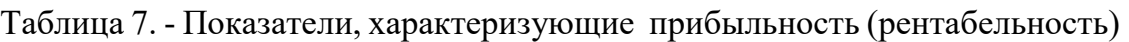

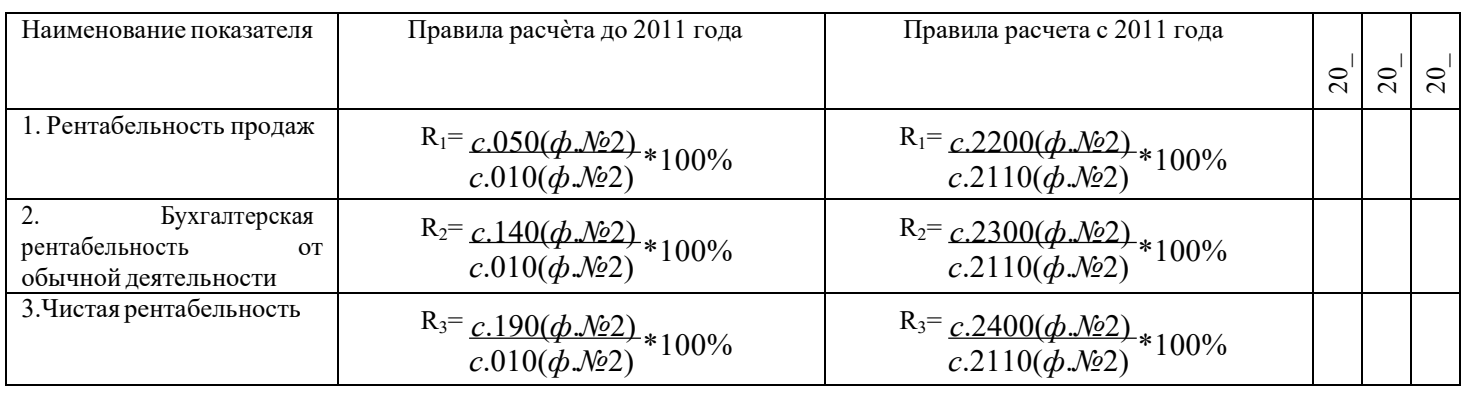

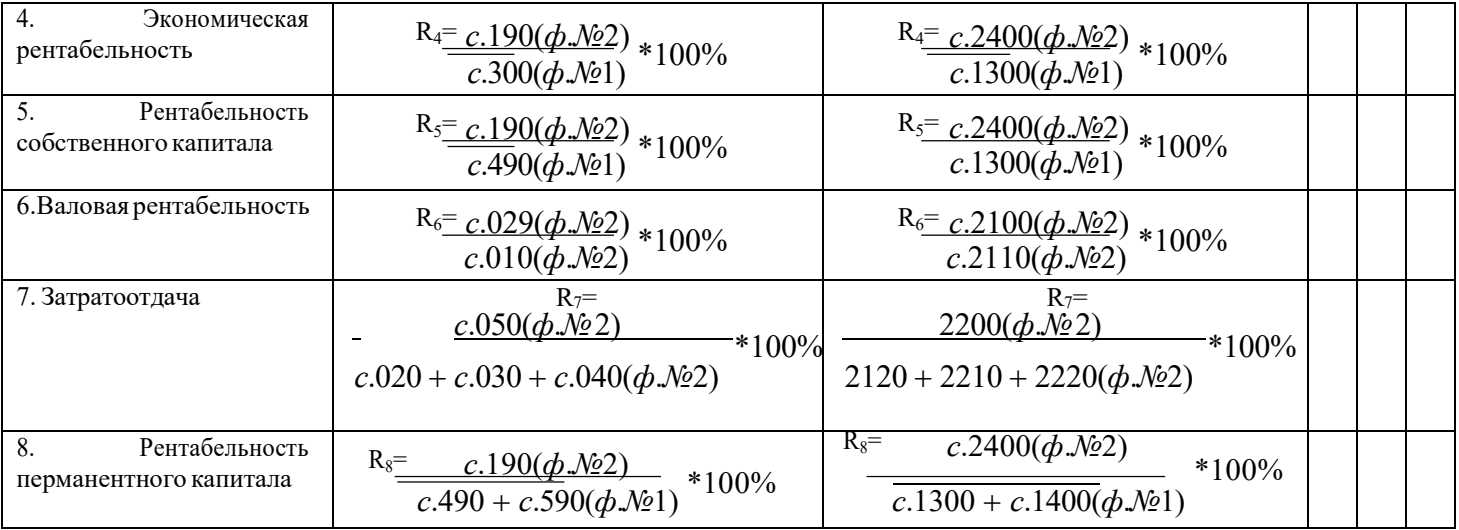

### **Справка**

о материально-техническом обеспечении основной профессиональной образовательной программы высшего образования

направление 38.03.01 Экономика, направленность (профиль) – «Бухгалтерский учет, анализ и аудит» (квалификация (степень) «бакалавр»); заочная форма обучения

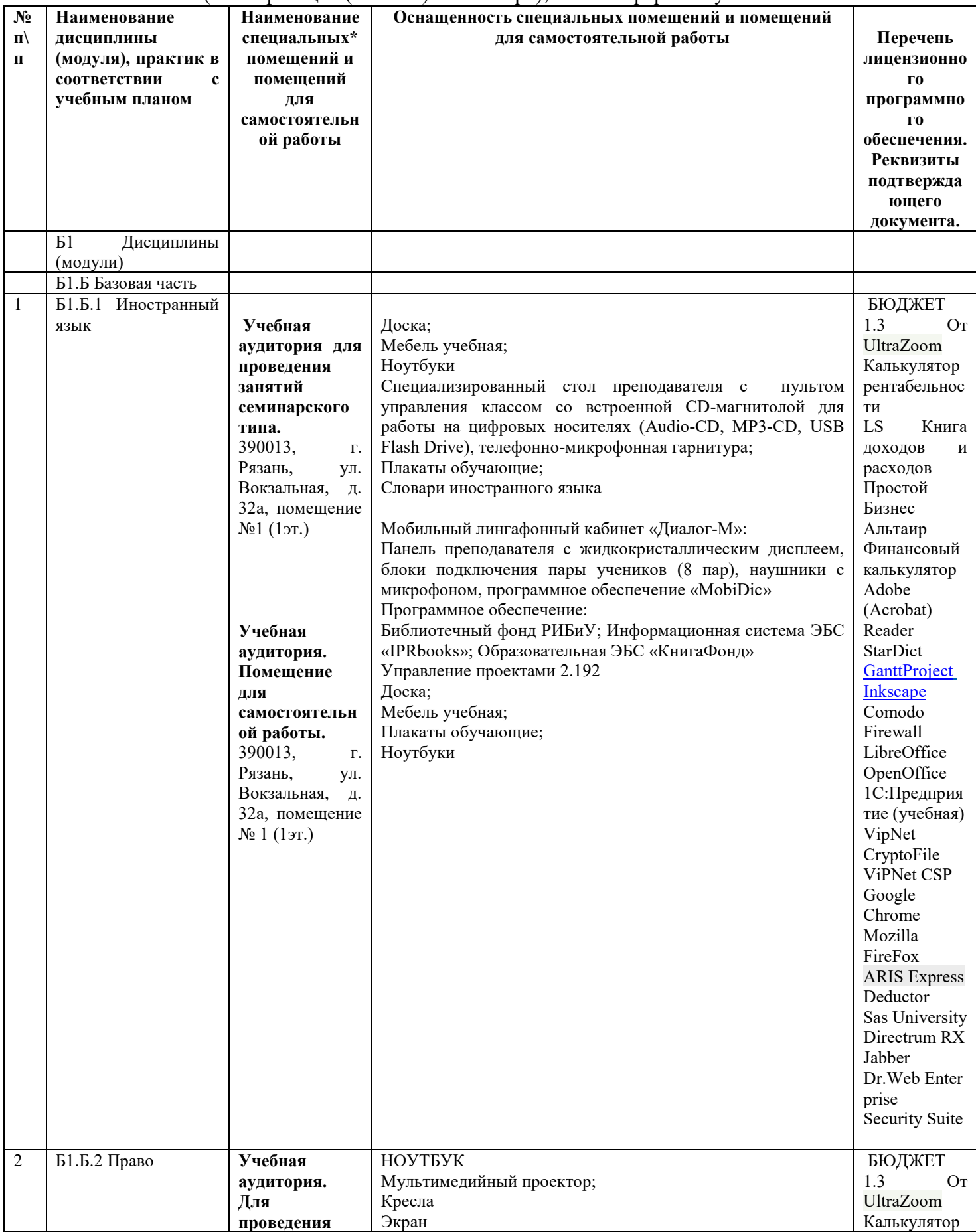

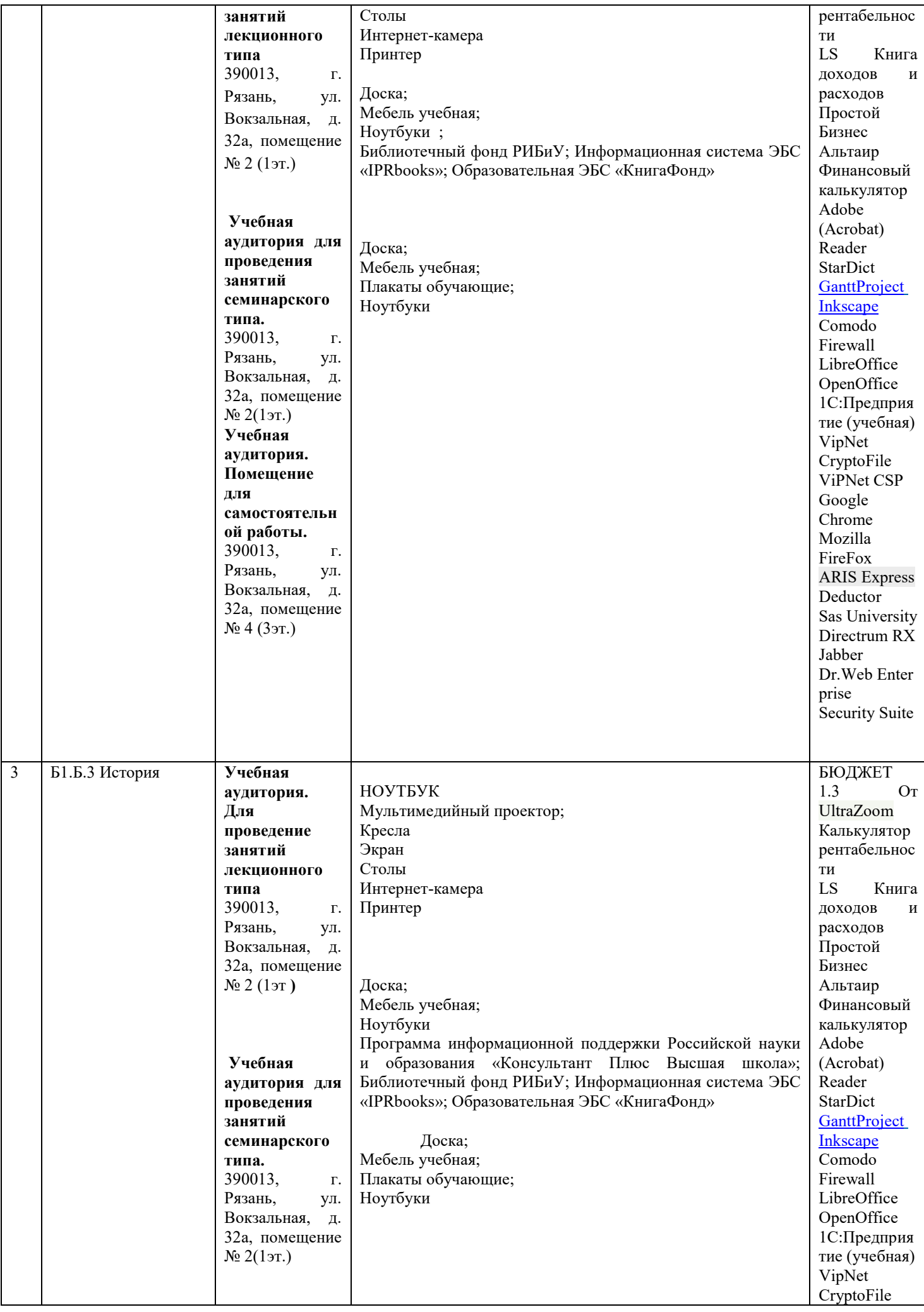

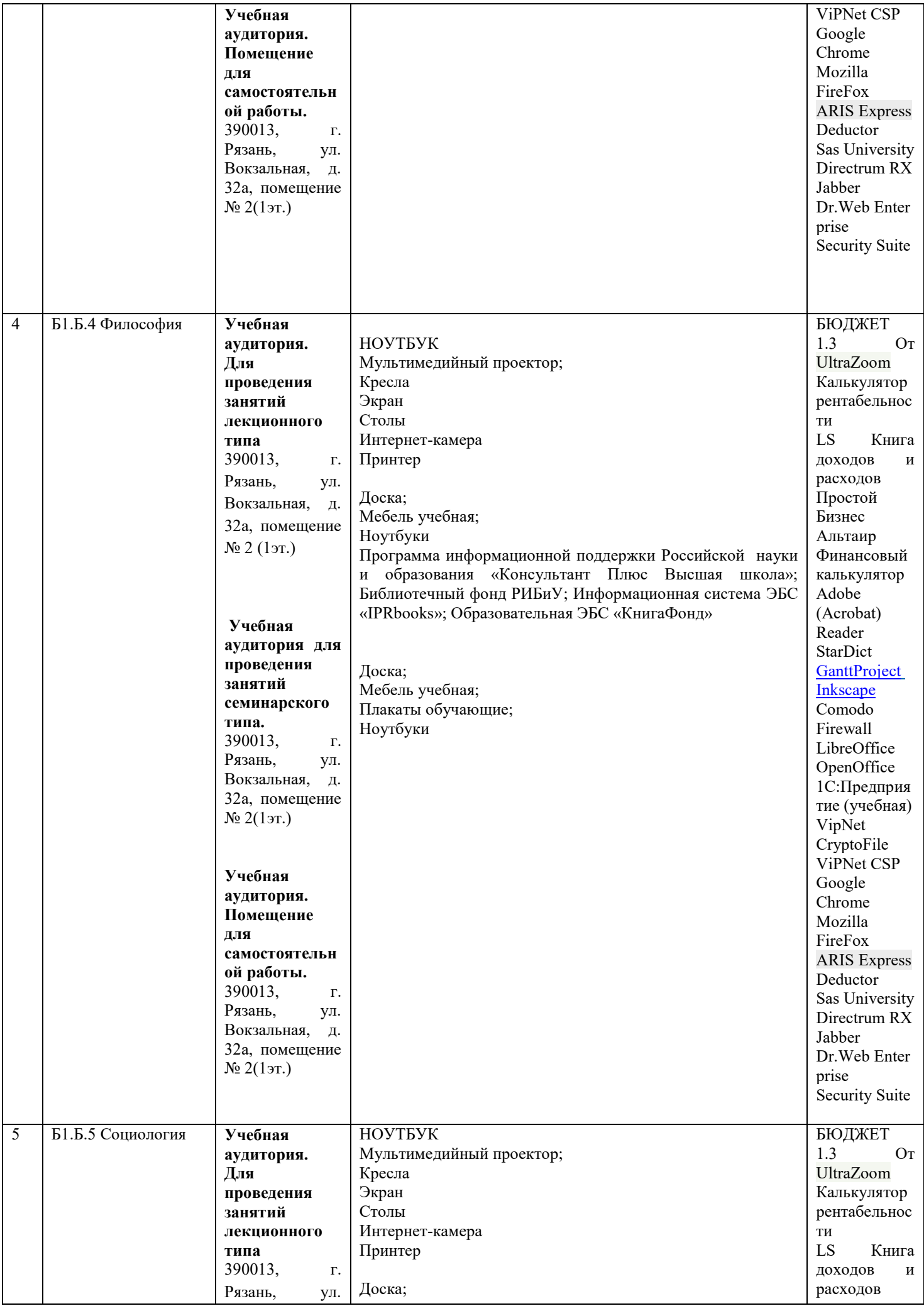

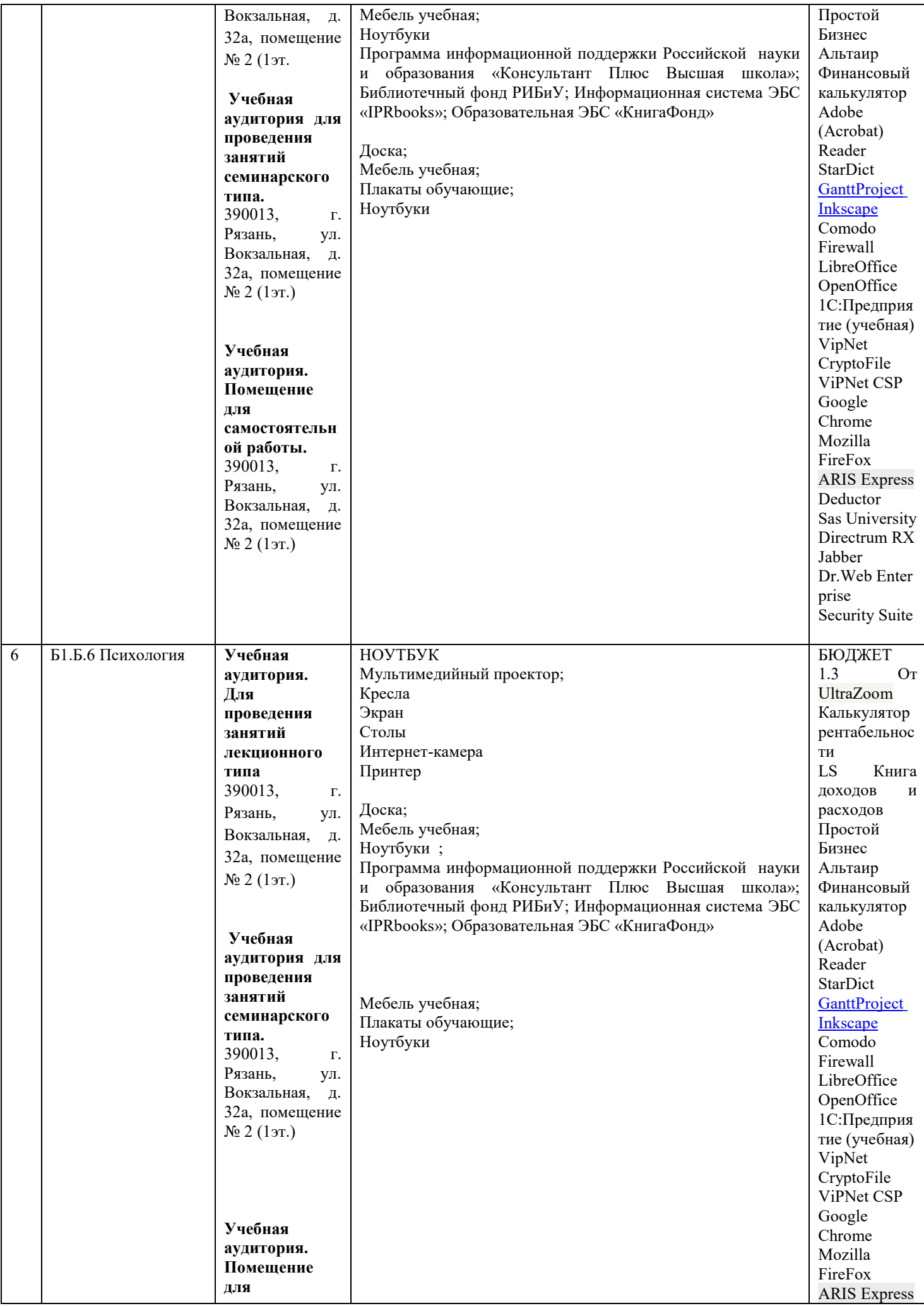

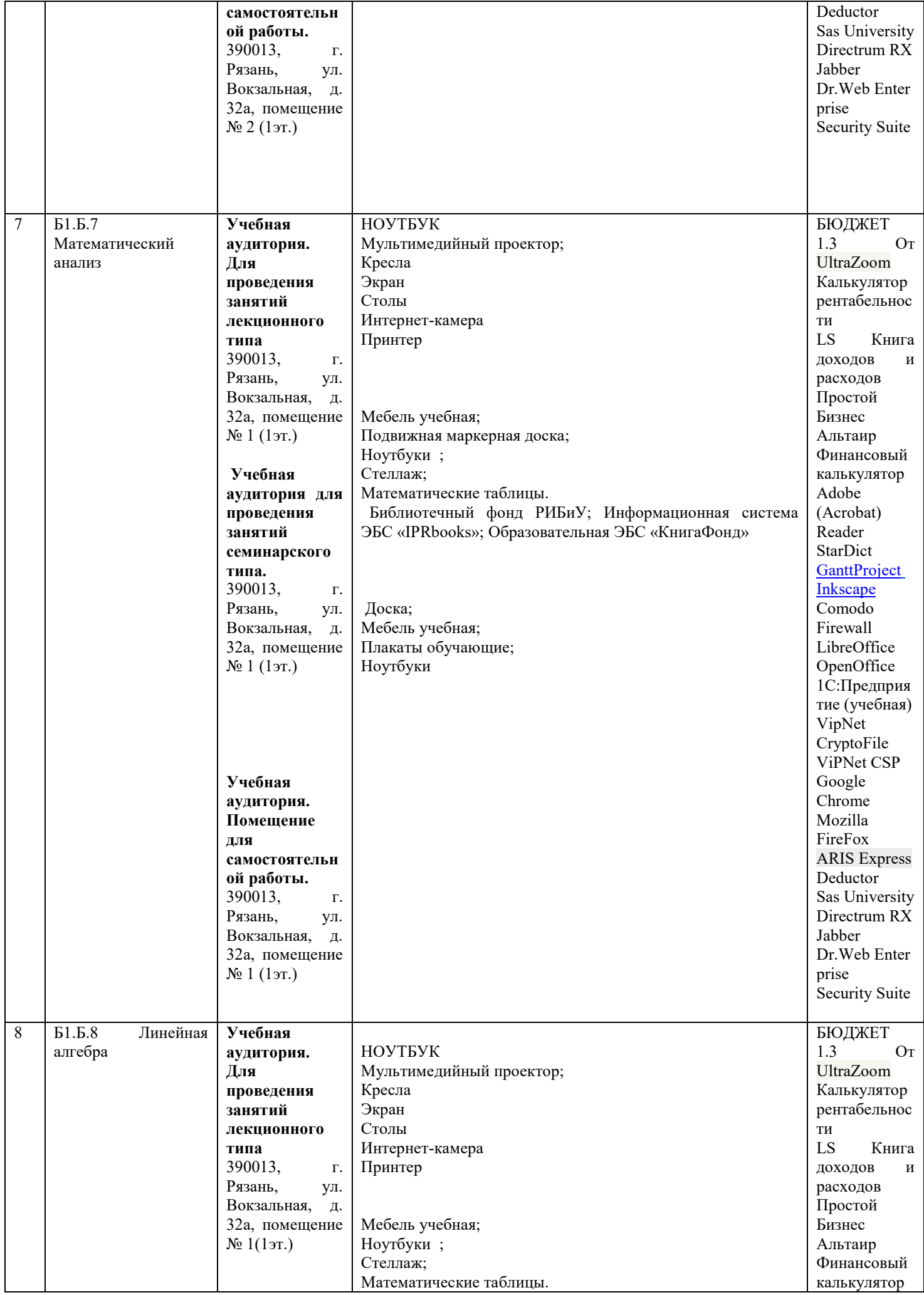

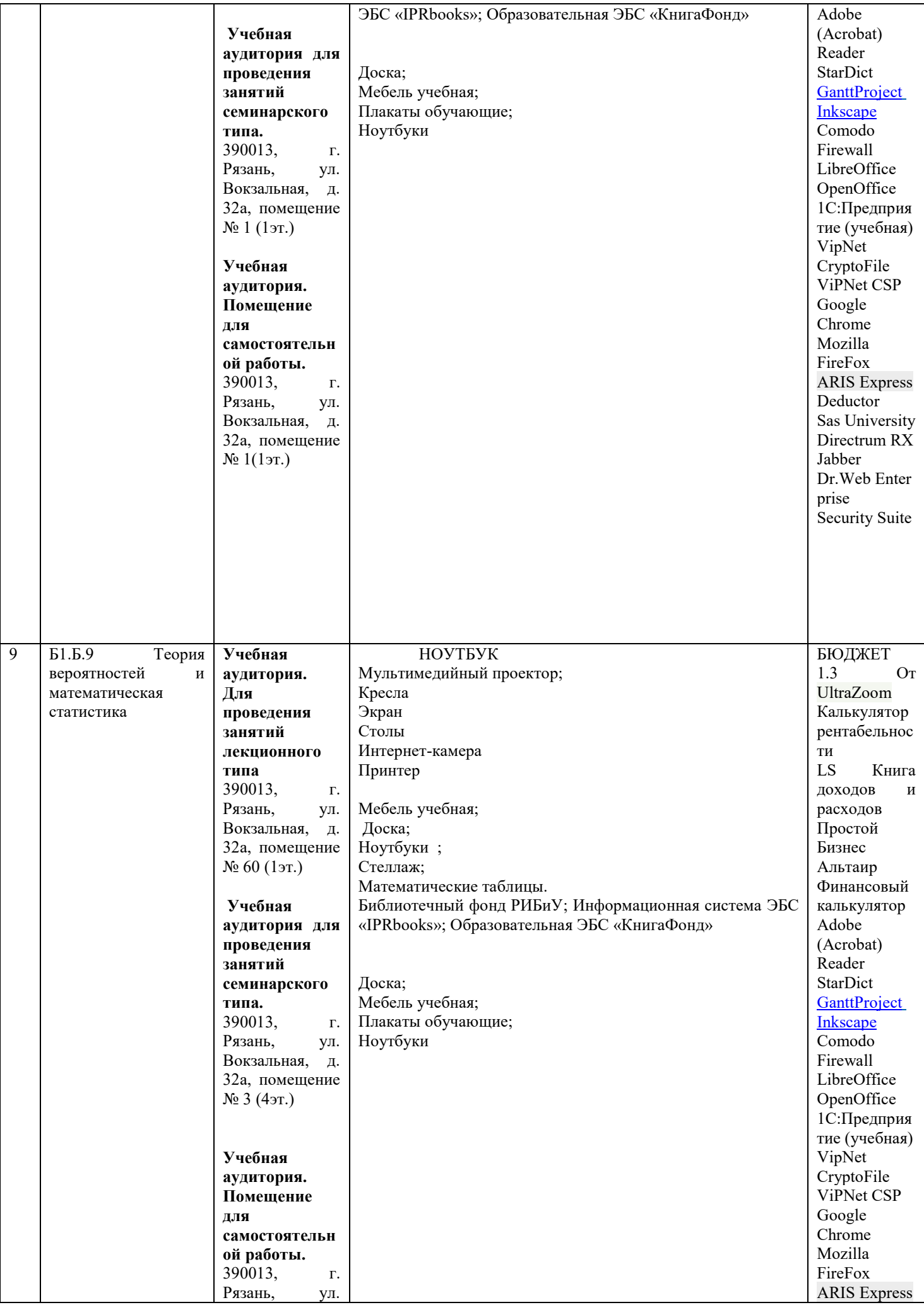

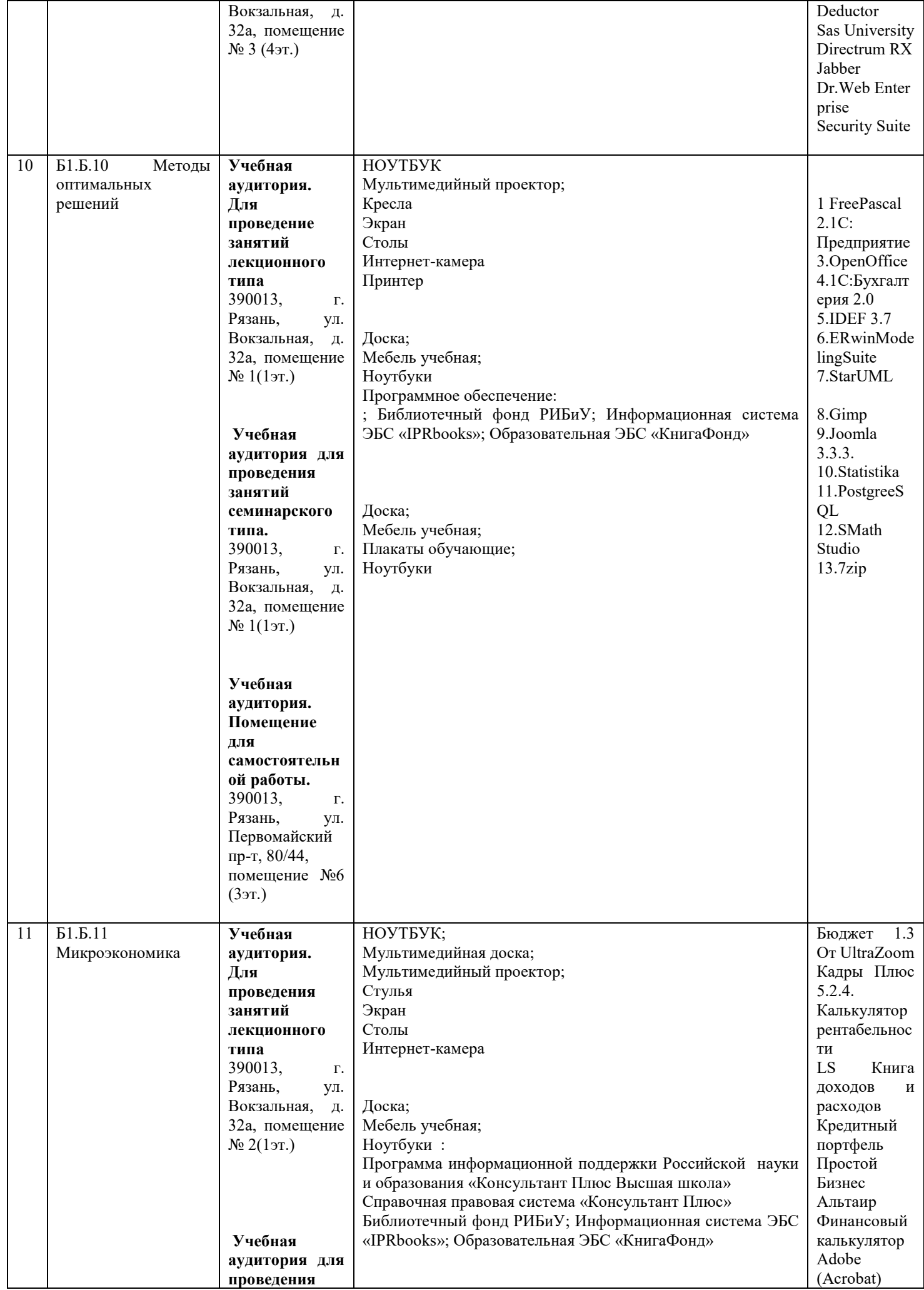

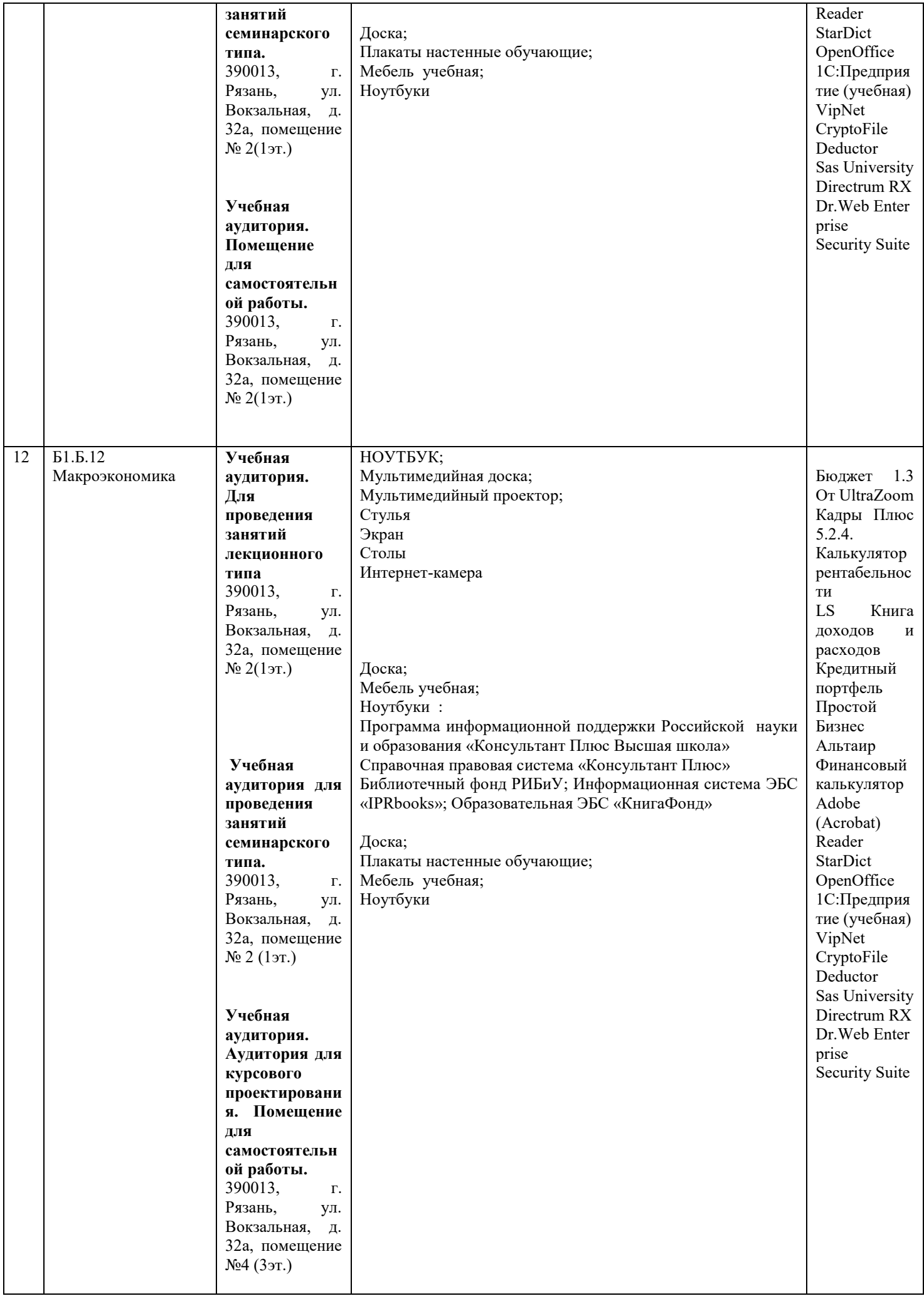

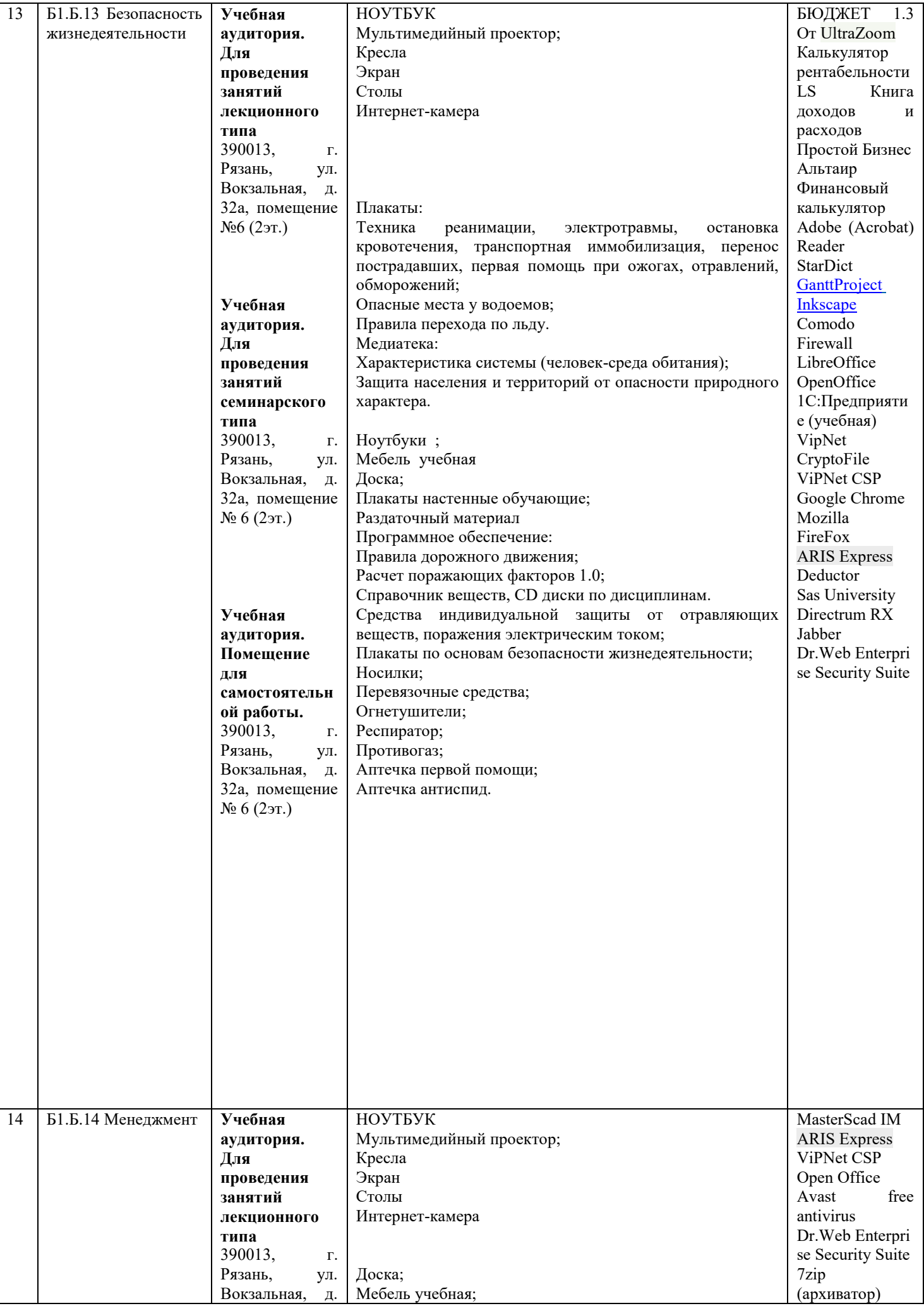

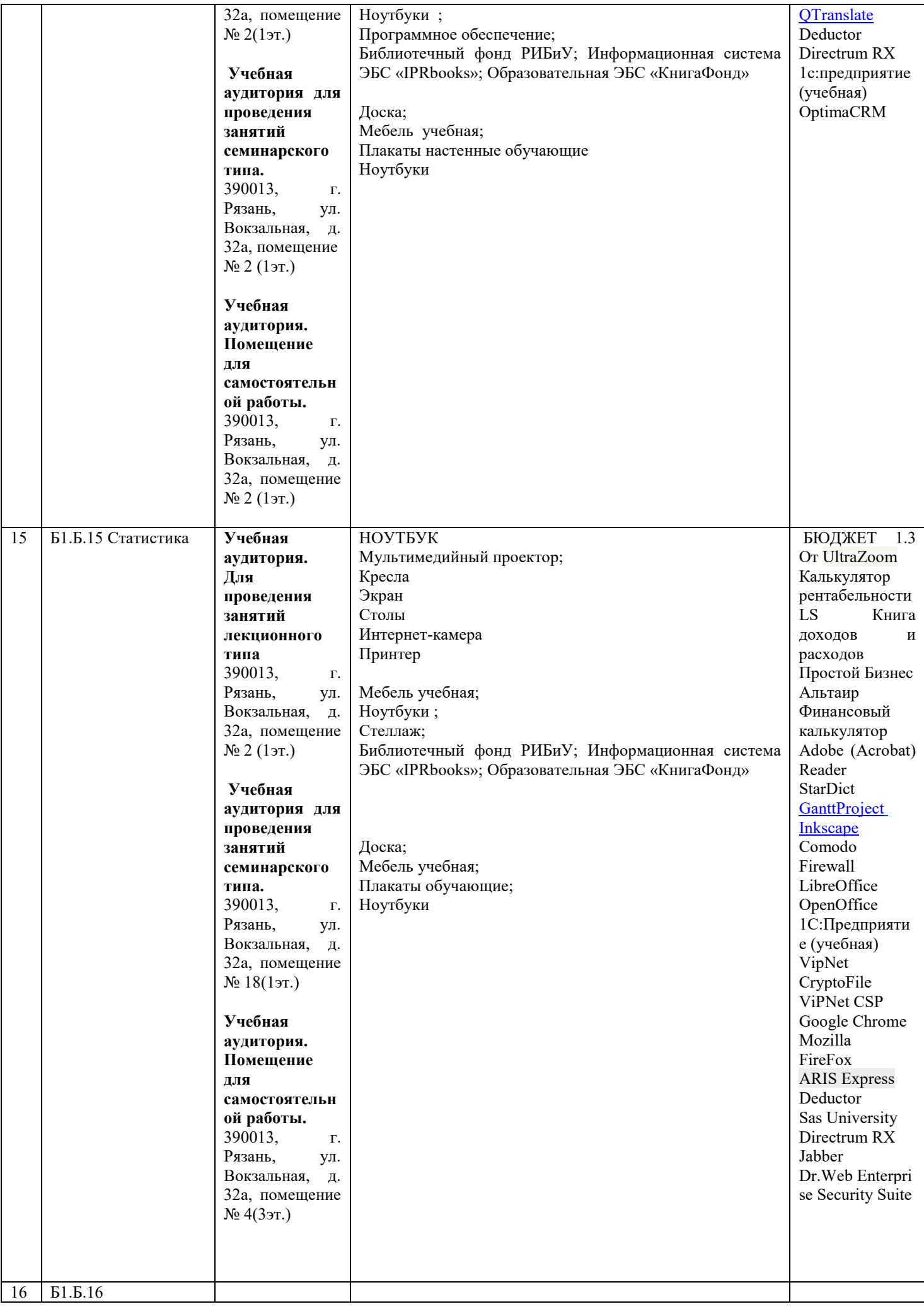

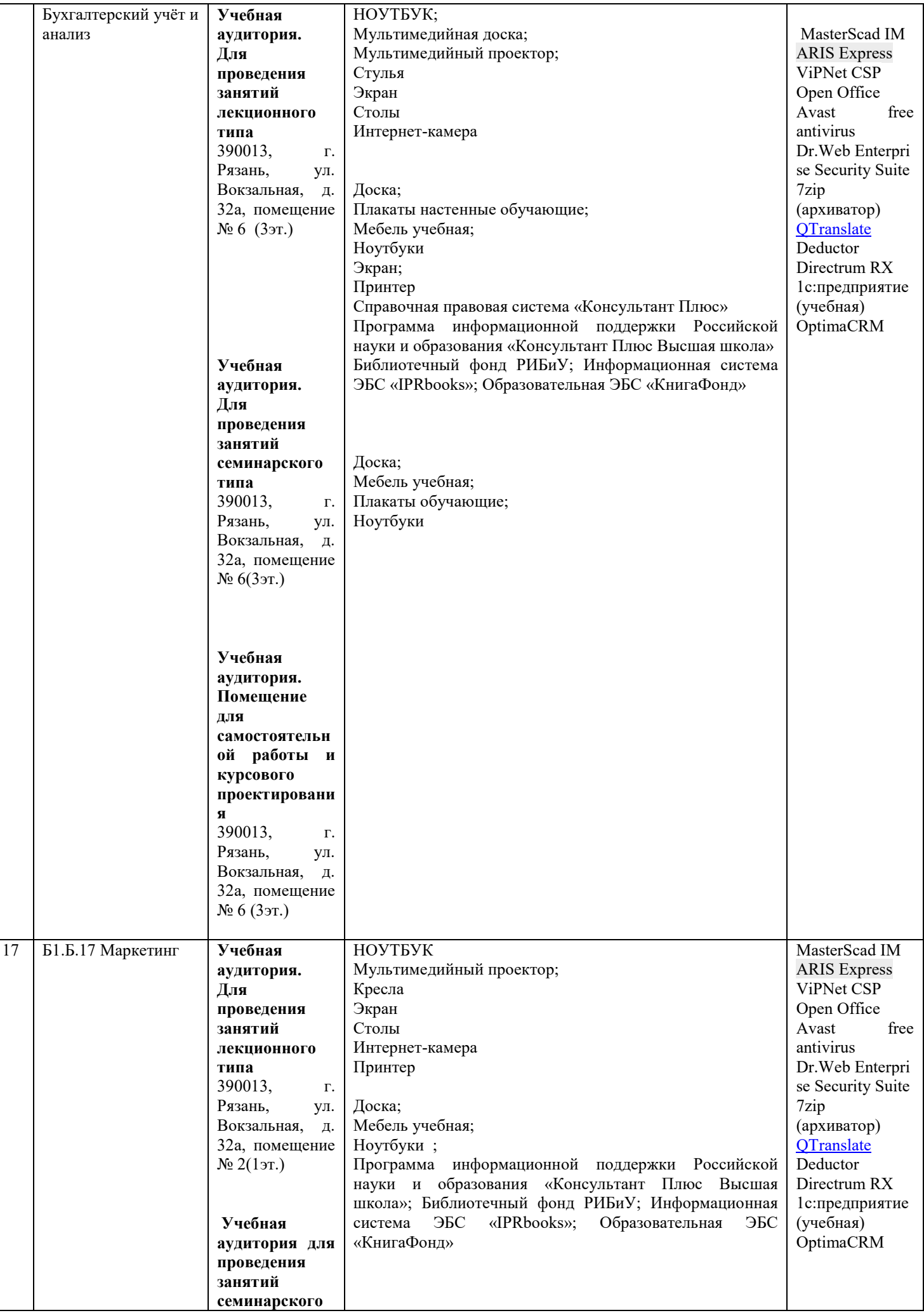

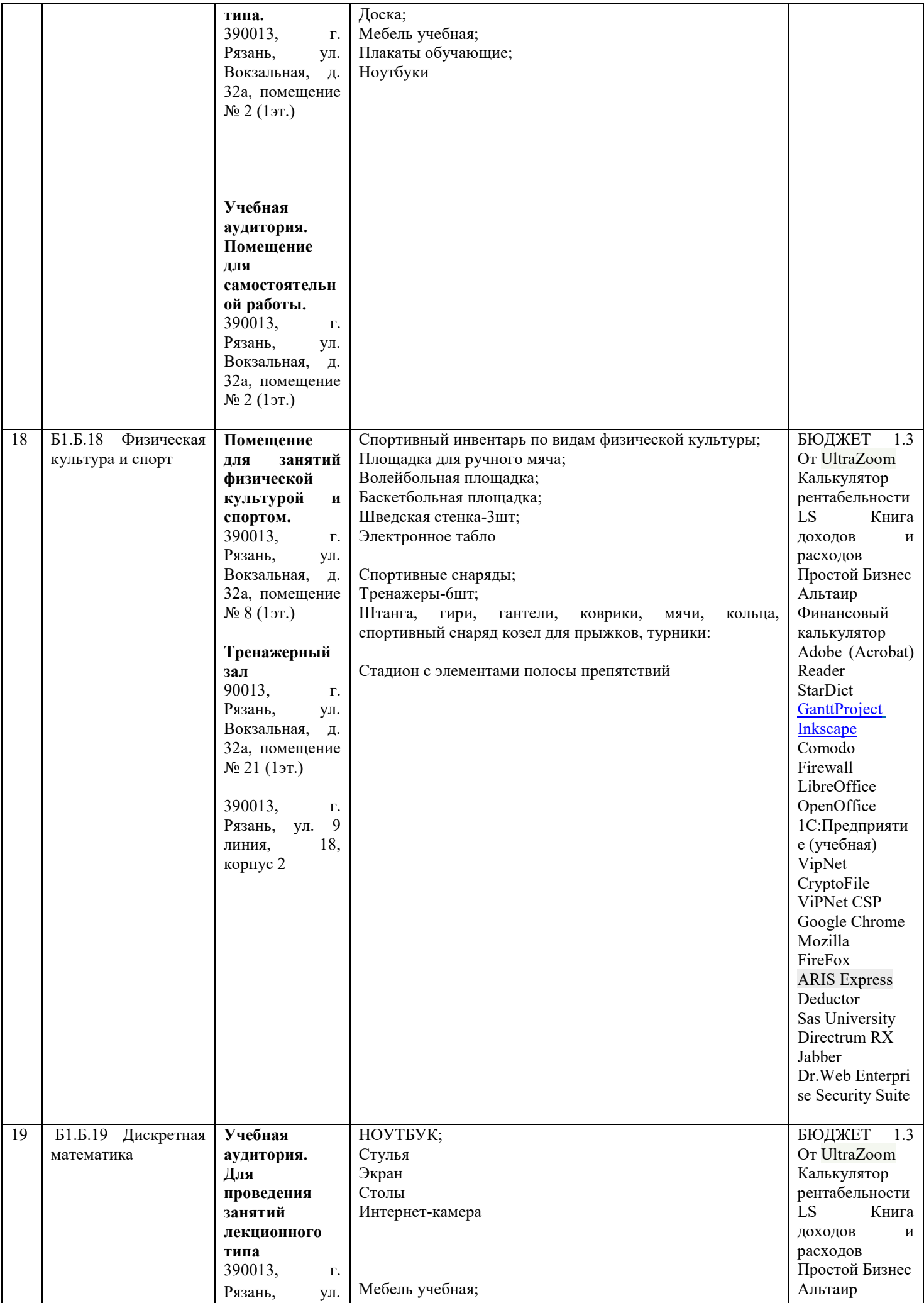

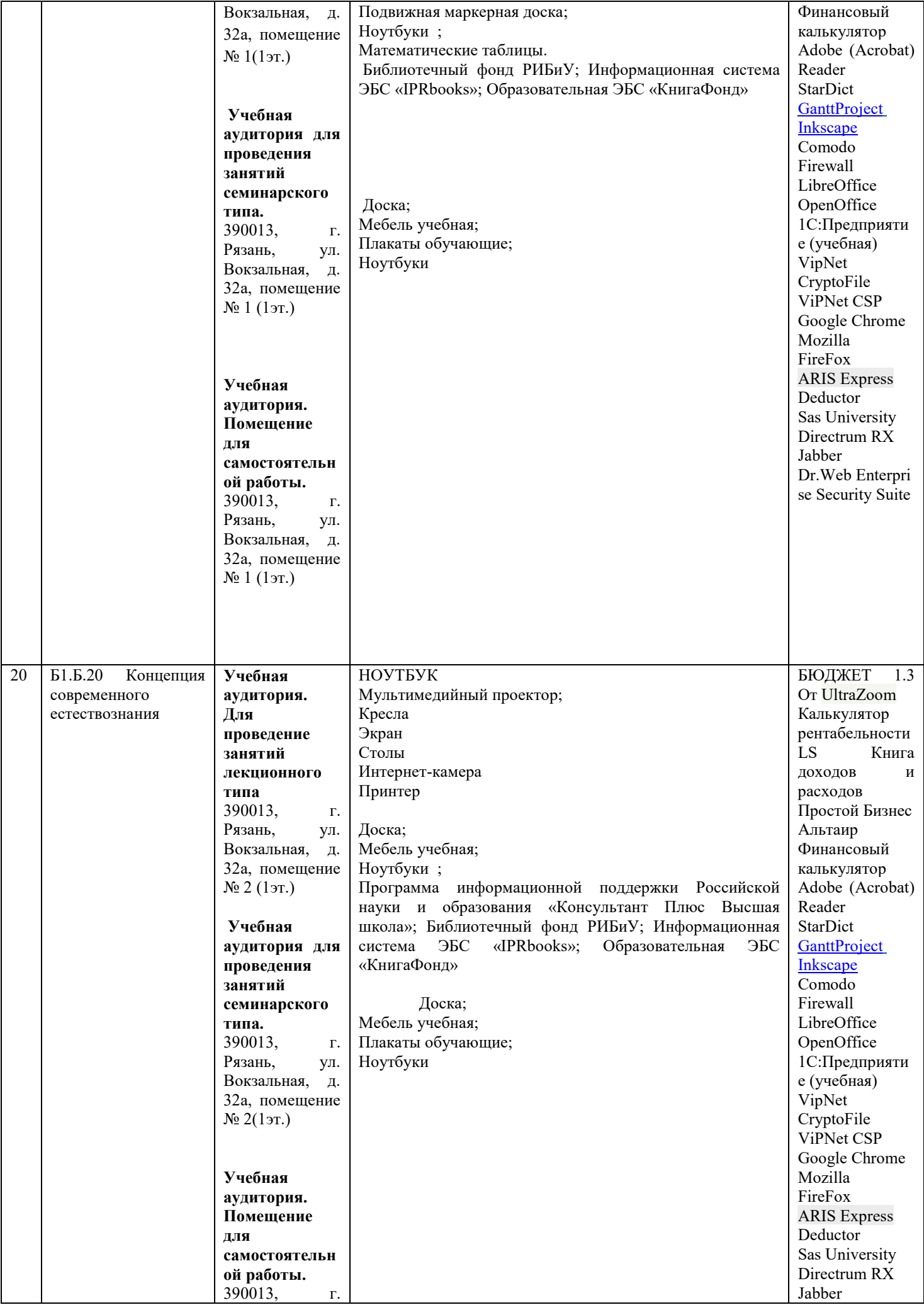

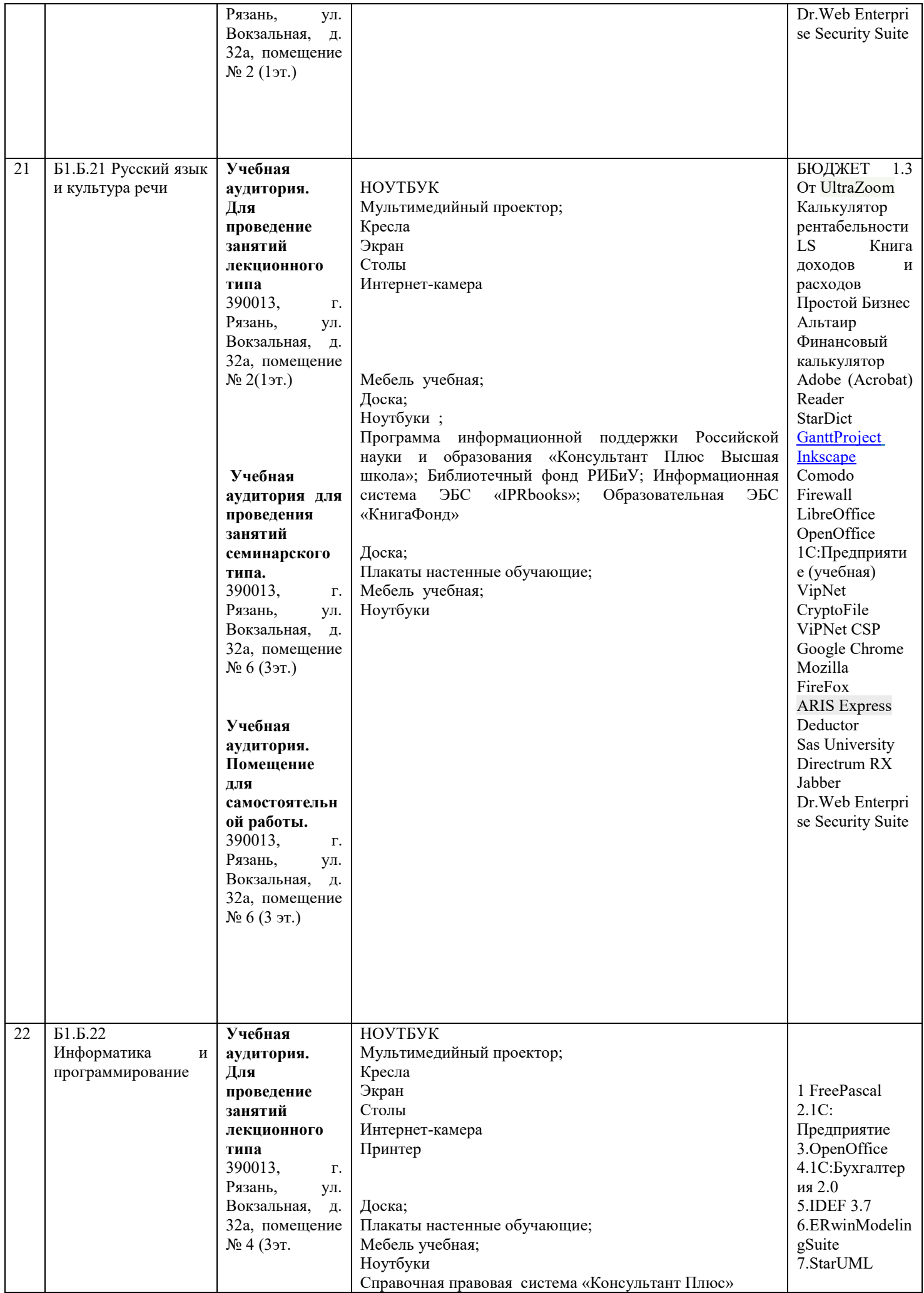

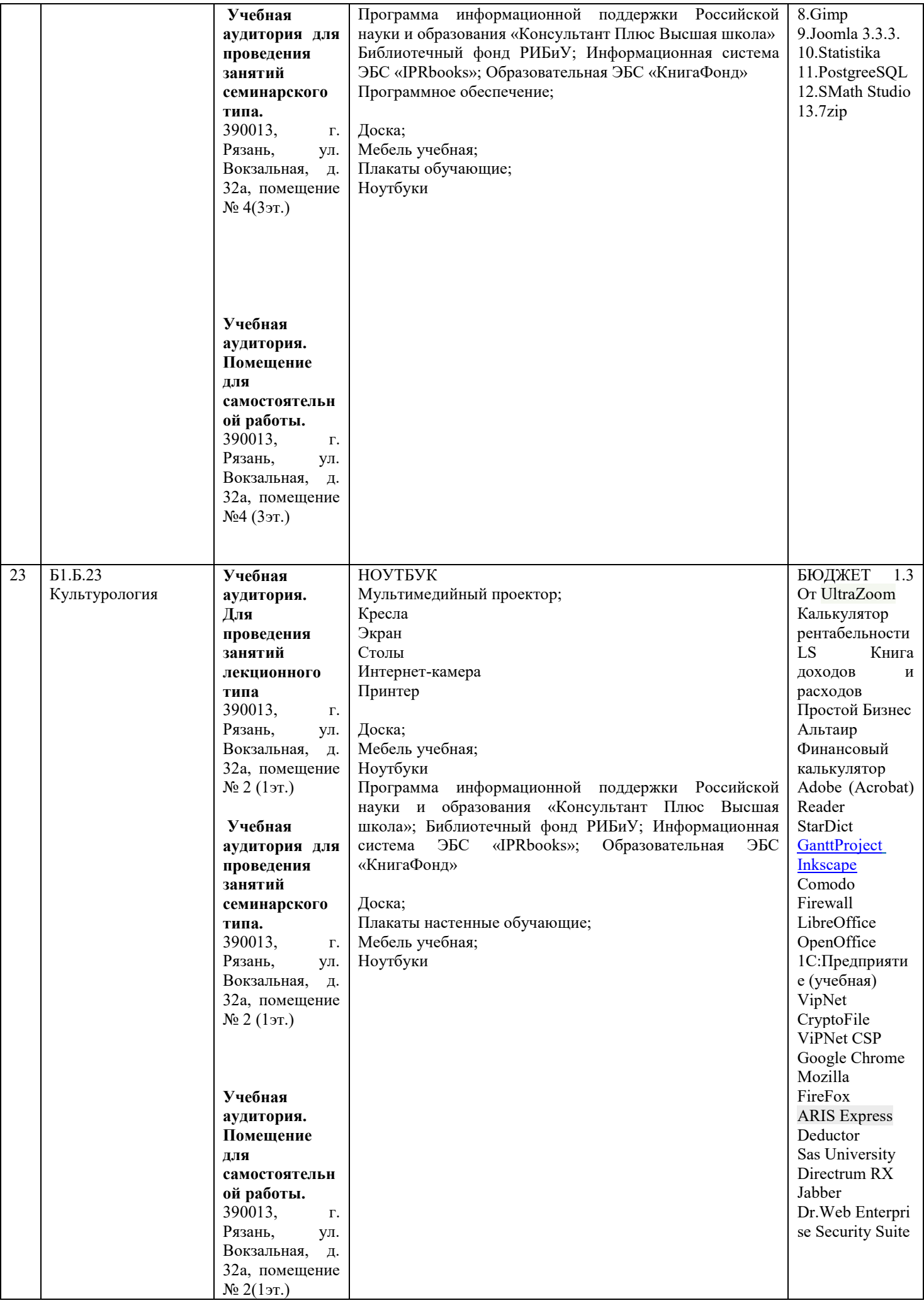
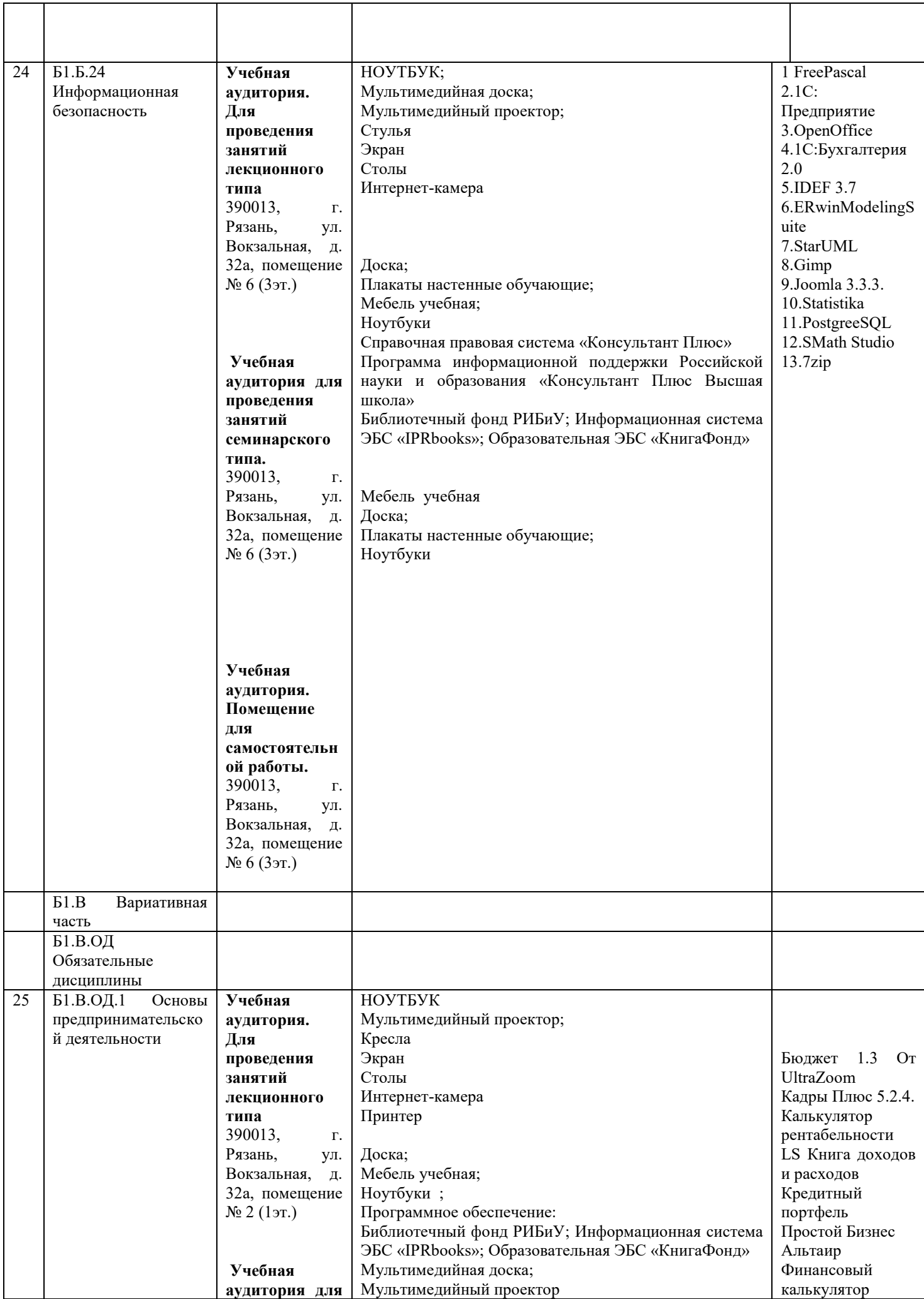

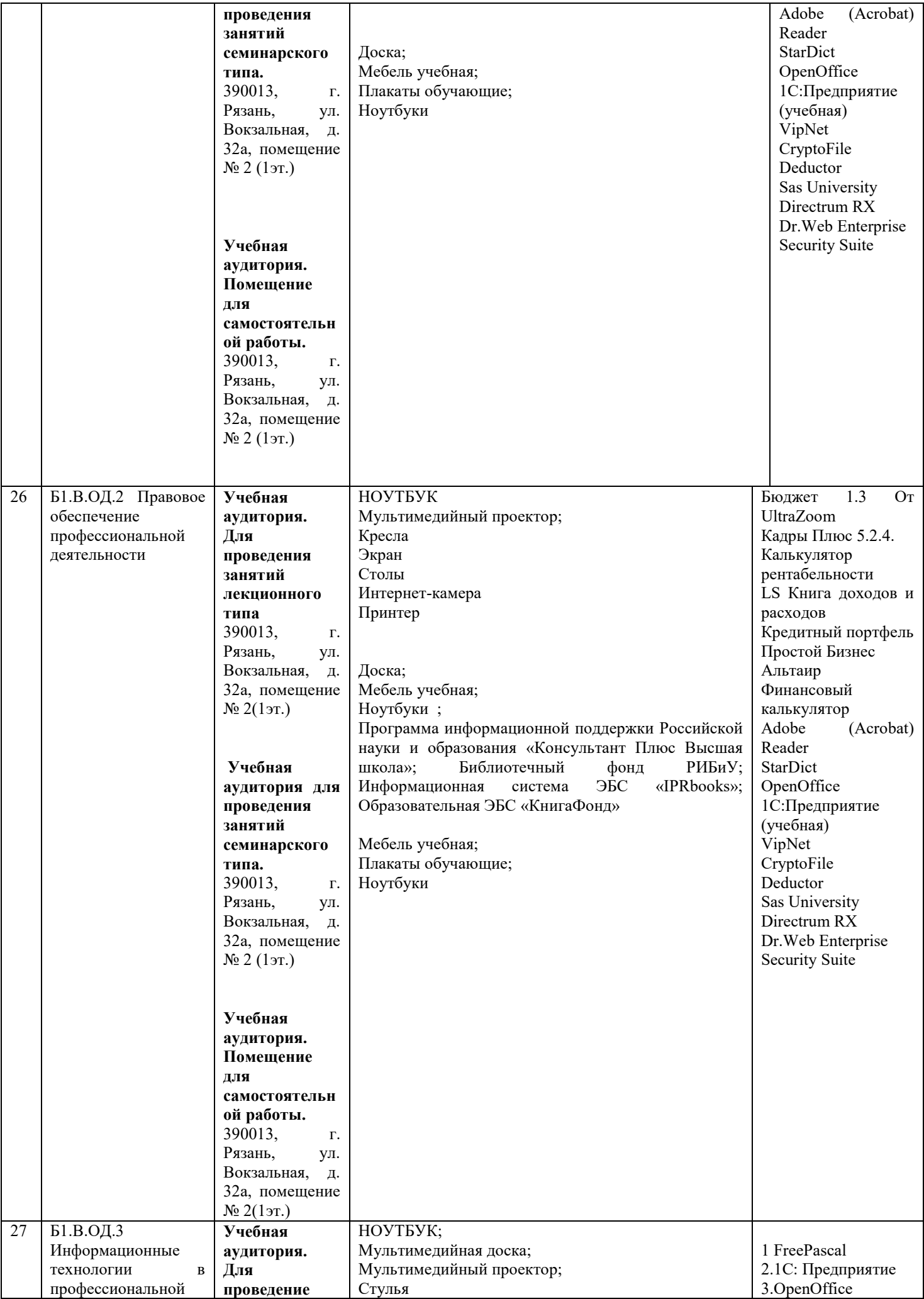

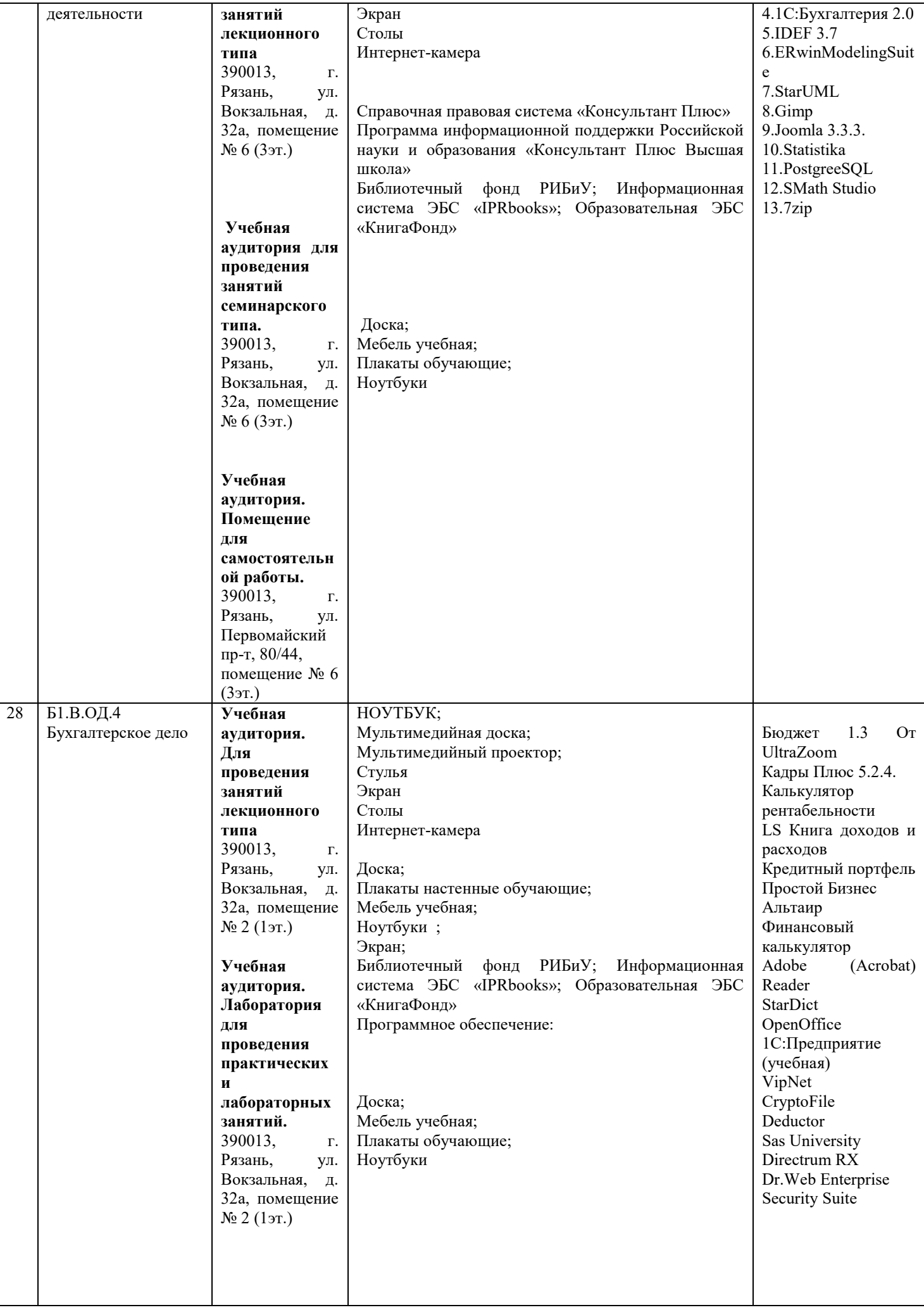

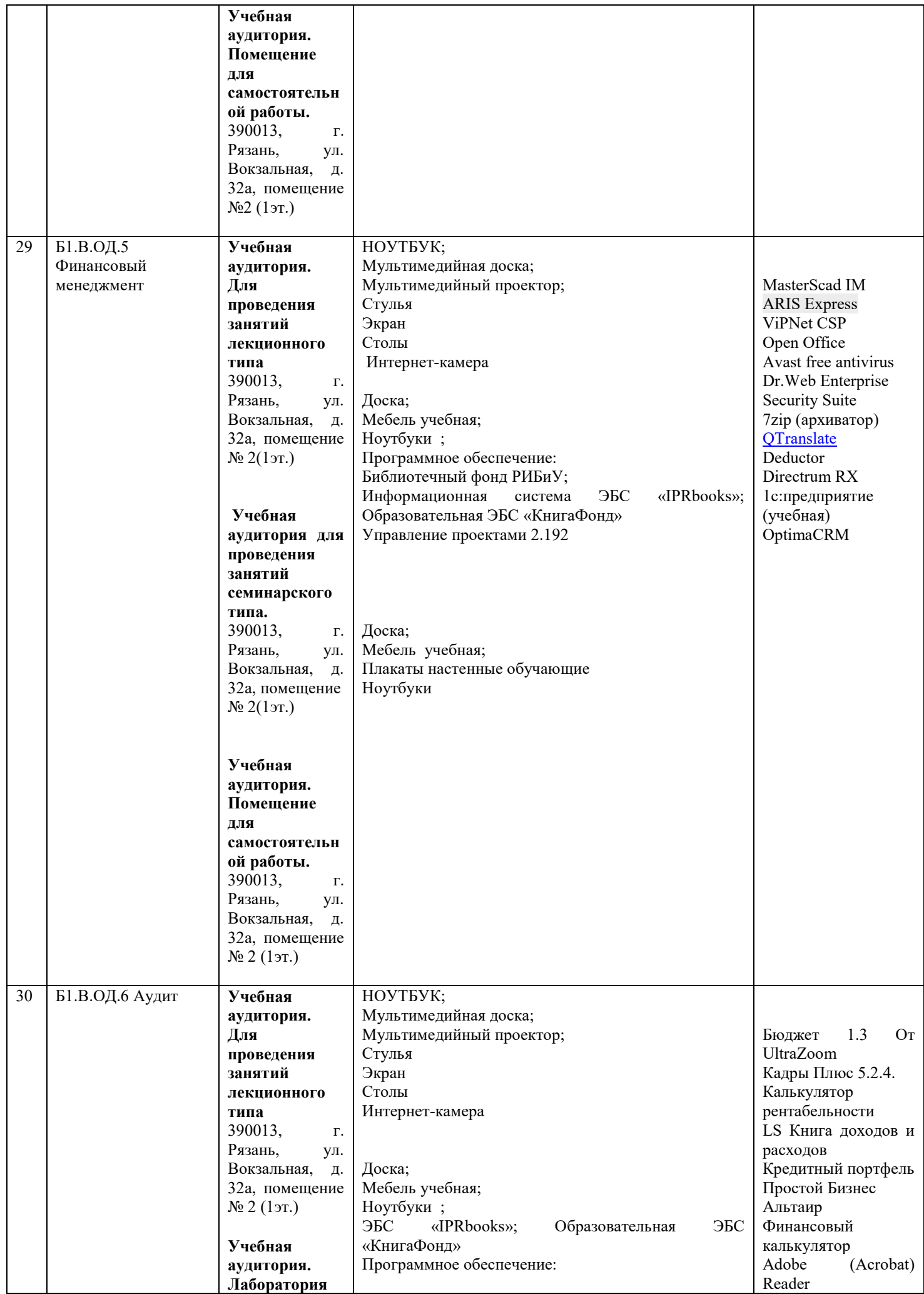

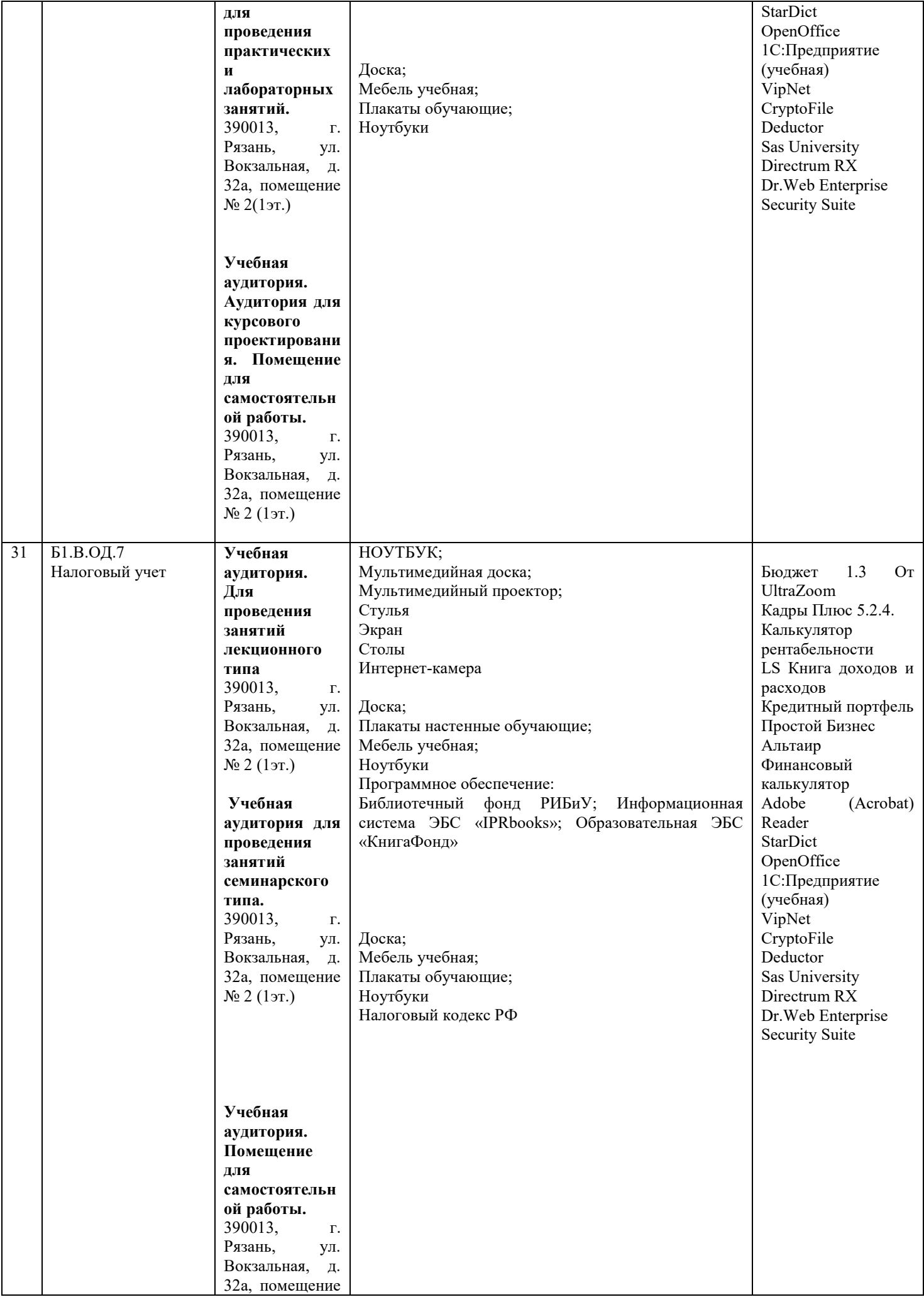

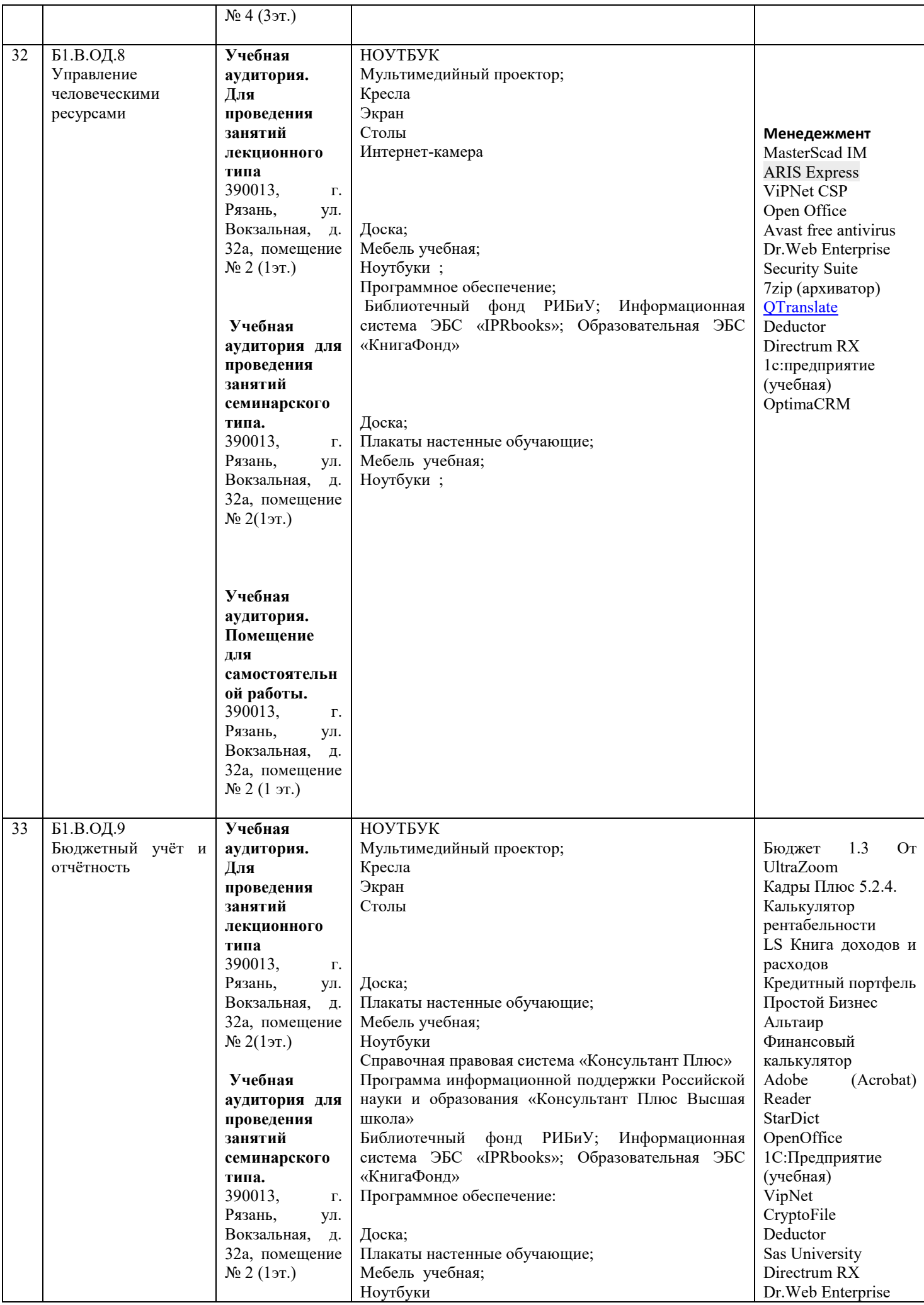

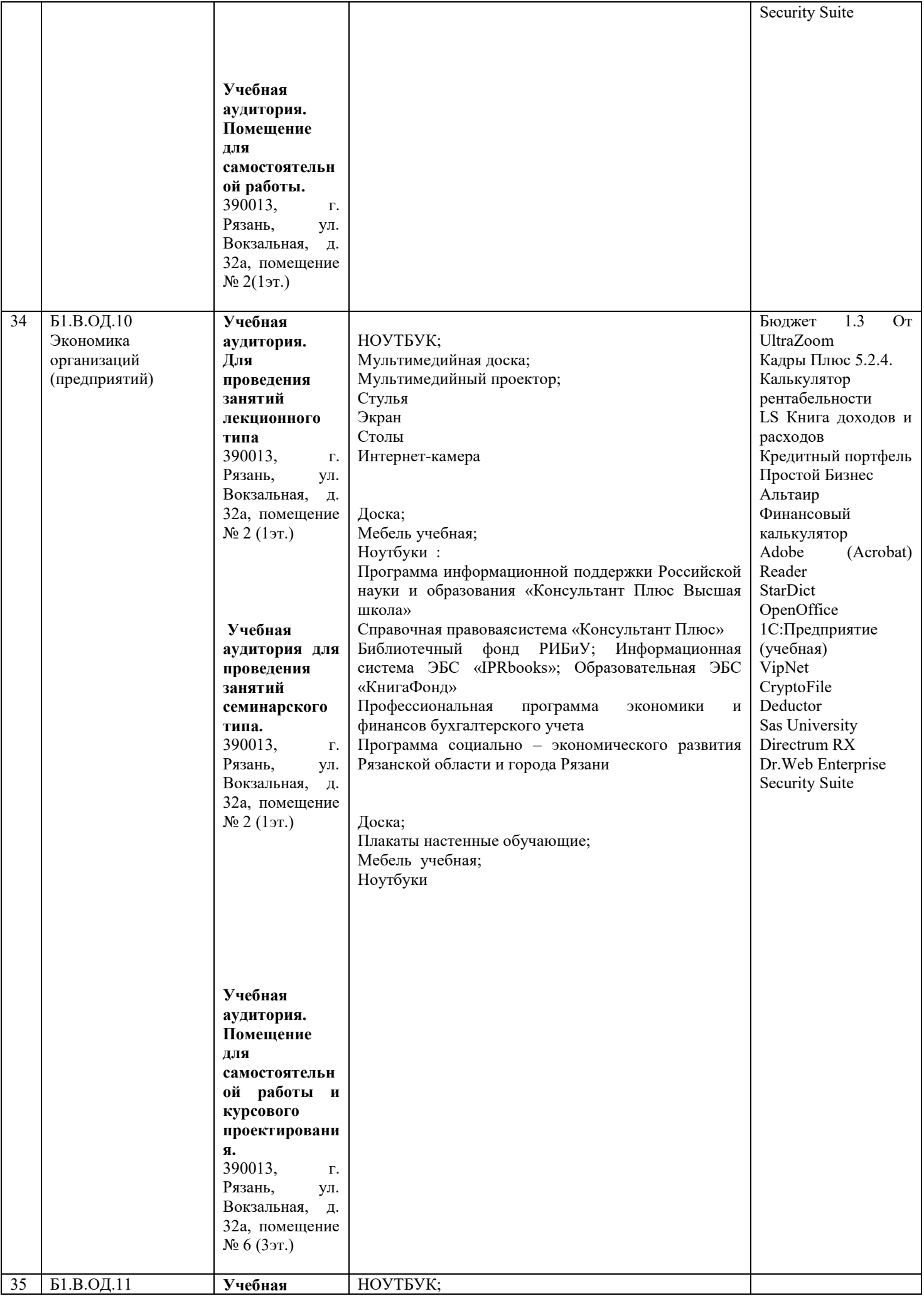

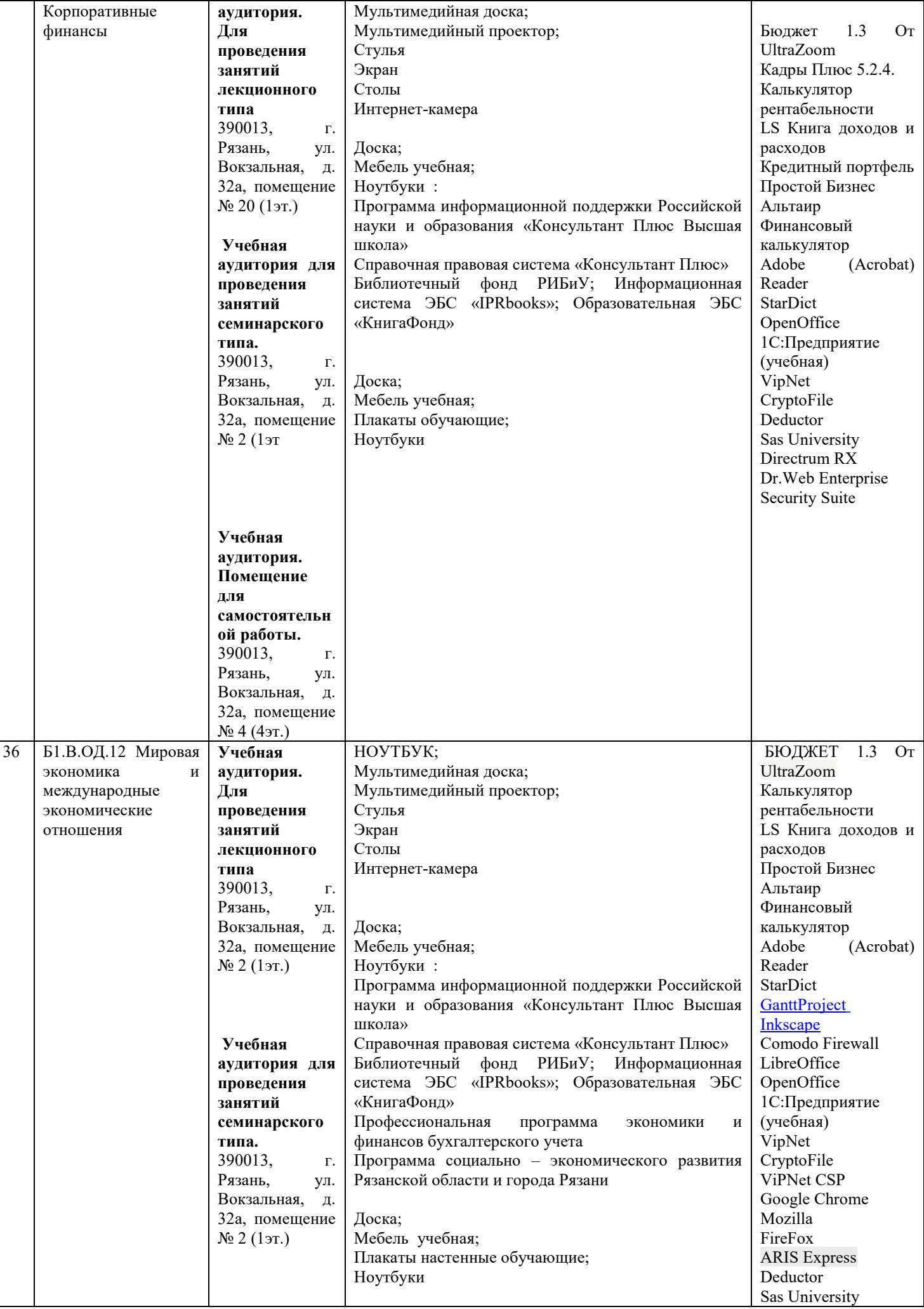

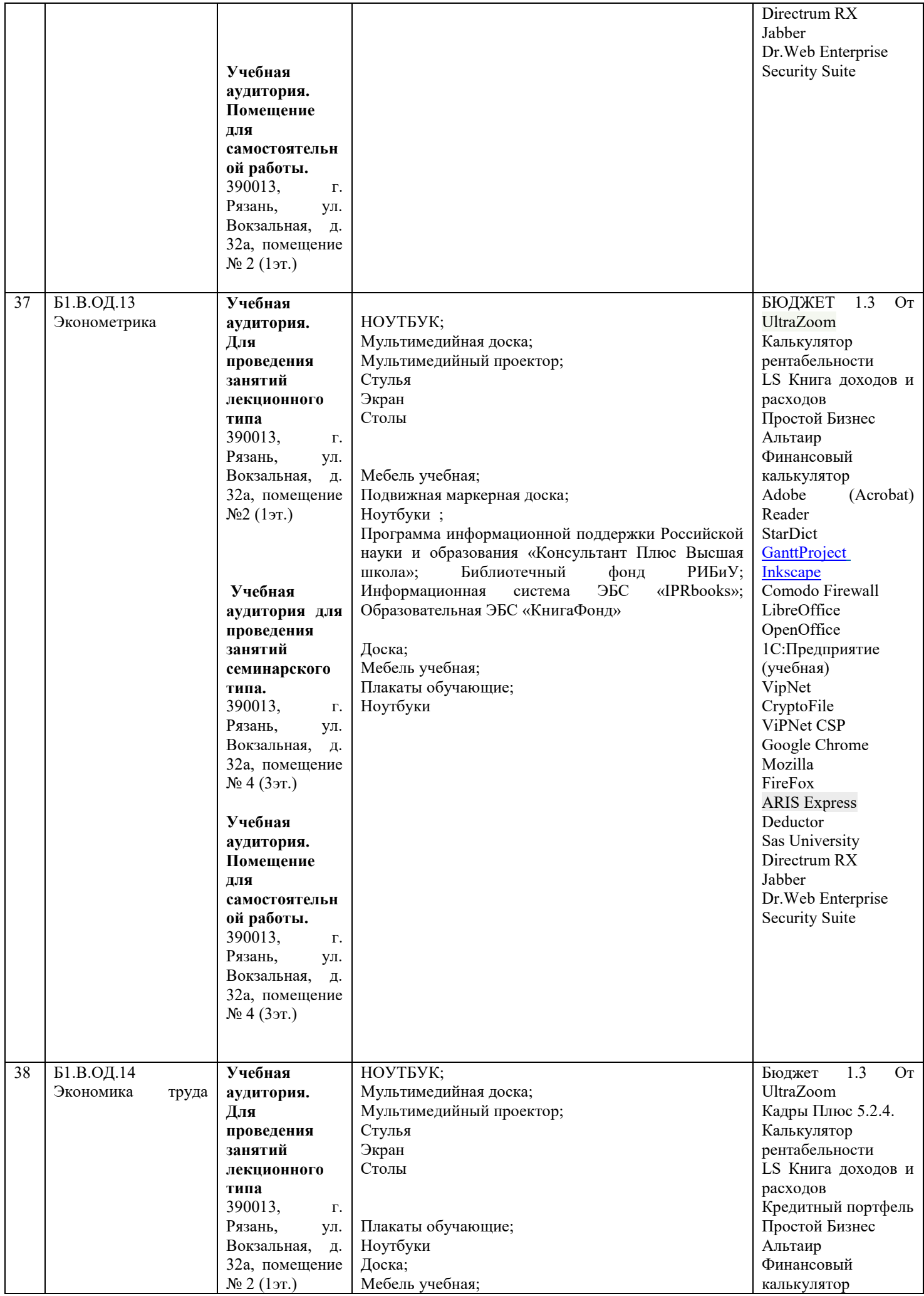

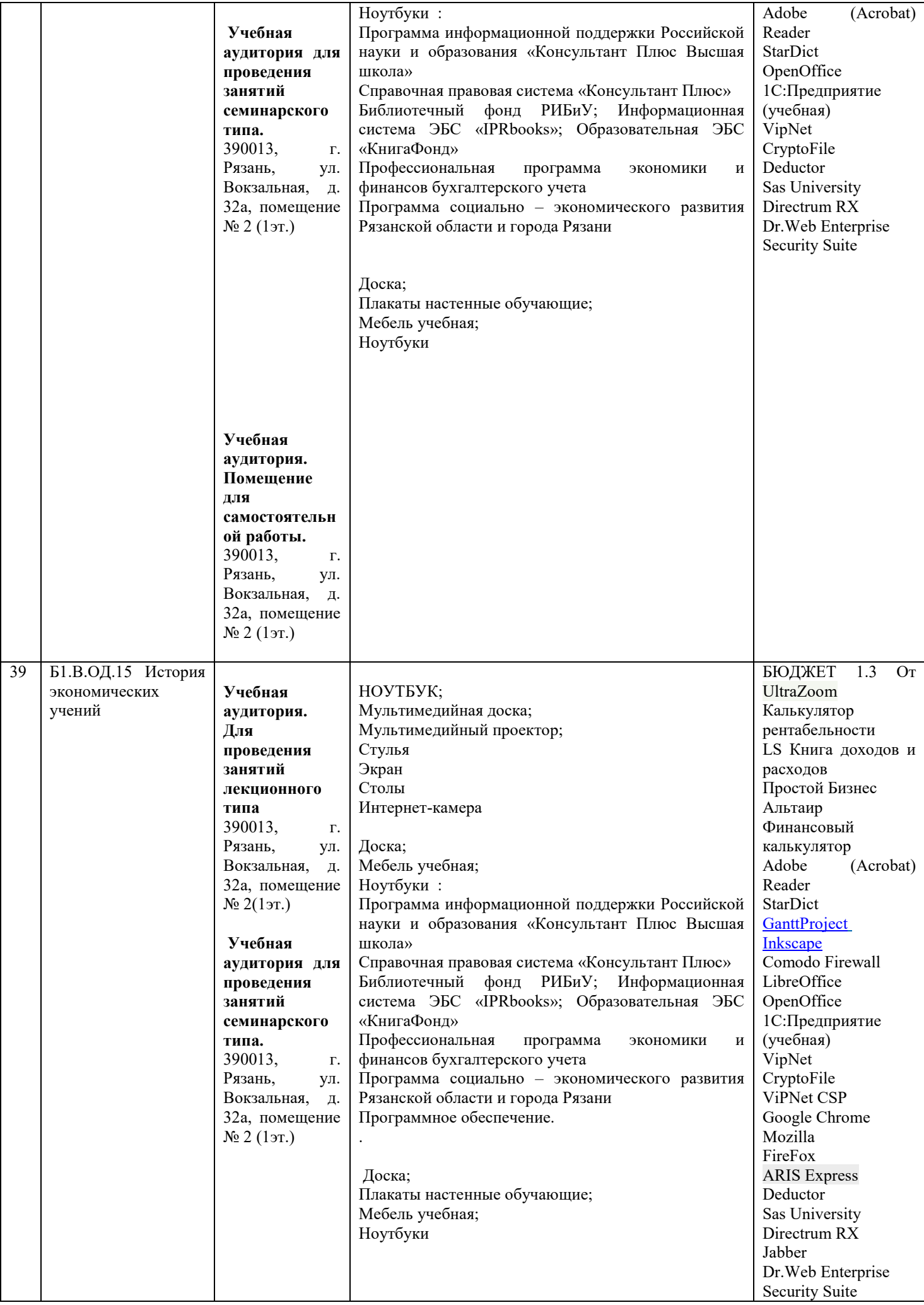

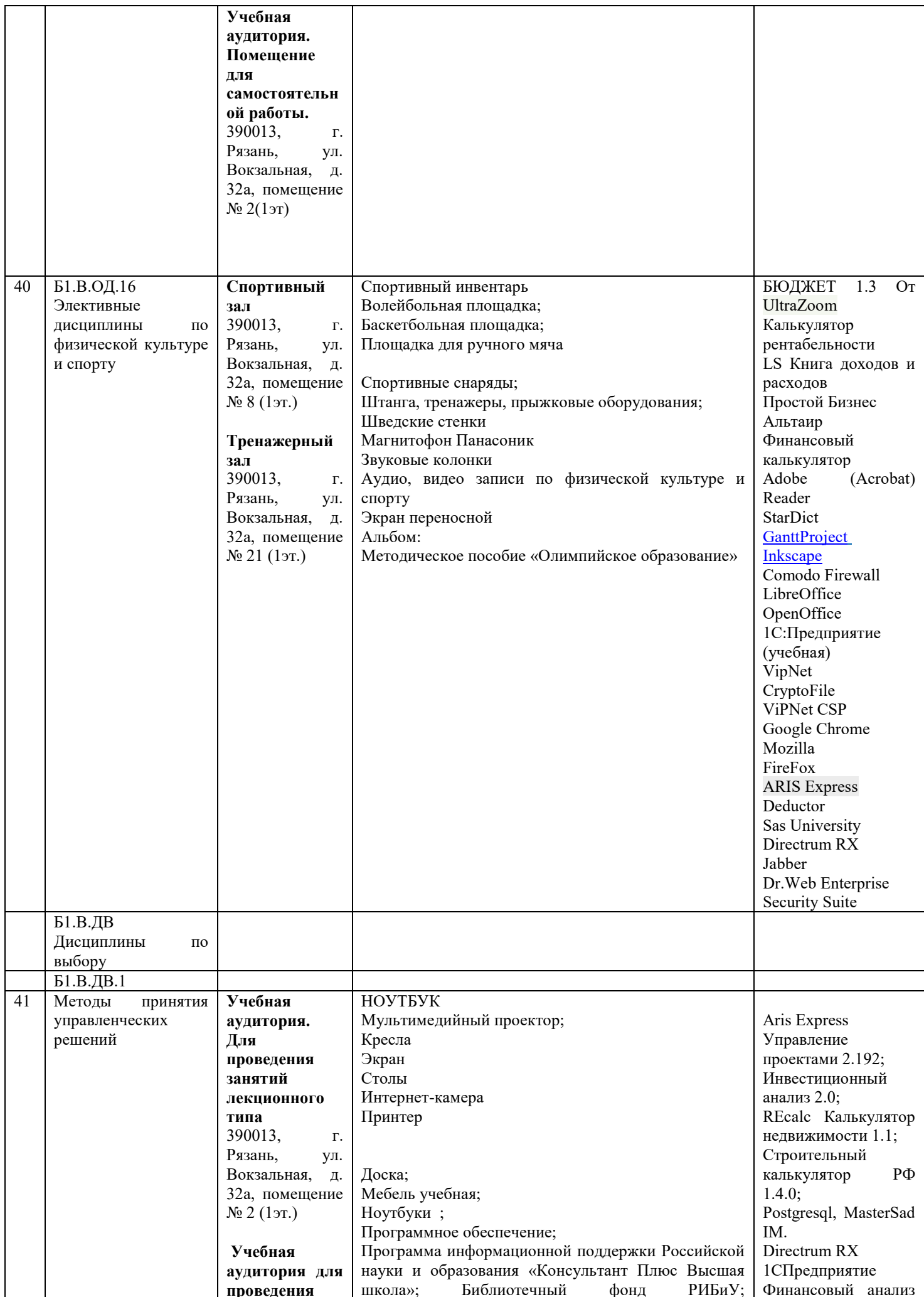

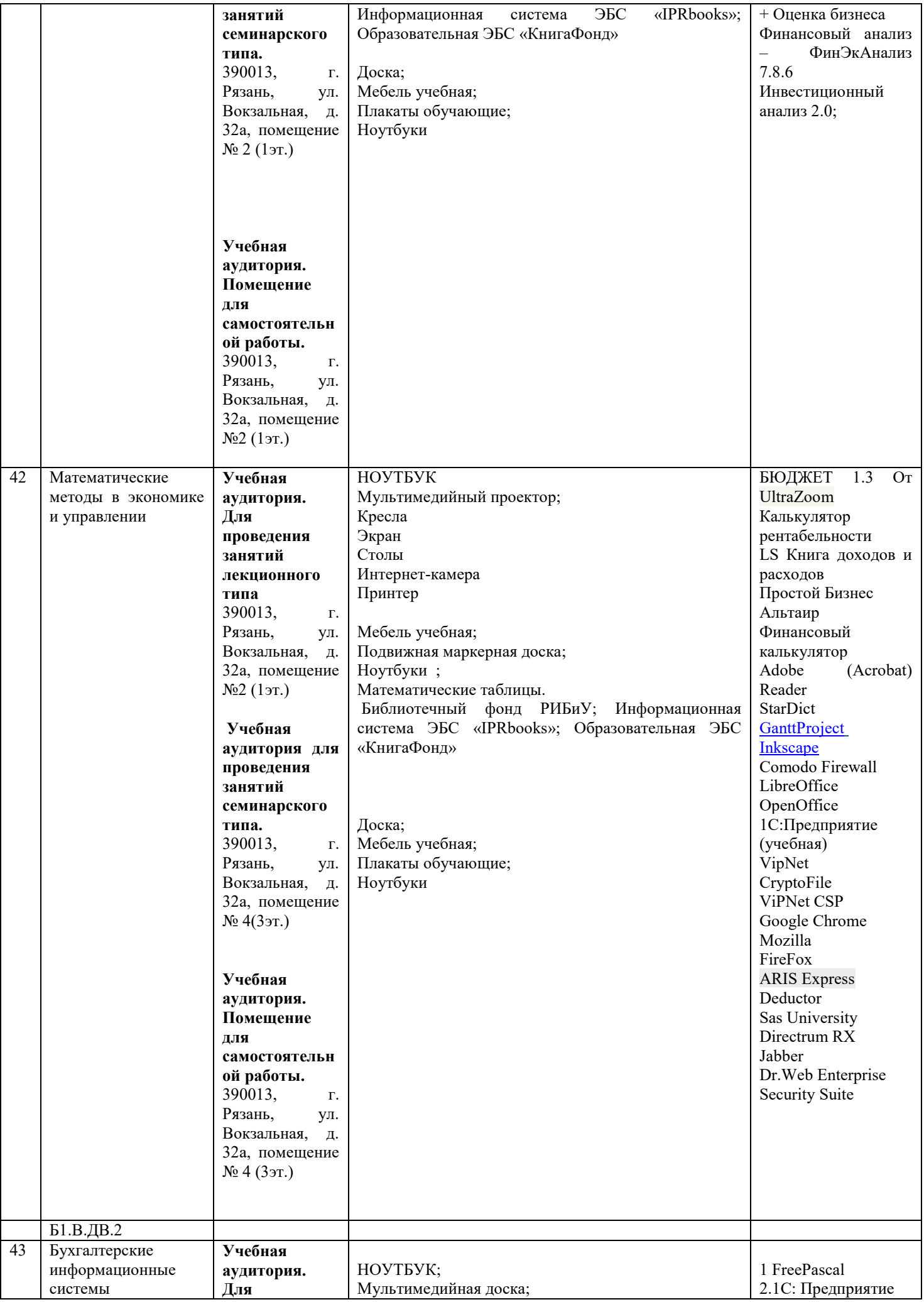

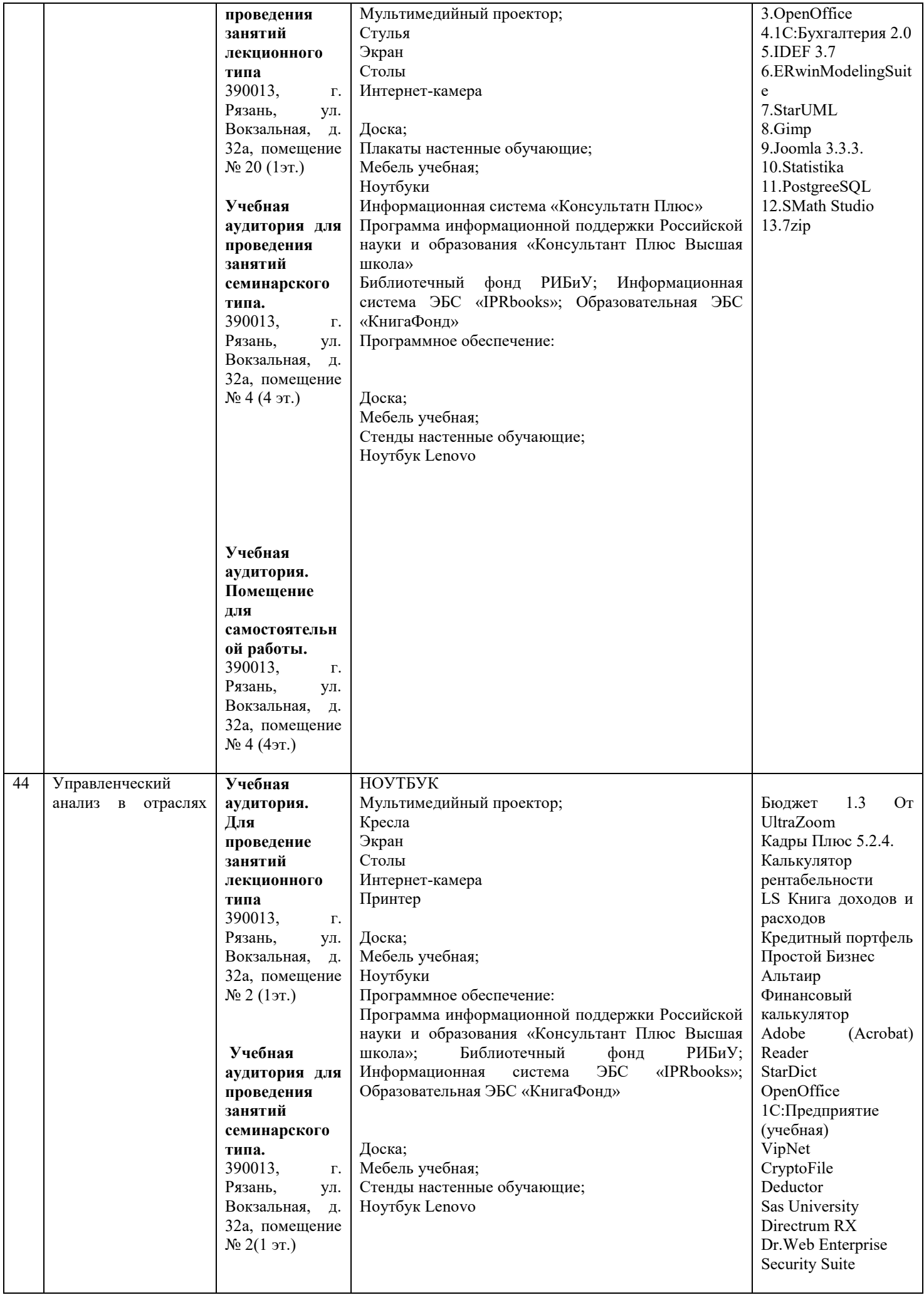

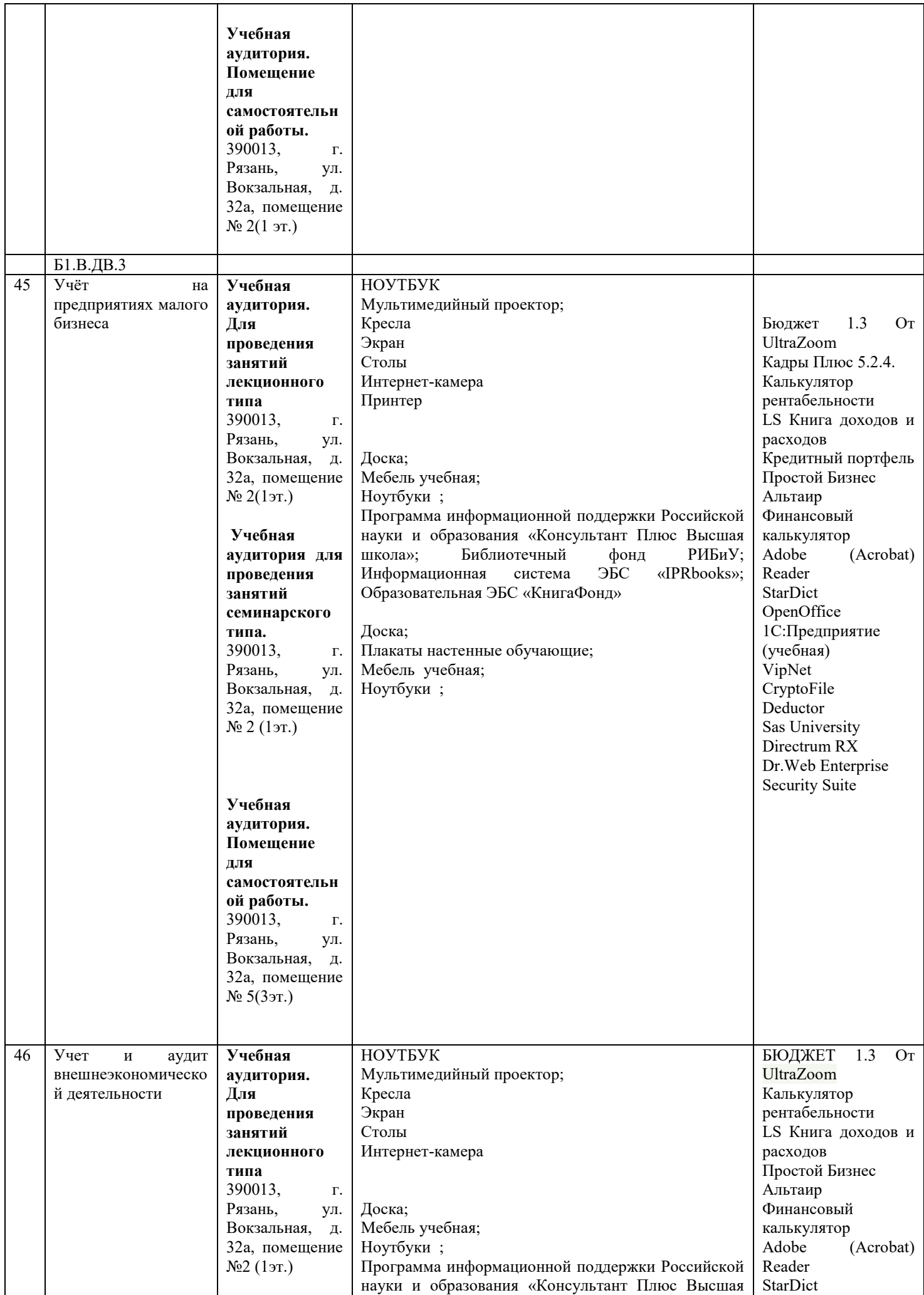

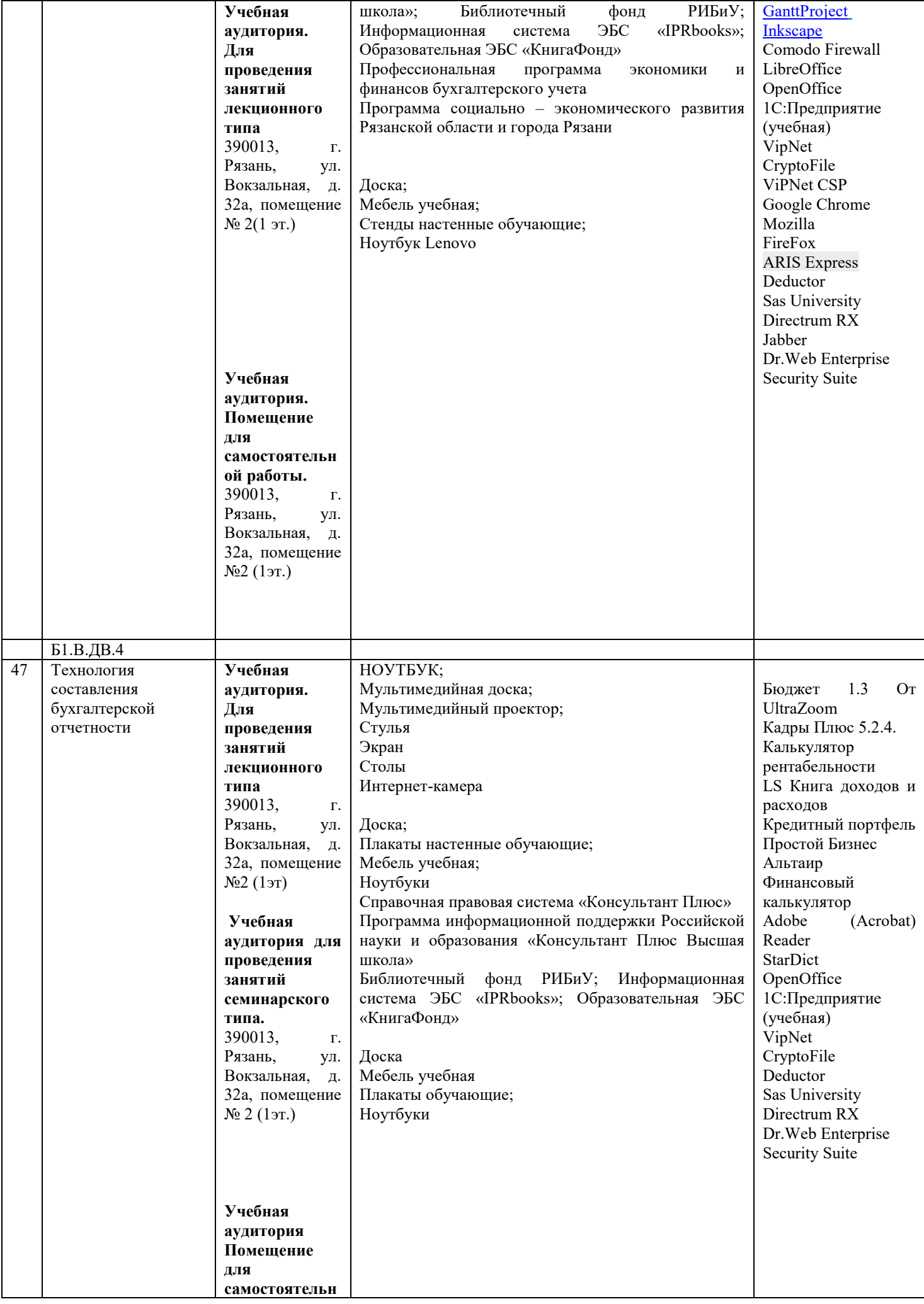

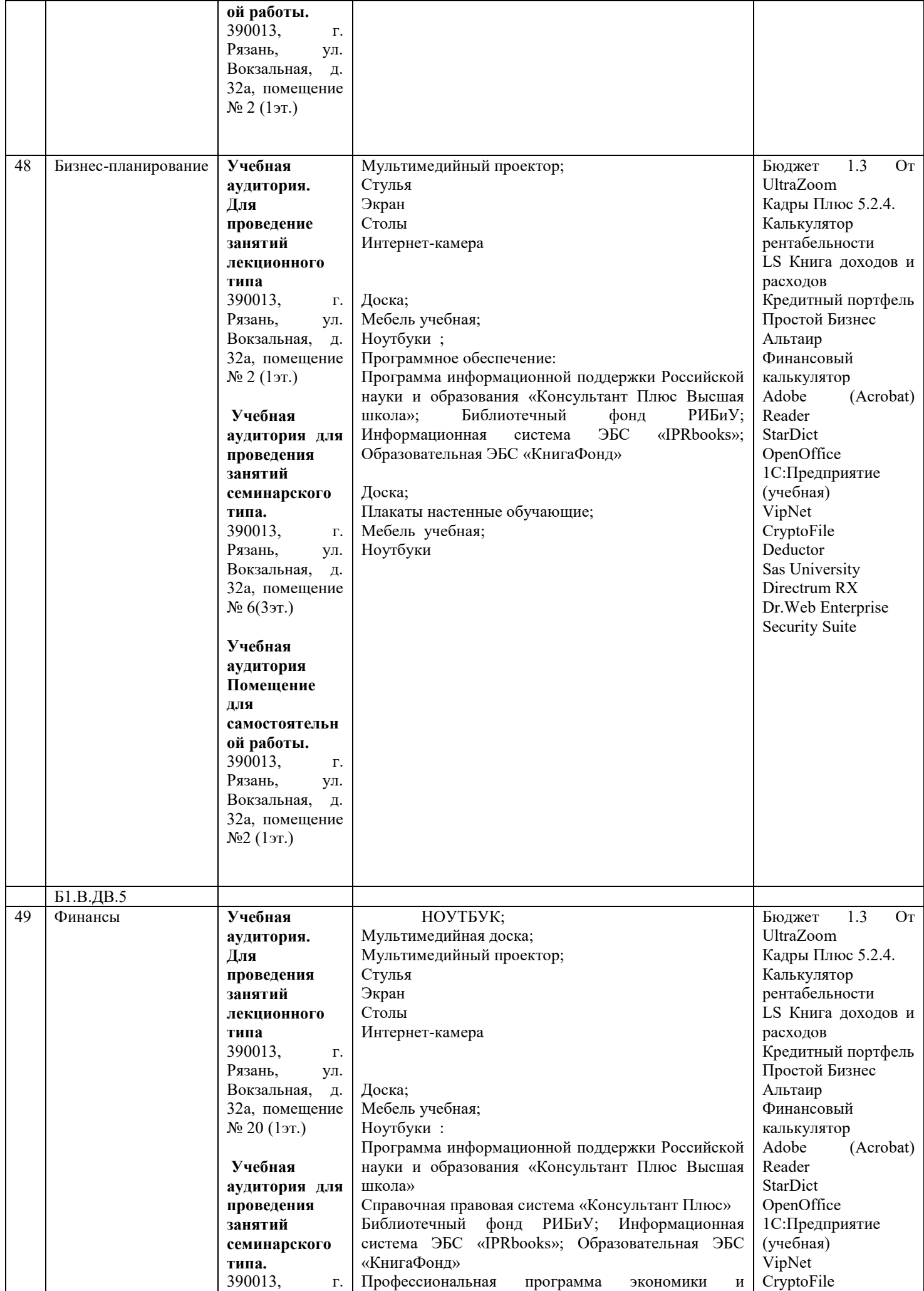

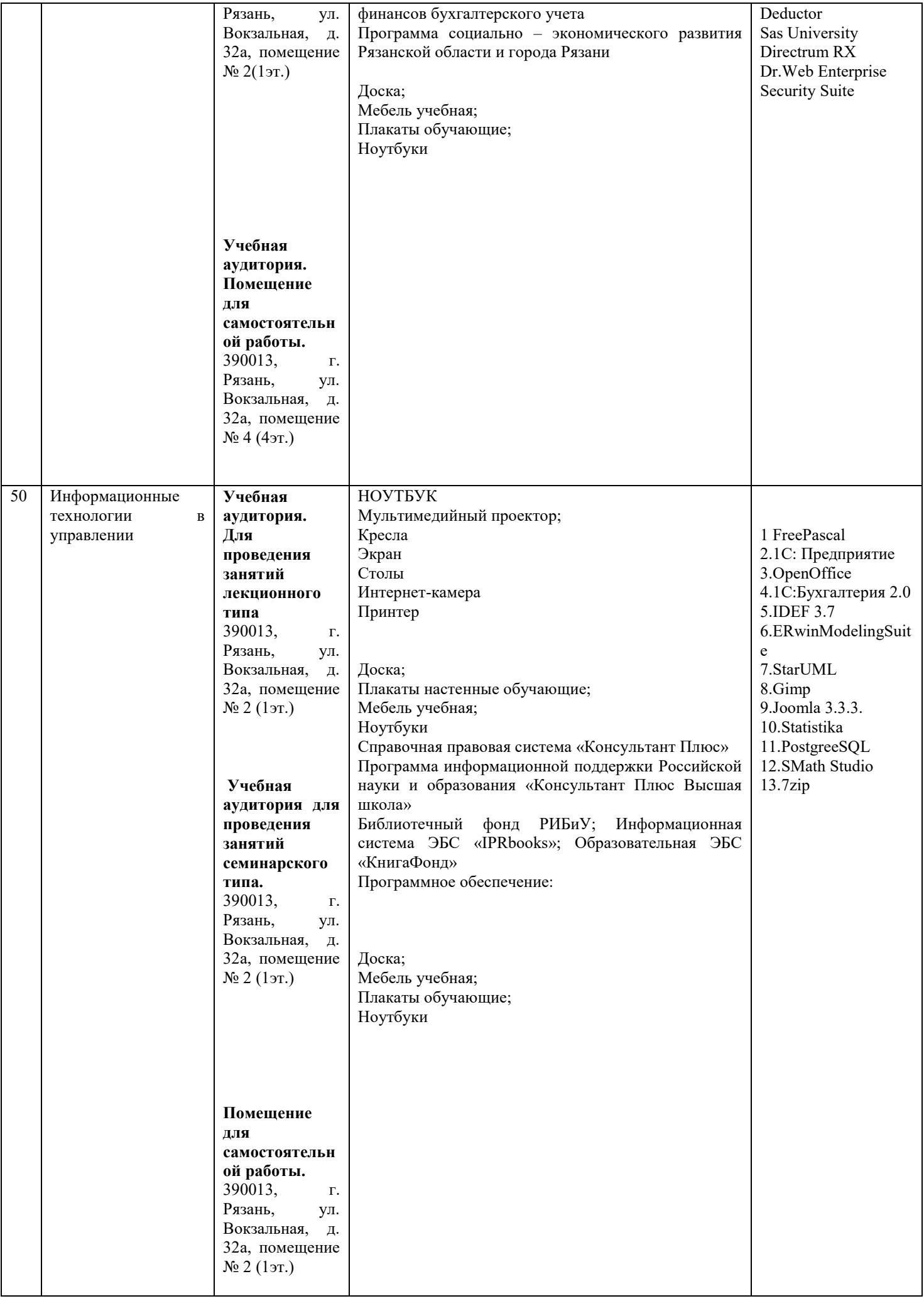

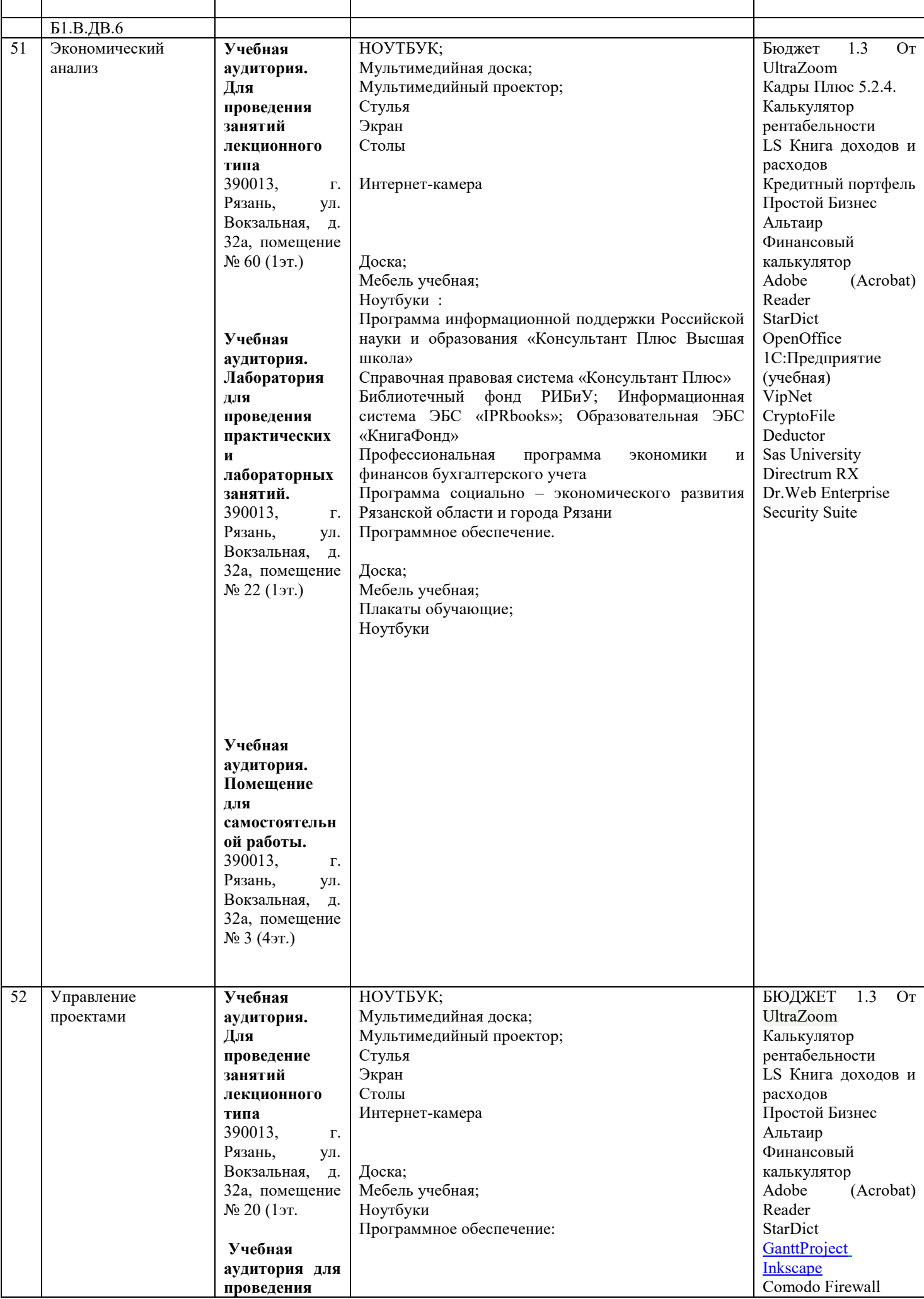

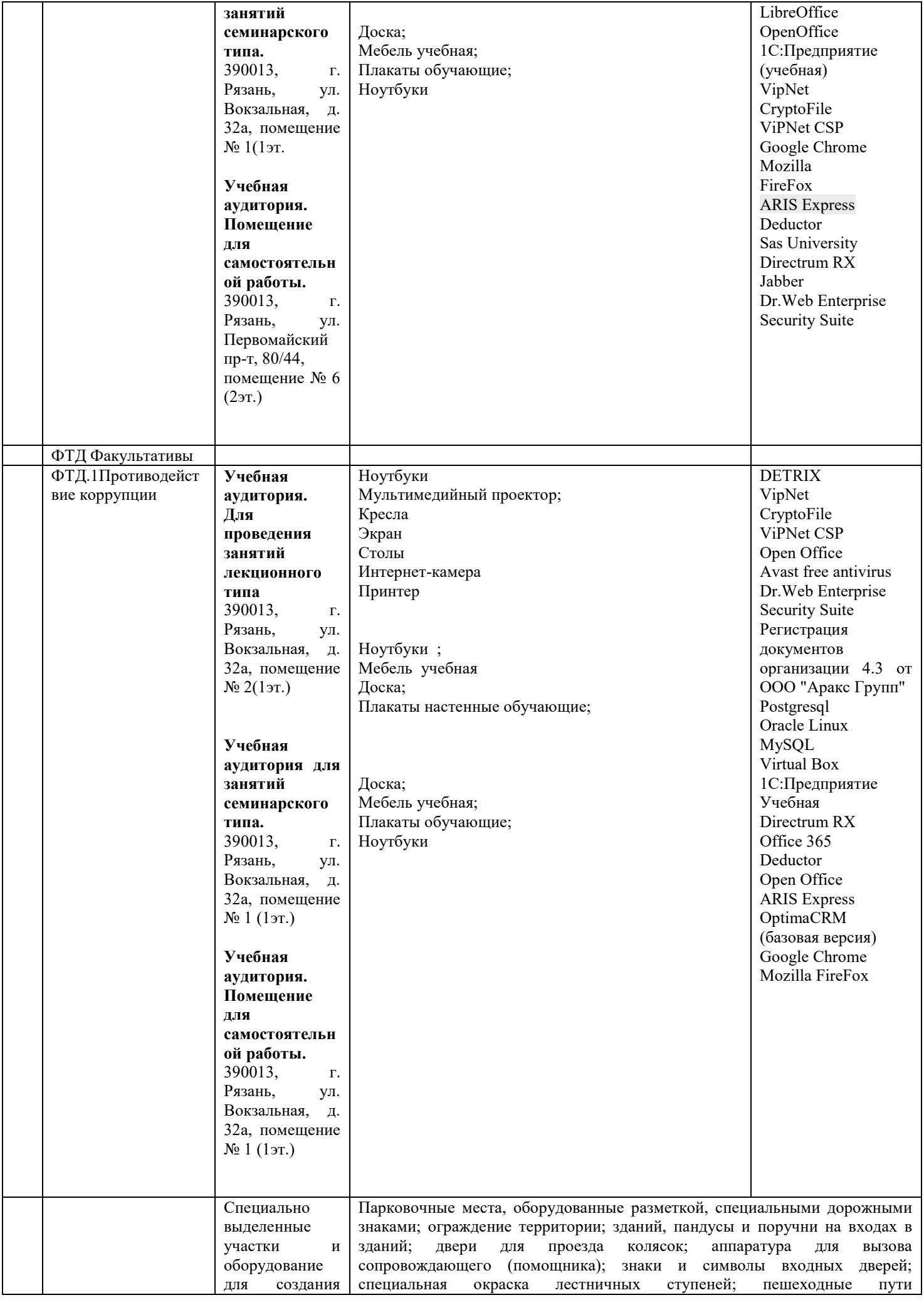

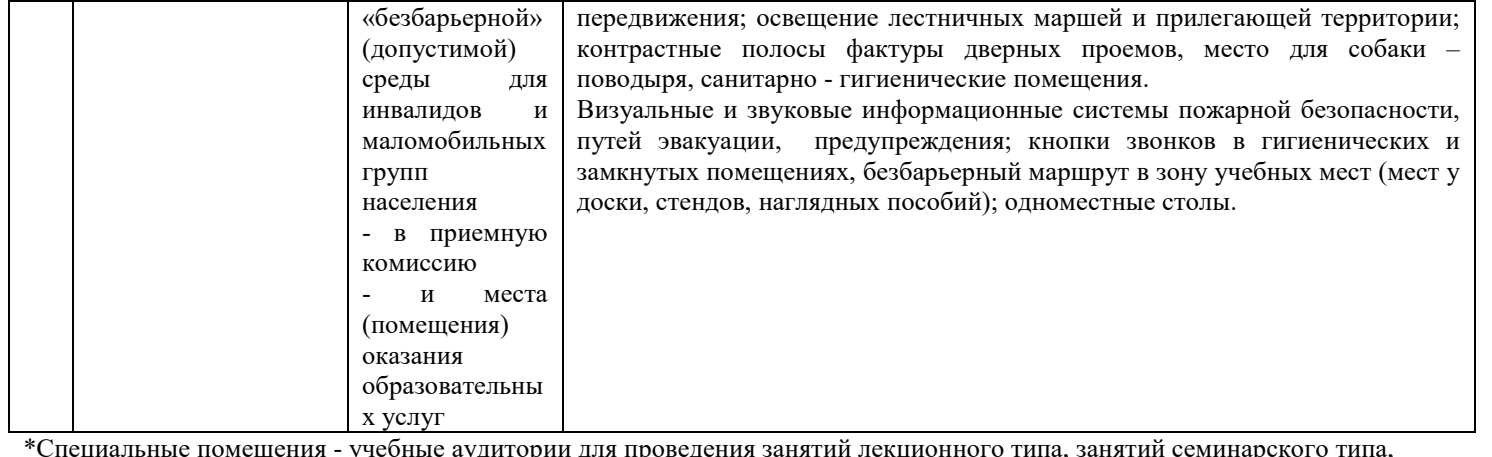

курсового проектирования (выполнения курсовых работ), групповых и индивидуальных консультаций, текущего контроля и промежуточной аттестации, а также помещения для самостоятельной работы.

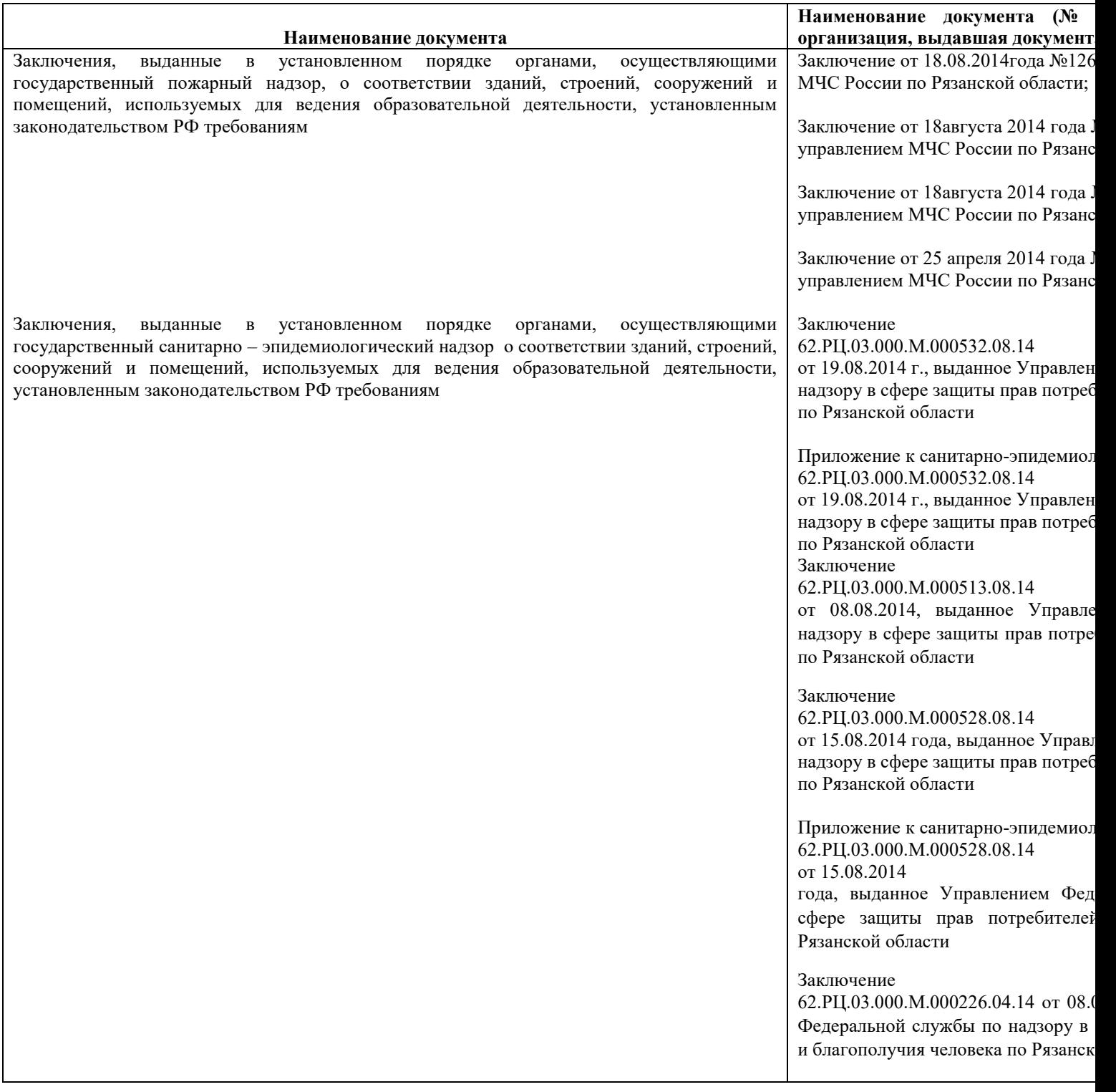